### UNIVERSIDAD AUTÓNOMA DE BAJA CALIFORNIA

TESIS DE DOCTORADO

### Método y Sistema de Caracterización del Pie mediante Detección de Centroides y Medición de Carga Plantar

Autor: Gabriel Trujillo Hernández

Director de Tesis: Dra. Wendy Flores Fuentes

Co-Director de Tesis: Dr. Julio César Rodríguez Quiñónez

Una tesis presentada en cumplimiento de los requisitos para el grado de Doctorado en Ciencias.

en la

Facultad de Ingeniería Campus Mexicali

26 de Enero 2024

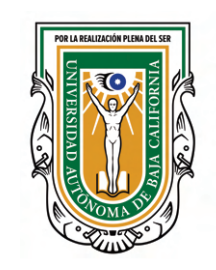

**DE BAJA CALIFORNIA FACULTAD DE INGENIERÍA** MEXICALI

UNIVERSIDAD AUTÓNOMA

# <span id="page-1-0"></span>Declaración de Autoría

Yo, Gabriel Trujillo Hernández, declaro que esta tesis titulada, «Desarrollo de un Sistema Integrado de Podometría y Escaneo Auxiliar en el Diagnóstico de Enfermedades» y el trabajo presentado en esta es mío. Y confirmo que:

- Este trabajo fue realizado por completo o principalmente para obtener un grado de Doctorado en esta universidad.
- $\blacksquare$  Donde cualquier parte de esta tesis fue revisada por mi comité.
- Donde consulté el trabajo publicado por otros, siempre es atribuido claramente.
- Donde he citado el trabajo de otros, la fuente siempre es proporcionada. Con la excepción de estas citas, esta tesis es por completo mi trabajo.
- Reconocí todas las fuentes principales de ayuda.
- Donde la tesis es basada en trabajo hecho por mí en conjunto con otros, he aclarado exactamente que fue realizado por otros y cuál fue mi contribución.

Firma:

Freewith me

Fecha: 26 de Enero 2024

 $"Nunca\ considers\ el\ estudio\ como\ una\ obligación, sino\ como\ una\ oportunidad$ para penetrar en el bello y maravilloso mundo del saber".

Albert Einstein

### <span id="page-3-0"></span>UNIVERSIDAD AUTÓNOMA DE BAJA CALIFORNIA

### Resumen

Facultad de Ingeniería Campus Mexicali

Doctorado en Ciencias.

### Método y Sistema de Caracterización del Pie mediante Detección de Centroides y Medición de Carga Plantar

por Gabriel Trujillo Hernández

Esta tesis tiene como propósito el desarrollo de un método de detección de centroide de marcas que es aplicado en una unidad de visión antropométrica $(UVA)$ para medir el ángulo del arco longitudinal (conocido por sus siglas en inglés como LAA) y el ángulo del tibio calcáneo (conocido por sus siglas en inglés como CTA) para detectar las coordenadas centroides de marcas colocadas en puntos antropométricos y mediante ley de cosenos y ecuación de ángulos entre dos rectas medir los ángulos LAA y CTA, respectivamente. Además, este sistema mide cargas plantares en el retropié, mediopié y antepié utilizando una unidad de distribución de carga (UDC) para aplicar un método de clasificación de tipos de pie. En un segundo enfoque, se utiliza el método de detección de marcas propuesto para aplicar el principio de estereovisión para medir en tres dimensiones los ángulos conocidos como ´angulo medial longitudinal (conocido por sus siglas en ingl´es como MLA) y el ángulo del arco longitudinal (conocido por sus siglas en inglés como LAA), esto permite considerar condiciones como la pronación de retropié, la dorsiflexión y rotación externa de la articulación subastragalina, la abducción del mediopié y la supinación del antepié, las cuales se presentan en tres dimensiones. En un tercer enfoque, se realizan experimentos con la UVA utilizando una sola cámara de 60 fps para medir el comportamiento del mecanismo de Windlass durante la marcha y analizar sus variaciones.

## Reconocimientos

<span id="page-4-0"></span>Al Consejo Nacional de Humanidades, Ciencia y Tecnología (Conahcyt), por brindar el apoyo tanto econ´omico como material para financiar el desarrollo de la investigación durante estos 3.5 años.

A la Universidad Autónoma de Baja California (UABC), por brindar la oportunidad de estudiar un posgrado y obtener el grado de Doctor en Ciencias.

A la Facultad de Ingeniería de la UABC Campus Mexicali, por proveer el equipo necesario para el desarrollo de la investigación.

A mi directora y co-director de tesis, Dra. Wendy Flores Fuentes, Dr. Julio C. Rodríguez Quiñonez por brindar la oportunidad de participar en este proyecto de investigaci´on, por su tiempo y el apoyo al compartir sus conocimientos del tema.

A mi comité de tesis, conformado por el Dr. Oleg Sergiyenko, Dr. Jesús Elías Miranda Vega y el Dr. Daniel Hernández Balbuena, por su apoyo y retroalimentación de cada semestre en las presentaciones de avance de tesis.

Al Dr. Eduardo Ontivero Reyes por brindar su apoyo con sus conocimientos médicos y darnos acceso a las instalaciones de la Clinica OCmédica para el desarrollo de la investigación.

# <span id="page-5-0"></span>´ Indice General

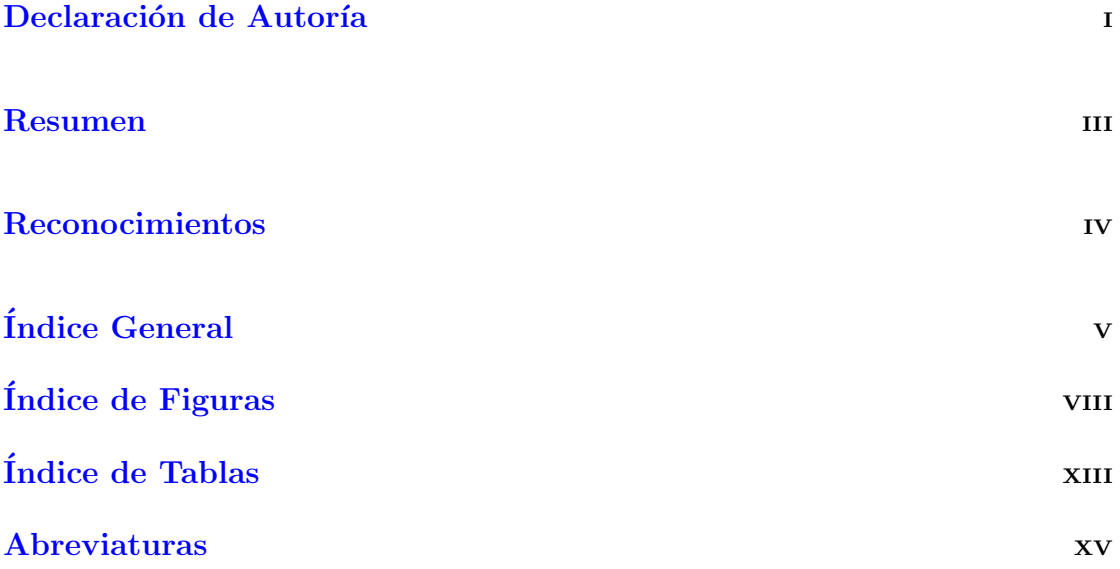

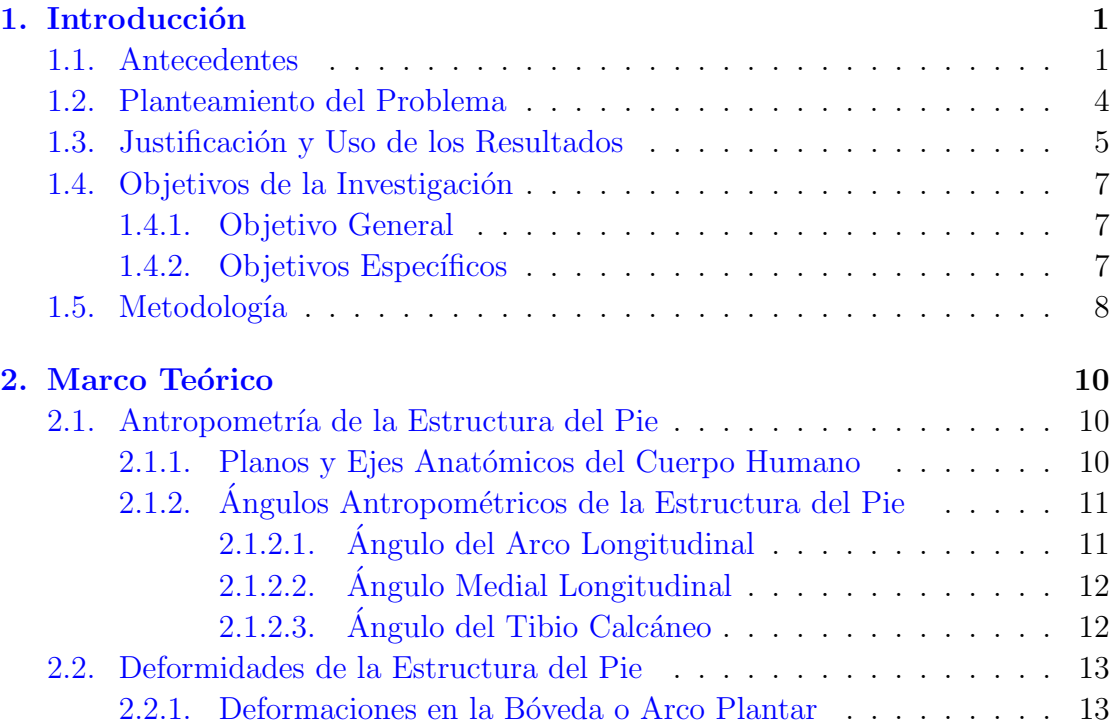

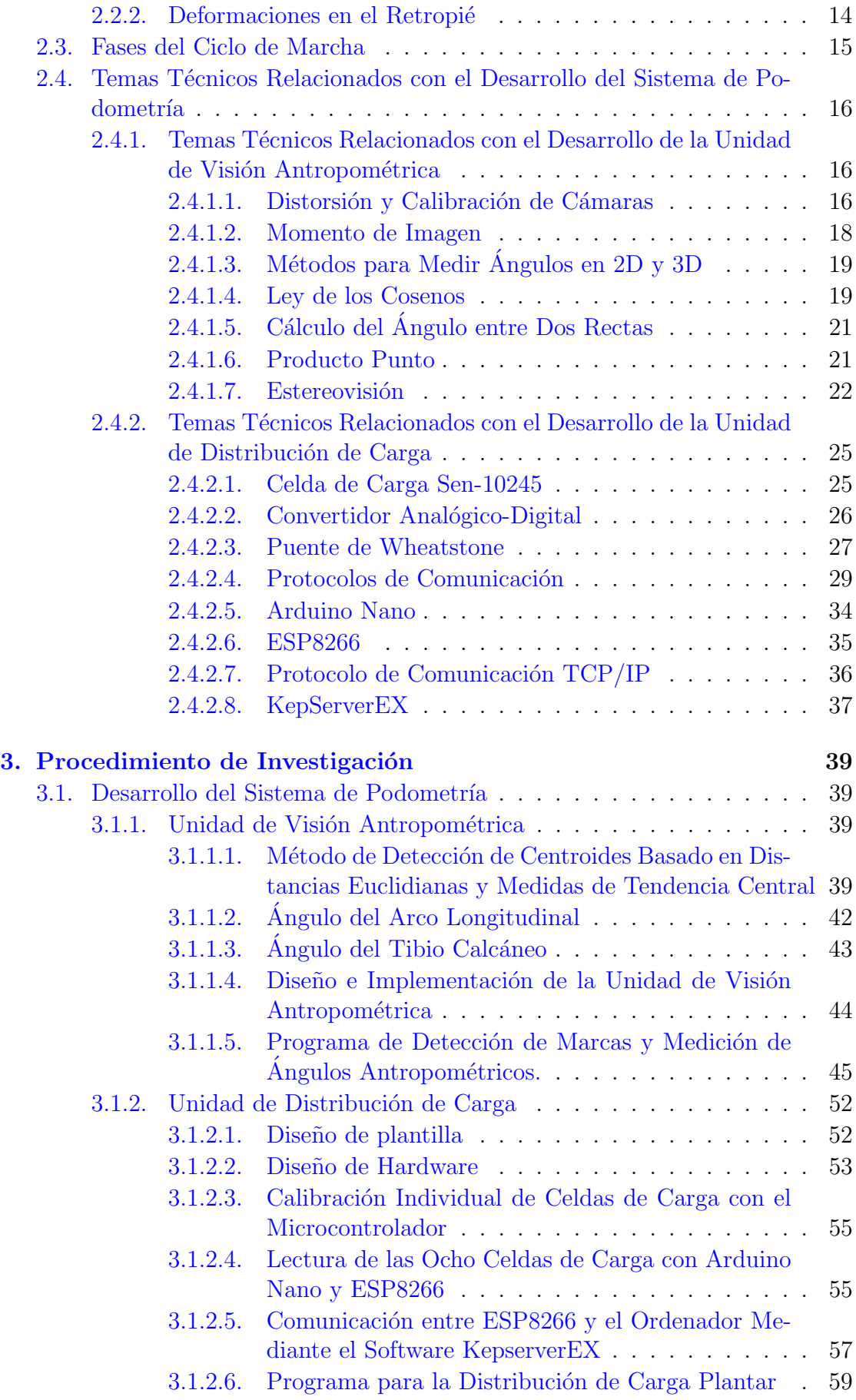

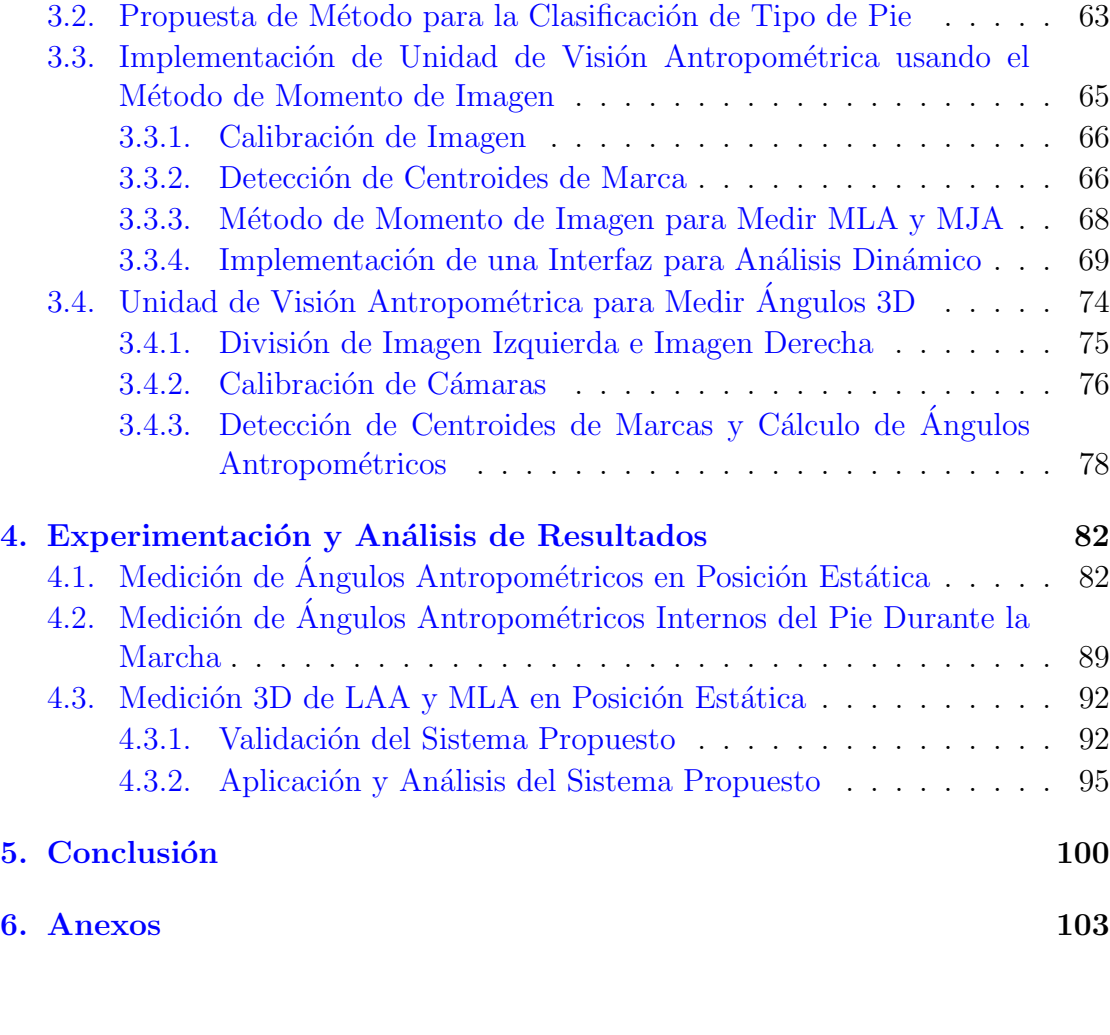

 $\bullet$  Bibliografía  $105$ 

# <span id="page-8-0"></span>´ Indice de Figuras

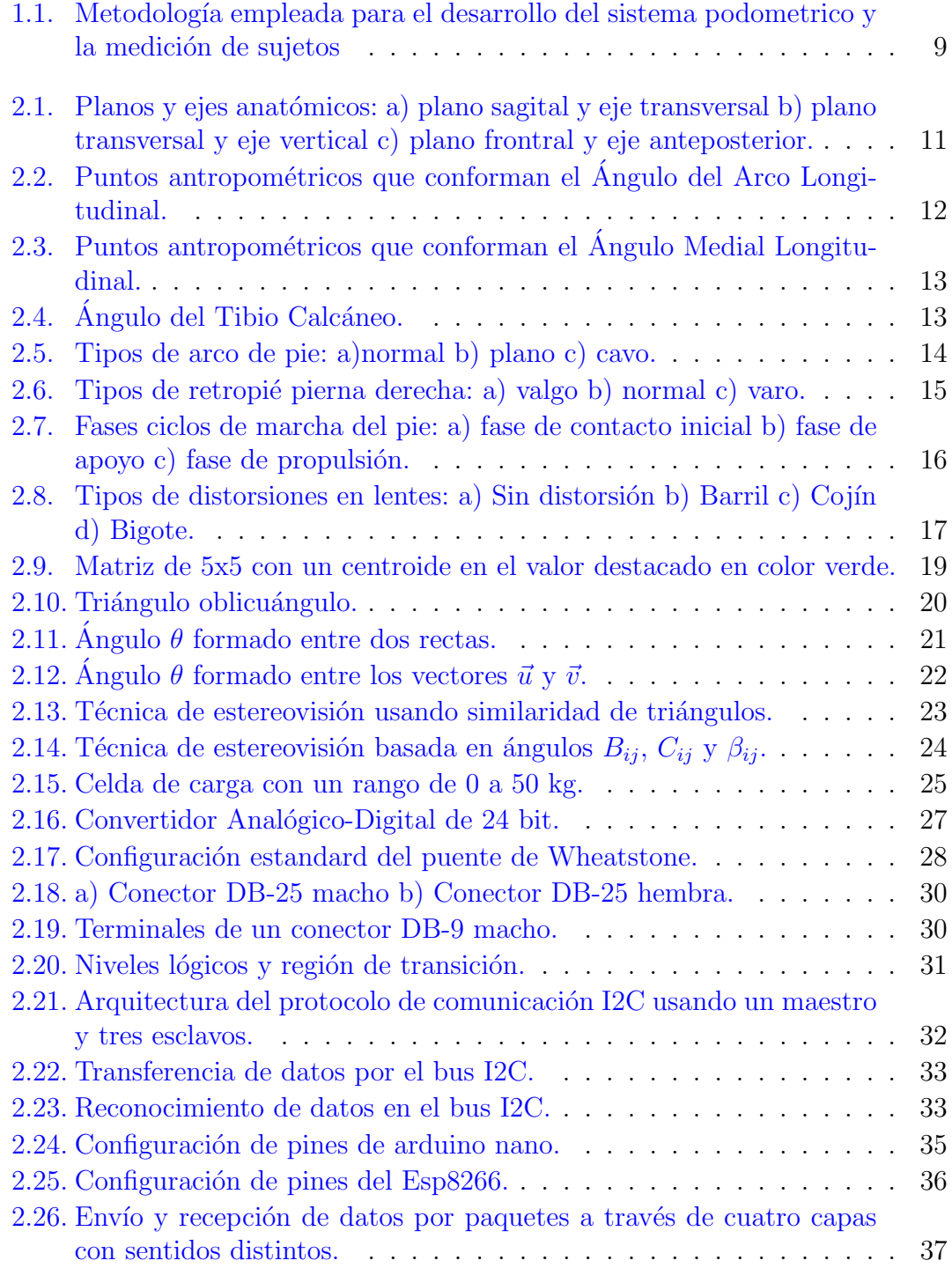

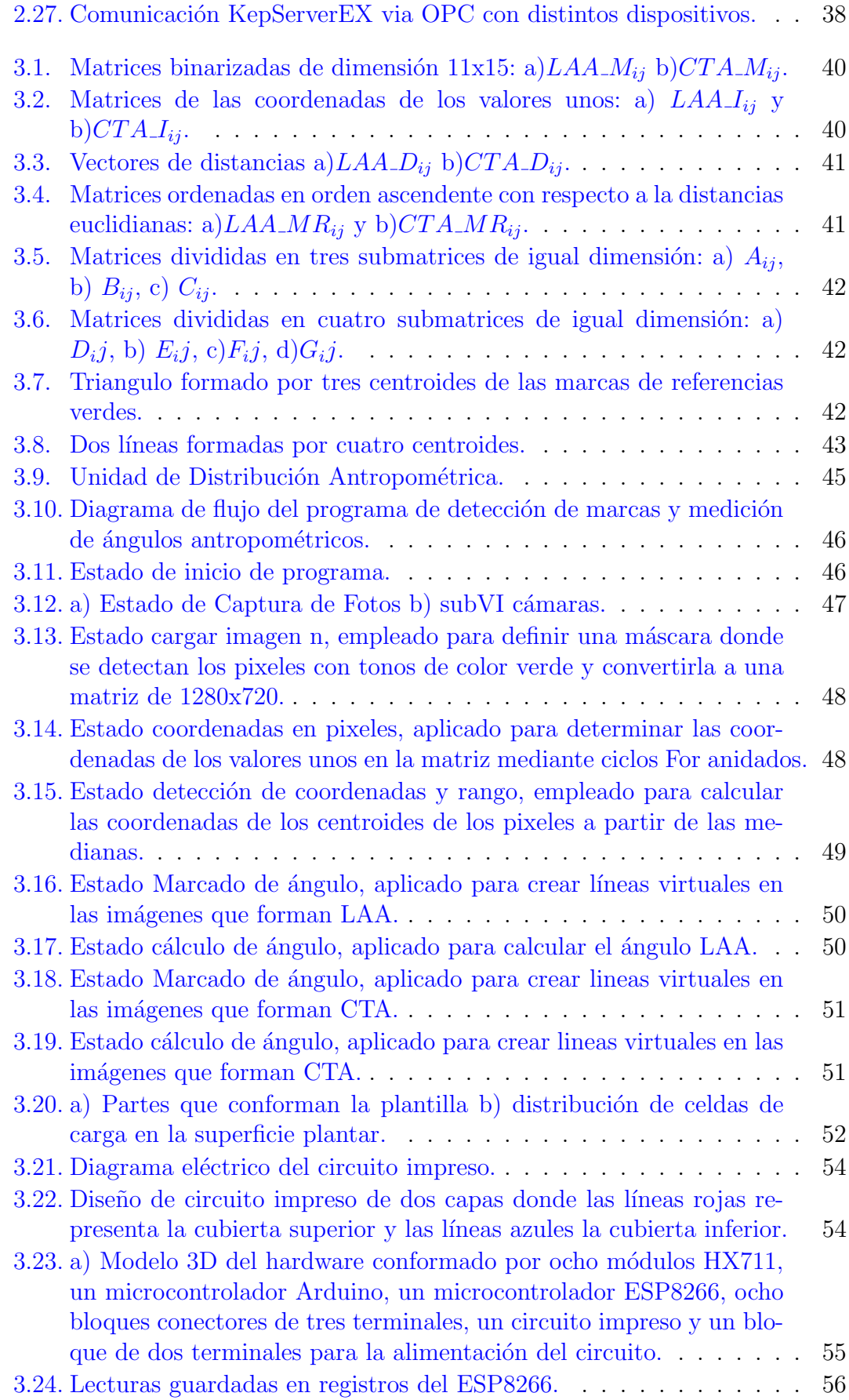

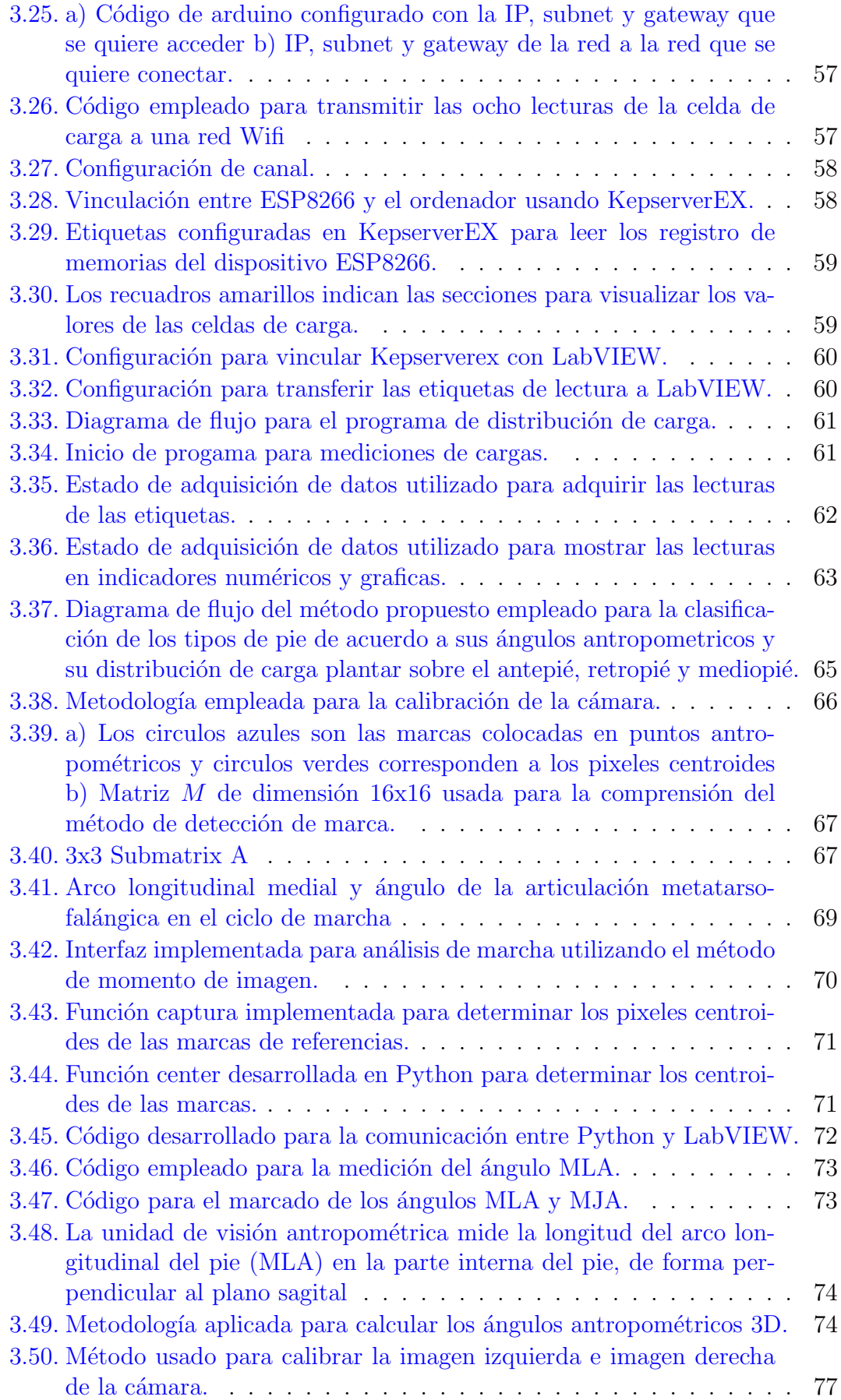

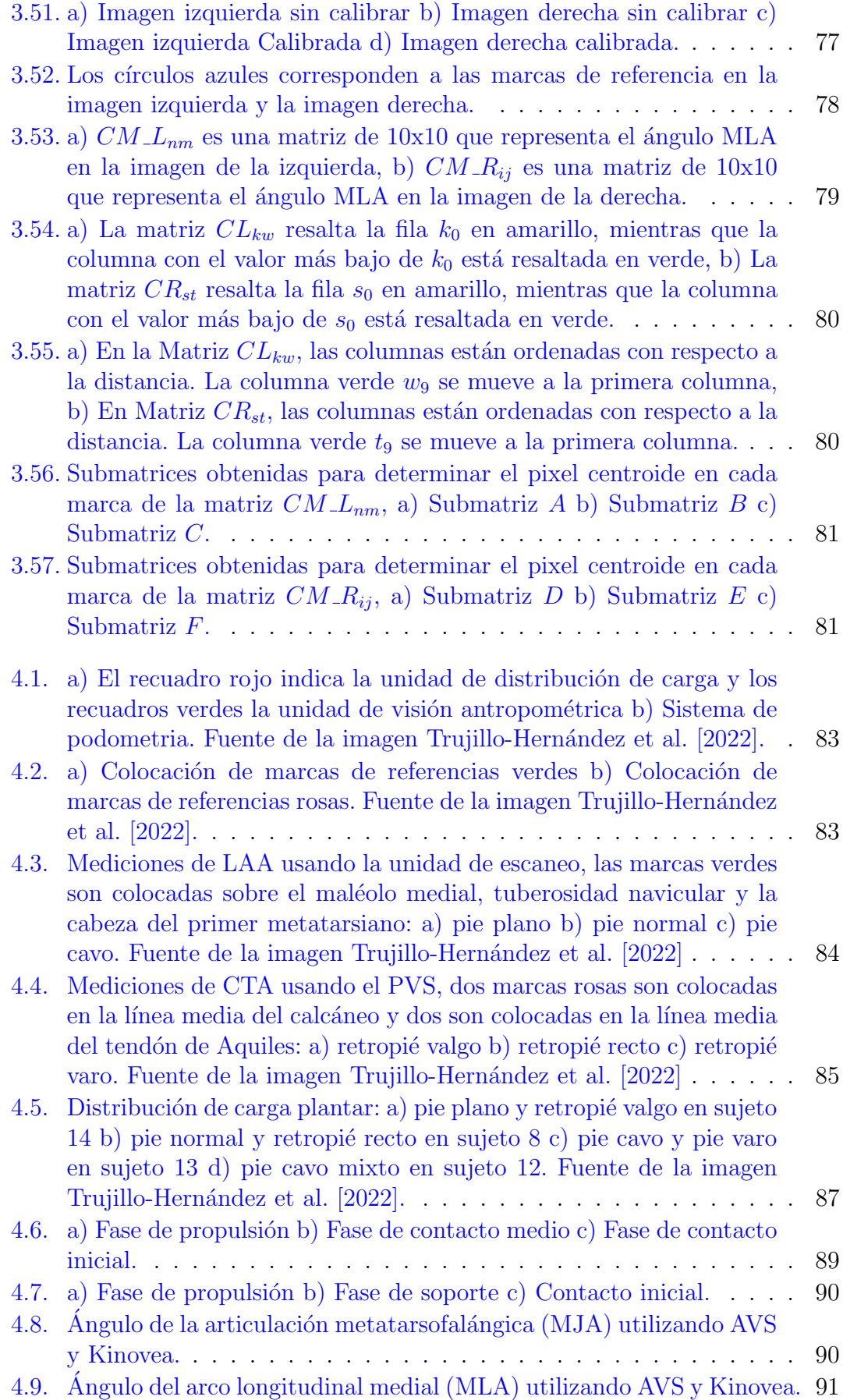

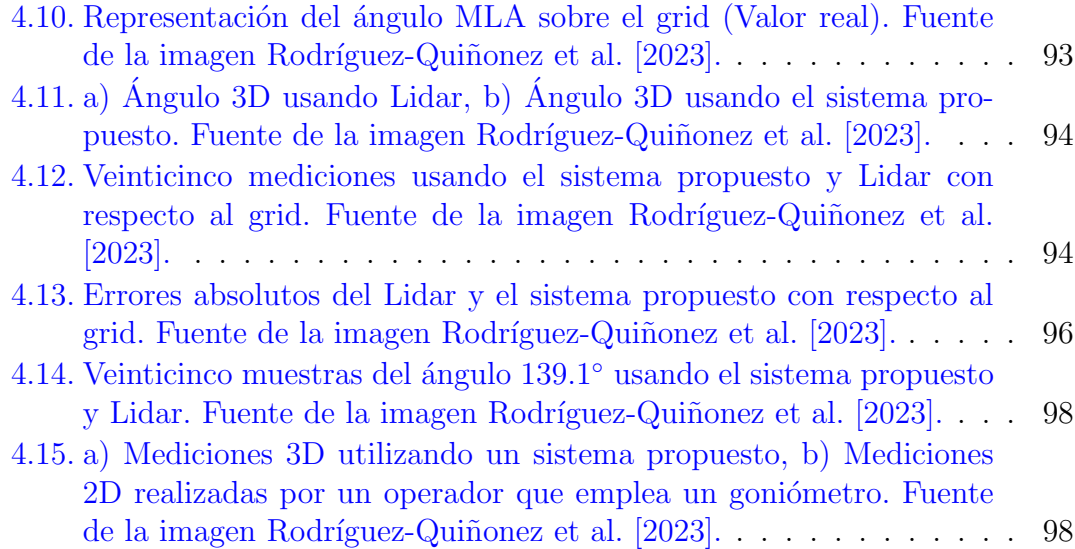

# <span id="page-13-0"></span>´ Indice de Tablas

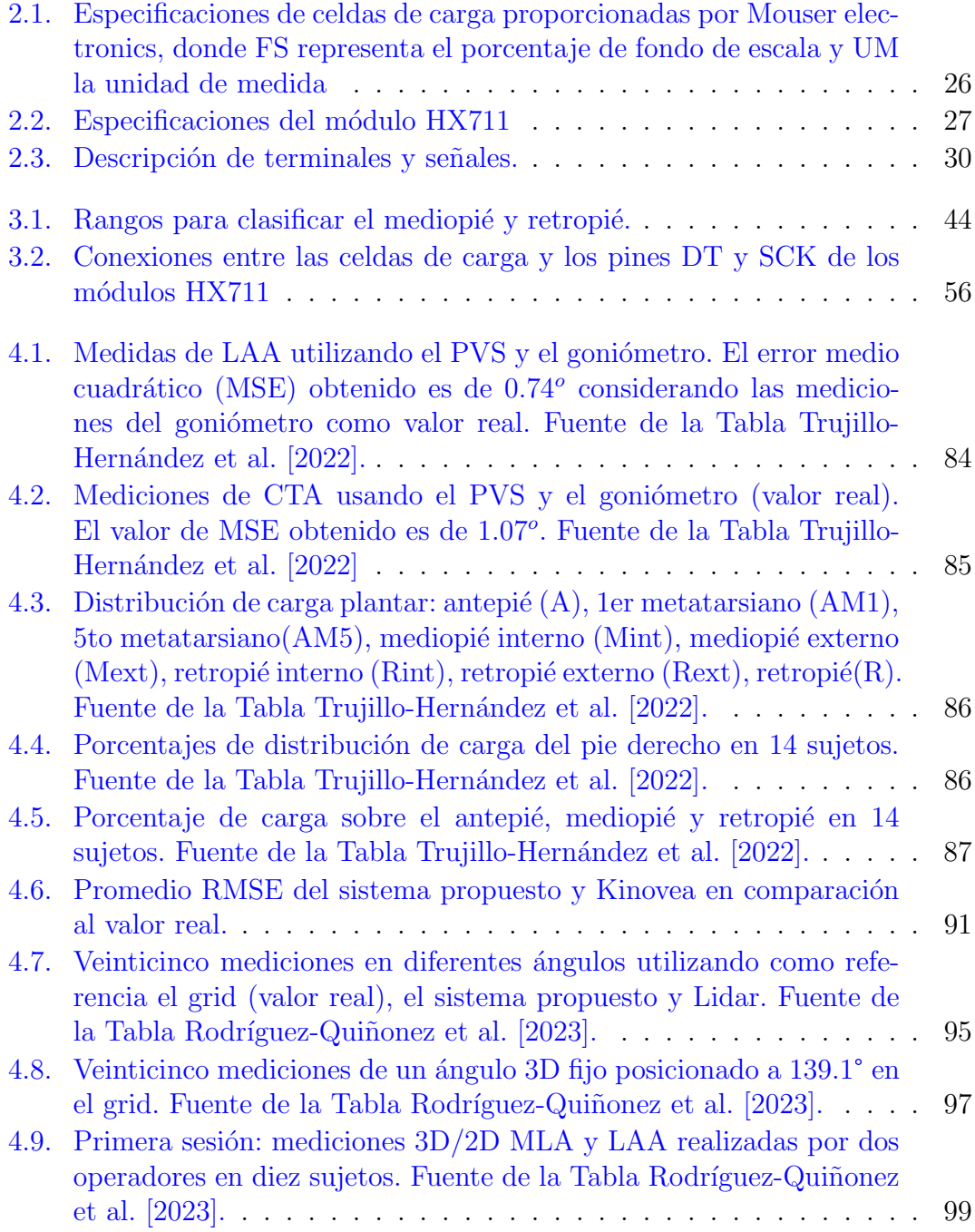

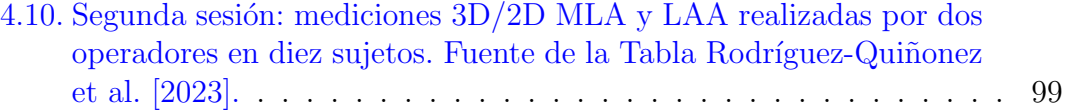

# <span id="page-15-0"></span>Abreviaturas

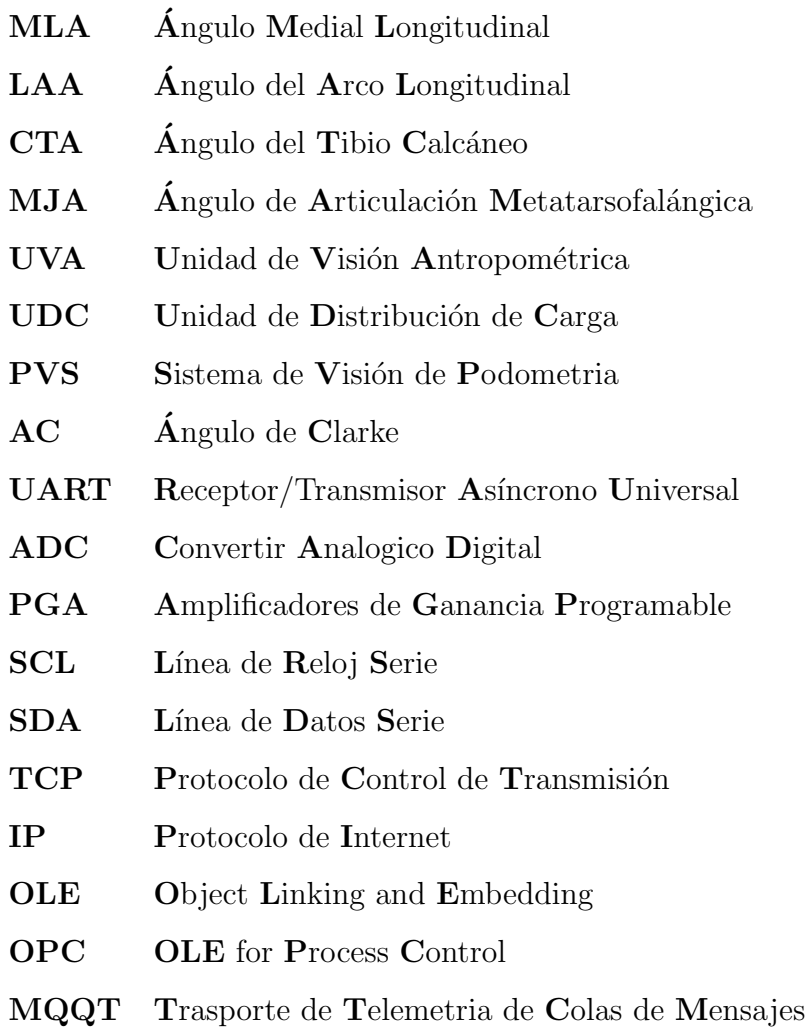

Esta tesis la dedico principalmente a Dios, por ser el inspirador y darme fuerza para continuar en este proceso de obtener uno de los anhelos m´as deseados.

A mi amada esposa Ana Durán, por su amor y paciencia durante este tiempo, gracias por creer en mi e impulsarme a lograr mis metas y sueños.

A mis padres, por su amor, trabajo y sacrificio en estos años, gracias a ustedes he logrado llegar hasta aquí y convertirme en lo que soy.

A mi hermano por estar siempre presente y por el apoyo moral, que me brindó a lo largo de esta etapa de mi vida.

xvi

# <span id="page-17-0"></span>Capítulo 1

# Introducción

### <span id="page-17-1"></span>1.1. Antecedentes

De acuerdo con Leonardo Da Vinci (1459-1519) el pie es definido como una obra maestra de ingeniería y una obra de arte debido a su compleja estructura formada por huesos unidos por articulaciones, tendones y ligamentos [Kirby](#page-123-0) [\[2017\]](#page-123-0). Dada la complejidad de la estructura del pie se han desarrollado diversos instrumentos de medición y sistemas especializados que miden puntos antropométricos y la huella plantar para ser analizadas por m´edicos profesionales en el ´area de ortopedia o podología. La podología clasifica el pie por medio de cargas ejercidas observadas sobre la superficie plantar empleando sistemas o equipos tales como podoscopio, baropodometro y espumas de podolog´ıa [Mansour et al.](#page-123-1) [\[2017\]](#page-123-1), [Buldt et al.](#page-122-0) [\[2018\]](#page-122-0), [He et al.](#page-122-1) [\[2021\]](#page-122-1), [Momin et al.](#page-124-0) [\[2020\]](#page-124-0). La ortopedia en lugar de la podología es una ciencia encargada de analizar el sistema musculoesquel´etico, incluyendo la anatomía del pie. Esta se basa en puntos antropométricos utilizando sistemas como radiografías, goniómetros, escáneres láser e imágenes de la estructura poste-rior, anterior e interna Sobrón et al. [\[2022\]](#page-125-2), [McPoil et al.](#page-123-2) [\[2016\]](#page-123-2), [Ryniewicz et al.](#page-125-3) [\[2017\]](#page-125-3), [Mannen et al.](#page-123-3) [\[2018\]](#page-123-3). Estos equipos son usados para medir deformidades en la estructura del pie y la manera en que se distribuyen las cargas en la superficie plantar. Estas mediciones son realizadas en posición estática o dinámica para cuantificar los ´angulos antropom´etricos conocidos como Arco Longitudinal Medial (MLA), Ángulo del Arco Longitudinal (LAA) y el Ángulo del Tibio Calcáneo  $(CTA)$ , así como las sobrecargas en el retropié, antepié y mediopié [Langley et al.](#page-123-4) [\[2015\]](#page-123-4), [Chang et al.](#page-122-2) [\[2014\]](#page-122-2), [Behling et al.](#page-121-1) [\[2020\]](#page-121-1).

Las mediciones estáticas de los ángulos antropométricos se realizan en dos o tres dimensiones. En las mediciones bidimensionales comúnmente se emplea el goniómetro para cuantificar los ángulos antropométricos mediante marcas en la estructura antropométrica o radiografías. En la publicación [Naseer et al.](#page-124-1) [\[2021\]](#page-124-1) se mide el MLA utilizando radiografías de la estructura interna del pie y un goniómetro para analizar variaciones en el MLA en 80 mujeres con diferentes tipos de arco de pie. Los hallazgos obtenidos en el estudio indican cambios ortopédicos perjudiciales en el arco plantar debido al uso de zapatos de tacón alto. En la publicación [Ikuta et al.](#page-122-3) [\[2022\]](#page-122-3) se utilizan marcas de referencia colocadas en los puntos antropométricos del CTA en 101 sujetos para medir la inclinación del retropié usando un goniómetro. Las marcas de referencias pueden ser capturadas con una cámara para medir los ´angulos antropom´etricos utilizando m´etodos de procesamiento de imágenes Trujillo-Hernández et al. [\[2022\]](#page-125-0). En mediciones tridimensionales se pueden utilizar escáneres 3D basados en barrido con láser o luz estructurada. Estos tipos de escáneres provén una representación digital de un modelo 3D del pie, la cual, puede ser utilizada para realizar mediciones tridimensionales de los ángulos antropométricos MLA, LAA y CTA [Lee et al.](#page-123-5) [\[2021\]](#page-122-4), [Javaid et al.](#page-122-4) [2021]. De acuerdo con [Su et al.](#page-125-4) [\[2022\]](#page-125-4), [Alshadli et al.](#page-121-2) [\[2013\]](#page-121-2), las mediciones en dos dimensiones están en disputa porque no consideran información tridimensional tal como pronación, supinación en el retropié, así como, la aducción y abducción en el medio pie.

Las mediciones dinámicas de los ángulos antropométricos se realizan en dos o tres dimensiones generalmente empleando escáneres con una o más cámaras (RGB o Infrarrojas). En las mediciones din´amicas en dos dimensiones se colocan marcas reflectivas sobre puntos antropométricos, las cuales son capturadas usando escáneres con una cámara aplicando el principio de monovisión. Estos escáneres utilizan técnicas de procesamiento de imágenes para detectar los centroides de marcas reflectivas y mediante ecuaciones trigonométricas calcular los ángulos antropométricos cada cuadro por segundo (fps) durante el ciclo de marcha [Harish and Prasad](#page-122-5) [ $2021$ ]. En diversas investigaciones se han utilizado cámaras de 50 fps a 100 fps para medir el comportamiento de ´angulos antropom´etricos [Bencke et al.](#page-121-3) [\[2012\]](#page-121-3). Sin embargo, existen sistemas comerciales de multicámaras tales como Vicon 8camera motion (Vicon inc, Oxford, UK), 12-cameras Optitrack (Optitrack inc, Oregon, USA) los cuales miden los ´angulos en tres dimensiones mediante marcas reflectivas en la estructura antropométrica del pie a una velocidad de 120 a 200 fps [Merriaux et al.](#page-123-6) [\[2017\]](#page-123-6), [Plaza-Bravo et al.](#page-124-2) [\[2022\]](#page-124-2).

En las mediciones estáticas de distribución de carga se emplean equipos tales como el podoscopio, baropodometro básico, y espumas de podología. Estos permiten evaluar zonas donde ejercen sobrecargas en la superficie plantar a trav´es de la visualización de los apoyos en carga y descarga del pie. Existen podoscopios que capturan una imagen de la sobrecargas del pie, con estas imágenes comúnmente se miden de forma manual el Ángulo de Clarke y el Índice de Staheli. Un Ángulo de Clarke (AC) menor a 31° señala una inclinación hacia la llanura y/o pronación del pie. El intervalo considerado como normal abarca desde 31° hasta 45°. Por otro lado, se observa una tendencia hacia el pie cavo cuando el ángulo de Clarke supera los 45°. En el caso del Índice de Staheli (IS), un valor inferior a 0.6 indica una propensión hacia el pie cavo; mientras que el intervalo entre  $0.6 \times 0.7$  se considera dentro de la normalidad. Un valor superior a 0.7 refleja una inclinación hacia la llanura y/o pronación del pie. El baropodometro o también conocido como plataforma de fuerza está formado de sensores resistivos o capacitivos que miden la distribución de carga en la zona plantar. Las plataformas de fuerza básicas cuantifican únicamente la fuerza vertical en el punto central de la plataforma, en su centro geométrico [Bellini](#page-121-4) [\[2009\]](#page-121-4). Por otro lado, las espumas podológicas son fabricadas con materiales como el yeso, silicona o hidrogel para crear un molde de la forma del pie en posición estática, este molde es utilizado en la fabricación de plantillas ortopédicas [Kermen](#page-122-6) [\[2020\]](#page-122-6), [Putra et al.](#page-124-3) [\[2023\]](#page-124-3).

<span id="page-19-0"></span>En las mediciones dinámicas de distribución de carga se emplean sistemas tales como el baropodometro cl´ınico o plantillas/zapatos con sensores resistivos /capacitivos. El baropodómetro clínico o también conocido como plataforma de fuerza dinámica tiene un área de sensado mayor que la plataforma de fuerza básica debido a que se mide la distribución de carga plantar durante las fases del ciclo de marcha. Estos sistemas permiten identificar patrones de carga asimétricos, evaluar la distribución de la presión en diferentes fases del ciclo de la marcha y detectar desequilibrios que podr´ıan dar lugar a lesiones o problemas posturales. Por otro lado, los zapatos con sensores resistivos son colocadas en el calzado y envían las mediciones de cada sensor a un ordenador remotamente en tiempo real. Existen varios sistemas comerciales de zapatos con sensores tales como Tekscan, Pedar de Novel y otros prototipos. Sin embargo, el principal inconveniente con respecto a las plataformas de fuerzas es que se utiliza una medida de zapato dependiendo la dimensión del pie.

### 1.2. Planteamiento del Problema

La medición precisa de ángulos antropométricos, como el LAA y CTA, es esencial en la práctica ortopédica y podológica. Sin embargo, los métodos de medición actuales presentan limitaciones significativas que afectan la precisión y la practicidad en entornos clínicos. El goniómetro, ampliamente usado por especialistas m´edicos para realizar mediciones angulares en el cuerpo humano, entre ellas las mediciones de los arcos del pie y retropié LAA, y CTA respectivamente es considerado como un instrumento fiable, cuando se tienen conocimiento de la estructura antropométrica del pie. Sin embargo, si no se conocen el comportamiento de la estructura del pie se producen errores de medición debido a la dificultad posicionar el pie para la medición.

Las radiografías, a pesar de proporcionar mediciones precisas, involucran radiaci´on ionizante, lo que plantea preocupaciones sobre la seguridad. Por otro lado, los escáneres 3D requieren un procesamiento extenso y generan modelos tridimensionales completos, lo cual puede ser excesivo para mediciones específicas. Además, sistemas avanzados como el Vicon 612, ProReflex y SMART-DX, que utilizan marcas reflectivas y cámaras infrarrojas, son efectivos pero requieren áreas de operación extensas, lo que los hace imprácticos para mediciones específicas de tipo de pie.

Este proyecto de investigación tiene como primer enfoque desarrollar un método basado en detección de centroides de marcas y ecuaciones trigonométricas para medir los ángulos antropométricos LAA y CTA en imágenes capturadas por cámaras. El propósito central es establecer un método preciso que elimine la necesidad de exponer a los individuos a radiación ionizante y simplifique el proceso de medición y procesamiento en comparación con otros métodos. Además, se realizan mediciones de distribución de carga en la superficie plantar que en conjunto con las mediciones antropométricas son utilizadas evaluar tipos de pie de acuerdo a la inclinación del retropie y el arco.

El segundo enfoque de esta investigación consiste en aplicar el método de detección de marcas en dos imágenes capturadas por dos cámaras sincronizadas para aplicar el principio de estereovision y medir los ángulos internos de la estructura del pie LAA y MLA en tres dimensiones considerando condiciones solamente que se presentan en tres dimensiones tales como la pronación de retropié, la dorsiflexión y rotación externa de la articulación subastragalina, la abducción del mediopié y la supinación del antepié en relación con el retropié.

El tercer enfoque se basa en implementar el método de momento de imagen para analizar el comportamiento del mecanismo de Windlass para evaluar las variaciones del ángulo de la articulación metatarsofalángica (MJA) y MLA durante la marcha.

### <span id="page-21-0"></span>1.3. Justificación y Uso de los Resultados

Este proyecto de investigación se realiza para definir un método basado en marcas de referencias para medir los ´angulos antropom´etricos LAA y CTA utilizando cámaras debido a que los instrumentos de medición actuales tales como el goniómetro, radiografías y 3D escáneres presentan dificultades. En el caso del goniómetro se presentan variaciones cuando no se conoce el comportamiento de la estructura anatómica debido a que el pie debe ser acomodado adecuadamente para le medición sin dejar de ejercer presión en la superficie plantar, cualquier alteración puede provocar errores de medición. En el caso de la radiografía se utiliza métodos de medición radiológicos como rayos x que producen radiación ionizante que tiene la capacidad de da˜nar tejidos incrementando la posibilidad de causar enfermedades como el c´ancer, cataratas y quemaduras en la piel debido al tiempo de exposición acumulada durante la vida. Es por ello que se requiere recurrir a diferentes alternativas de medición para evitar la exposición a la radiación ionizante. Por otro lado, los esc´aneres 3D producen una nube de puntos y aplican m´etodos de reconstrucción 3D para representar un modelo del pie y medir manualmente mediante software CAD, los ´angulos manualmente. Por otro lado, existen sistemas tales como el Vicon 612, ProReflex, y SMART-DX que utilizan marcas reflectivas y cámaras infrarrojas sobre puntos antropométricos, sin embargo, estos sistemas requieren de un área de operación de 3mx3mx4m para ser aplicado, lo cual es impráctico para realizar simples mediciones del tipo de pie.

El método propuesto de detección de centroides de marcas y ley de cosenos permiten medir los ángulos antropométricos en un área de 30cmx50cm utilizando marcas circulares de 3 mm de diámetro para incrementar su precisión a diferencia de los métodos existen, solamente se requiere la captura de las imágenes internas y posteriores del pie utilizando simple marcas en los puntos antropométricos en un ´area practica sin aplicar radiaci´on ionizante. Adem´as, su procesamiento es r´apido debido a que se centra únicamente en determinar los centros de marcas para aplicar la ley de los cosenos y la ecuación de ángulos entre dos rectas para determinar LAA y CTA, respectivamente. A diferencia del escaneo 3D que requiere procesar una nube completar del pie para reconstruirla y crear modelo 3D. El m´etodo de detección de marcas es aplicado en una Unidad de Visión Antropométrica (UVA) conformado por una cámara que captura la parte interna del pie para medir LAA y la parte posterior para medir CTA. En conjunto con la UVA se utiliza una Unidad de Distribución de Carga (UDC) para medir la distribución de carga sobre el retropié, mediopié y antepié.

La aplicación del método de detección de marcas en la UVA y la medición de distribución de carga empleando la UDC permiten a ortopedistas y podólogos analizar el comportamiento de la estructura antropométrica con respecto a las cargas en la superficie plantar para proveer evaluaciones confiables, las cuales pueden ser erróneos cuando se realizan con instrumentos manuales. Este método propuesto de detección de marcas permite realizar una medición precisa de los ángulos antropométricos LAA y CTA utilizando imágenes capturadas por cámaras. Las principales ventajas de este método es que se localizan los centroides de las marcas de diámetro de 3mm colocada en puntos antropométricos para aumentar su exactitud en un área de operación practica sin necesidad de radiación ionizante y alto procesamiento debido a que solamente se detectan los pixeles de las marcas en las im´agenes, se calculan los centroides y se aplica la ley de los cosenos y la ecuación de ángulo entre dos rectas para medir los ángulos

<span id="page-22-0"></span>El segundo enfoque de esta investigación es la aplicación del método de detección de marcas en dos imágenes sincronizadas para emplear el método de estereovisión y el método de producto punto para medir los ángulos internos del pie MLA y LAA en tres dimensiones en donde se presentan condiciones tales como la pronación de retropié, la dorsiflexión y rotación externa de la articulación subastragalina, la abducción del mediopié y la supinación del antepié en relación con el retropié, las cuales no se consideran en dos dimensiones. El tercer enfoque consiste en utilizar el m´etodo de momento de imagen para medir el comportamiento de mecanismo de Windlass durante la marcha para analizar el comportamiento de los ángulos antropométricos MLA y MJA y la variación de este método con software ya existentes como Kinovea.

### 1.4. Objetivos de la Investigación

### <span id="page-23-0"></span>1.4.1. Objetivo General

Desarrollo de un método automatizado de detección de tratamiento ortopédico basado en centroides de marcas para medir ángulos antropométricos con dimensiones optimizadas y auxiliándose de carga plantares que permitan realizar una caracterización podal evitando errores de medición subjetiva.

### <span id="page-23-1"></span>1.4.2. Objetivos Específicos

- Desarrollar un método automatizado de evaluación y tratamiento ortopédico que permite mejorar las mediciones antropométricas angulares de la estructura del pie a través de un novedoso sistema optoelectrónico.
- Optimizar la percepci´on automatizada geom´etrica de la forma del pie y la distribución plantar para detectar posibles estados normales y patológicos.
- Definir la cantidad de sensores necesarios para optimizar la detección de la distribución plantar.
- Implementar un algoritmo de detección de centroide de marcas para determinar las coordenadas de sus centroides en la imagen, y mediante ley de los cosenos y la ecuación de ángulos entre dos rectas medir ángulos antropométricos formados por dichos puntos utilizando una cámara.
- Dise˜nar e implementar un prototipo que incorpore ocho celdas distribuidas en la zona del retropié, mediopié y antepié.
- Crear una interfaz desarrollada en LabVIEW para la visualización de los ángulos antropométricos y la distribución plantar.
- Definir un método de clasificación de tipos de pies basado en los ángulos antropométricos LAA y CTA, así como las cargas puntuales ubicadas en el retropié, mediopié y antepié.
- Realizar mediciones 2D y de distribución de carga en sujetos con apoyo de un ortopedista para clasificar el tipo de pie aplicando el método de clasificación propuesto y el sistema desarrollado.
- Desarrollar un programa utilizando el algoritmo de detección y estereovisión para medir los ángulos MLA y LAA en tres dimensiones,
- Realizar mediciones en tres dimensiones de los ángulos MLA y LAA considerando el desfase que existe en el plano sagital entre el calcáneo, tuberoridad navicular, la cabeza del primer metatarsiano y el maléolo medial, las cuales no se consideran al medirse en dos dimensiones.
- Realizar mediciones del mecanismo de Windlass del pie en sujetos utilizando el m´etodo de momento de imagen para evaluar la variaciones de los ´angulos MJA y MLA durante la marcha.

### <span id="page-24-0"></span>1.5. Metodología

Este trabajo de investigación tiene como primer enfoque emplear un método de detección de marcas que permite definir las coordenadas centroides en una imagen para aplicar ley de cosenos y la ecuación del ángulo entre dos rectas para calcular los ángulos antropométricos LAA y CTA, respectivamente. Además, se realizan mediciones de distribución de carga en el área del retropié, mediopié y antepié. El método de detección de marcas para ángulos antropométricos y la distribución de carga plantar son implementados en un sistema de podom´etria propuesto, a fin de detectar padecimientos del pie utilizando un método de clasificación basado en mediciones angulares LAA, CTA y cargas plantares. El desarrollo del sistema de podométria consiste en la creación de una UDC y una UVA, el proceso de implementación se muestra en la Figura [1.1.](#page-25-0)

En la etapa 1 se desarrolló la  $UDC$ , en esta etapa se realizó el diseño e impresión 3D de las bases donde se montaron las ocho celdas de cargas colocadas estratégicamente, tres en la zona del antepié, dos en la zona del mediopié y tres en el retropié. Después, se diseñó el diagrama electrónico para fabricar un circuito impreso del hardware que permitió a través de ocho convertidores analógicos-digitales de 24 bits enviar ocho se˜nales digitales a un microcontrolador para procesar esta información en unidades de masa (kg).

En la etapa 2 se creó la  $UVA$ , la cual consta de un módulo de visión. El módulo se basa en una cámara para realizar mediciones antropométricas angulares en dos dimensiones utilizando un algoritmo de detección de centroides de marcas, ley de cosenos y la ecuación de ángulo entre dos rectas para calcular los ángulos antropométricos en dos dimensiones.

En la etapa 3 se diseñó una interfaz en LabVIEW para adquirir las mediciones de la UDC y UVA en sincronía y en tiempo real. El microcontrolador de la UDC se comunica remotamente a un ordenador donde se visualiza en la interfaz las mediciones de las ocho celdas de cargas.

En la Etapa 4 se utilizó la interfaz desarrollada en LabVIEW para medir la distribución de carga y los ángulos antropométricos LAA y CTA para aplicar un método propuesto que permita evaluar los tipos de pie en sujetos.

Como segundo enfoque, se utiliza el método de detección propuesto para detectar marcas colocadas en los puntos antropométricos de las estructura interna del pie para medir los ´angulos MLA y LAA en tres dimensiones, a fin de considerar condiciones tales como la pronación de retropié, la dorsiflexión y rotación externa de la articulación subastragalina, la abducción del mediopié y la supinación del antepié en relación con el retropié, las cuales no se consideran en dos dimensiones. Como tercer enfoque, se utiliza el método de momento de imagen para medir el comportamiento del mecanismo de Windlass analizando los ángulos antropométricos MLA y MJA en 2D durante la marcha utilizando cámaras de alta velocidad.

<span id="page-25-0"></span>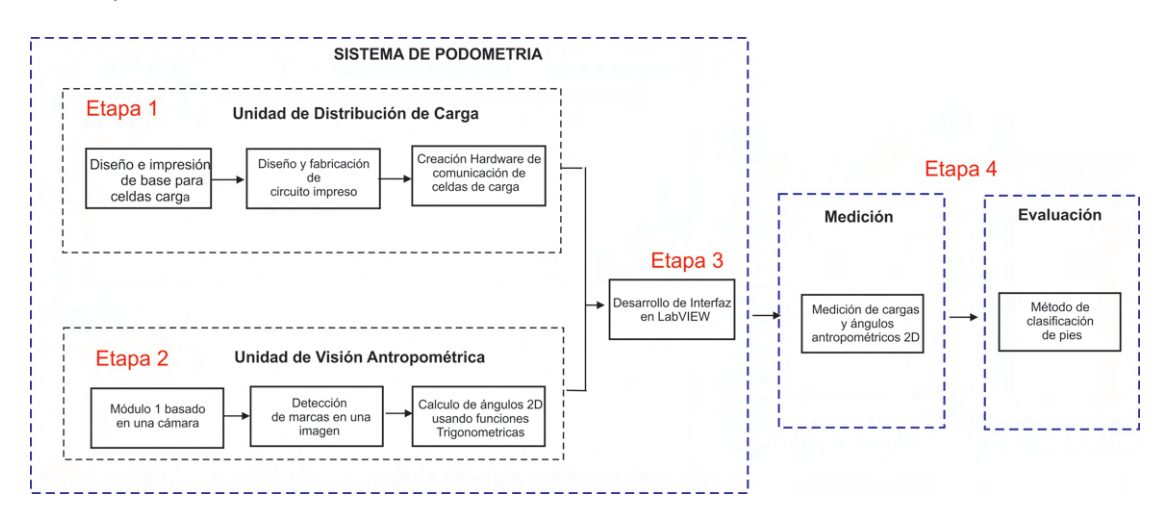

FIGURA 1.1: Metodología empleada para el desarrollo del sistema podometrico y la medición de sujetos

# <span id="page-26-0"></span>Capítulo 2

## Marco Teórico

### <span id="page-26-1"></span>2.1. Antropometría de la Estructura del Pie

El pie humano, es una estructura anatómica vital en el organismo, consta de 26 huesos y está rodeado por múltiples músculos, tendones y ligamentos. Cumple un rol esencial al posibilitar la locomoción, sustentar el peso corporal y mantener el equilibrio. En el estudio del pie, se emplean referencias imaginarias conocidas como planos anatómicos para describir y analizar la posición y estructura. Estos planos permiten medir ángulos antropométricos del pie, como el MLA, LAA, CTA y el MJA para detectar deformaciones en la estructura del pie en posición estática o durante la marcha.

#### <span id="page-26-2"></span>2.1.1. Planos y Ejes Anatómicos del Cuerpo Humano

Los planos del cuerpo humano son superficies imaginarias esenciales en ortopedia y en fisioterapia para dividir el cuerpo en secciones y facilitar la descripción y comprensión de su anatomía y movimiento. Existen tres tipos de planos: sagital, frontal y transversal. En el plano sagital, el cuerpo se divide en dos, creando las secciones izquierda y derecha. Por otro lado, el plano frontal divide el cuerpo humano en mitades anterior y posterior. Por último, el plano transversal divide el cuerpo en partes superior e inferior [Anbar et al.](#page-121-5) [\[2021\]](#page-121-5). En cada plano es posible crear planos paralelos auxiliares para realizar análisis en la anatomía del cuerpo humano, entre ellas la estructura anatómica del pie.

Los ejes del cuerpo humano son fundamentales para describir y comprender los movimientos y posiciones en anatomía y biomecánica. Sirven como puntos de referencia y sistemas de coordenadas que facilitan la comunicación y el análisis de la estructura y función del cuerpo. Los ejes anatómicos se clasifican en anteroposterior, vertical y transversal. El eje anteroposterior se extiende de adelante hacia atr´as y es perpendicular al plano frontal. El eje vertical se orienta de arriba hacia abajo y es perpendicular al plano transversal. Por otro lado, el eje transversal se sitúa en dirección de izquierda a derecha y es perpendicular al plano sagital [Oh](#page-124-4) [et al.](#page-124-4)  $[2021]$ . En la Figura [2.1](#page-27-2) a), b) y c) se ilustran los planos y ejes anatómicos descritos.

<span id="page-27-2"></span>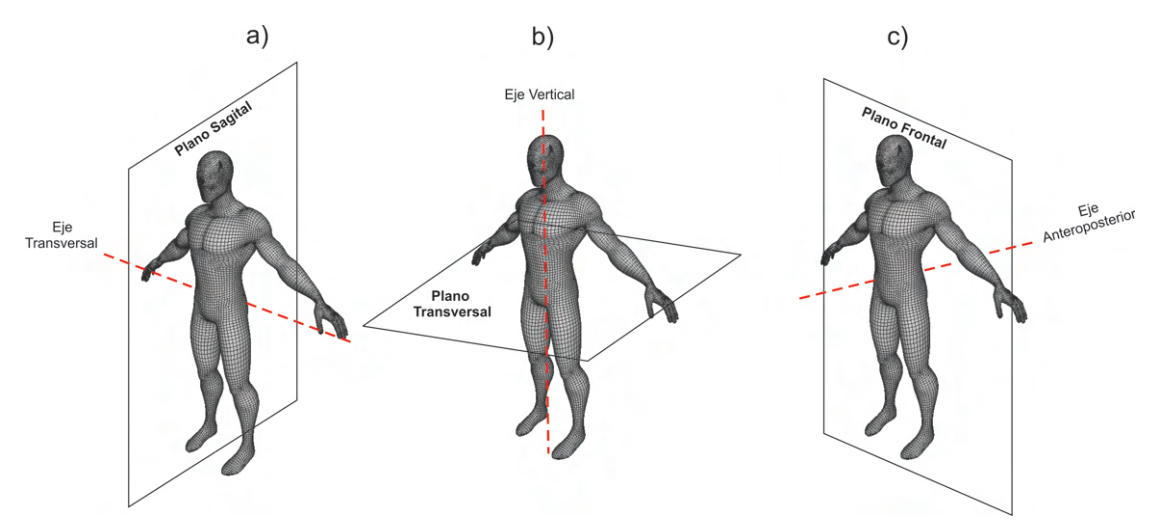

<span id="page-27-0"></span>FIGURA 2.1: Planos y ejes anatómicos: a) plano sagital y eje transversal b) plano transversal y eje vertical c) plano frontral y eje anteposterior.

### 2.1.2. Angulos Antropométricos de la Estructura del Pie

Los ángulos antropométricos de la estructura del pie son utilizados para diagnosticar diversas deformaciones en la zona de la bóveda plantar y el retropié. En el plano sagital se analizan los ángulos antropométricos tales como LAA y el MLA para caracterizar la bóveda plantar. Por otro lado, en la sección posterior del plano frontal se caracteriza el CTA a través de la inclinación de retropié.

### <span id="page-27-1"></span>2.1.2.1. Angulo del Arco Longitudinal ´

El LAA es un ángulo antropométrico utilizado en ortopedia para evaluar el arco del pie, este ´angulo comprende tres puntos antropom´etricos conocidos como primer metatarsiano, la tuberosidad navicular y el mal´eolo medial como se muestra en la Figura [2.2.](#page-28-2) De acuerdo a varias investigaciones, dependiendo el valor angular de LAA, el arco plantar puede ser clasificado como plano extremo, plano, cavo extremo, cavo y normal. El arco del pie se considera normal cuando el ángulo LAA se encuentra en un rango de  $131^{\circ}$  a  $152^{\circ}$ , mientras que, un pie cavo se considera cuando el valor de LAA supera los 153<sup>o</sup>. Además, Se clasifica como pie plano cuando el valor de LAA está por debajo de 130<sup>o</sup> [Nilsson et al.](#page-124-5) [\[2012\]](#page-124-5), Trujillo-Hernández et al. [\[2022\]](#page-125-0).

<span id="page-28-2"></span>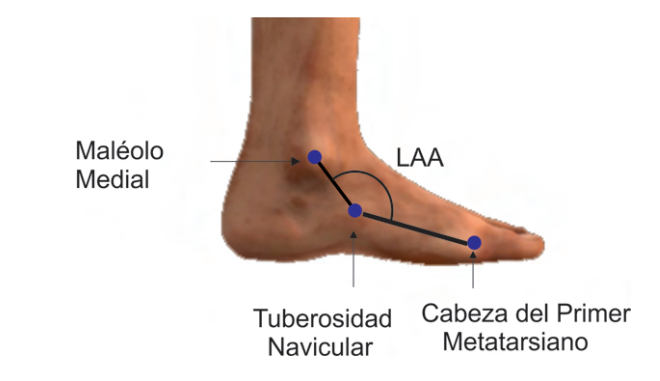

FIGURA 2.2: Puntos antropométricos que conforman el Ángulo del Arco Longitudinal.

#### <span id="page-28-0"></span>2.1.2.2. Angulo Medial Longitudinal ´

El MLA es un ángulo usado para evaluar el arco del pie, de acuerdo con Razeghi et al. [Razeghi and Batt](#page-125-5) [\[2002\]](#page-125-5) este ángulo comprende los puntos antropométricos conocidos como primer metatarsiano, la tuberosidad navicular y el calc´aneo como se muestra en la Figura [2.3.](#page-29-2) Diversas publicaciones han establecido un rango para clasificar el arco del pie como plano, cavo y normal dependiendo el valor de MLA. Un valor de MLA entre 120<sup>o</sup> a 130<sup>o</sup> se considera como un arco normal, mientras que, un valor mayor a 130<sup>o</sup> se considera como plano. Por último, un valor menor a  $120^o$  corresponde a un arco cavo.

#### <span id="page-28-1"></span>2.1.2.3. Angulo del Tibio Calcáneo

El CTA es un ángulo usado para evaluar la inclinación del retropié, este ángulo se forma a trav´es de dos l´ıneas trazadas a lo largo de la superficie posterior del calc´aneo y la tibia, las cuales se intersecan y forman el ´angulo CTA como se muestra en la Figura [2.4.](#page-29-3) De acuerdo con varias publicaciones [Langley et al.](#page-123-7) [\[2016\]](#page-123-7),

<span id="page-29-2"></span>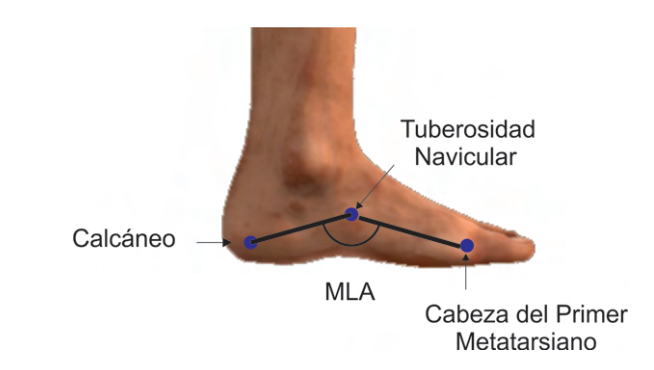

FIGURA 2.3: Puntos antropométricos que conforman el Ángulo Medial Longitudinal.

<span id="page-29-3"></span>Aguado Jódar and REDIN [\[1997\]](#page-121-6), dependiendo el sentido y grado de inclinación del retropié se puede clasificar como varo, valgo y recto. Un valor entre −4<sup>o</sup> a 4<sup>o</sup> se considera recto o normal, un valor mayor a 4<sup>o</sup> se clasifica como valgo mientras que un valor menor a  $-4^o$  es varo.

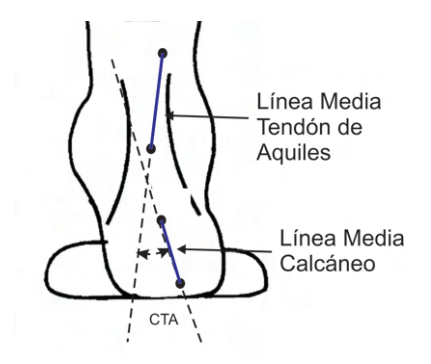

FIGURA 2.4: Ángulo del Tibio Calcáneo.

### <span id="page-29-0"></span>2.2. Deformidades de la Estructura del Pie

La variabilidad en la forma del pie y su estructura antropométrica puede dar lugar a diversas deformaciones en el arco plantar, antepié y retropié. Estas deformaciones causan condiciones que afectan el estilo de vida de las personas que las padecen.

### <span id="page-29-1"></span>2.2.1. Deformaciones en la Bóveda o Arco Plantar

Las principales deformaciones del arco plantar se pueden dividir en normal, plano y cavo como se muestra en la Figura [2.5](#page-30-1) a), b) y c). Un pie plano se caracteriza por una falta de arco plantar, esto provoca un apoyo excesivo en la planta del pie, lo cual genera tensiones en m´usculos y ligamentos. Por otro lado, Un pie cavo se caracteriza por la altura del arco plantar y concentran su apoyo en la zona del metatarso y el talón, lo cual puede generar metatarsalgia y dificultad para amortiguar los impactos al caminar o correr. El pie cavo puede ser dividido en tres categorías principales: anterior, posterior y mixto. En el pie cavo anterior, existe un desequilibrio en la acción de los músculos que tiran del pie, lo que tiende a provocar una verticalización de los metatarsianos, en particular, del primero, resultando en que las cabezas de los metatarsianos se encuentren notablemente m´as bajas en relación al talón. El pie cavo posterior se caracteriza por la verticalización de calcáneo y el ascenso de la región anterior. Por último, el pie cavo mixto es una combinación del pie cavo posterior y anterior causando una verticalización en los metatarsianos y del calcáneo.

<span id="page-30-1"></span>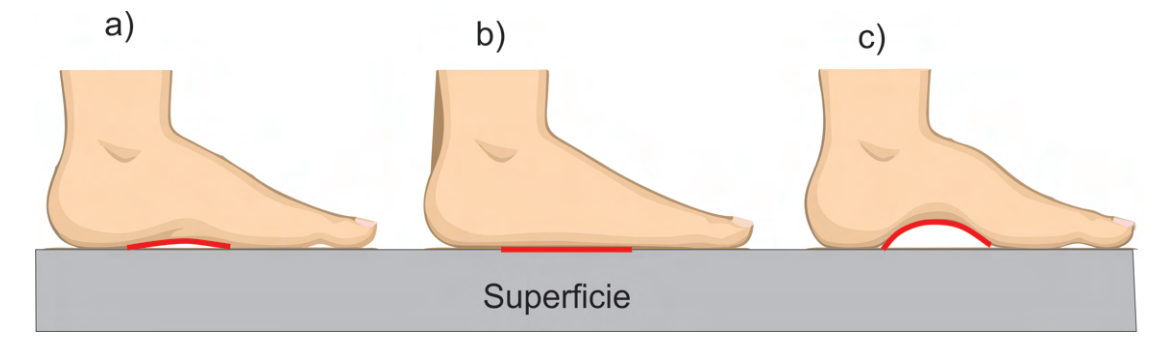

Figura 2.5: Tipos de arco de pie: a)normal b) plano c) cavo.

### <span id="page-30-0"></span>2.2.2. Deformaciones en el Retropié

El retropié es una estructura de la parte posterior del pie, formada por la estructura osea del astrágalo y el calcáneo. En condiciones normales estos elementos se encuentran alineados como se ilustra en la Figura [2.6](#page-31-2) b). Sin embargo, en esta estructura se presentan deformidades conocidas como retropié valgo o varo como muestra en la Figura [2.6](#page-31-2) a) y c), respectivamente. El retropié valgo es una condición en donde se presenta una desviación del eje del talón hacia afuera, esta desviación se sitúa más al momento del apoyo plantar. Esta condición presenta múltiples consecuencias tales como dolor de talón, metatarsalgias, fascitis, juanetes y artritis de rodillas. Por otro lado, el retropié varo se caracteriza por la inclinación del retropié hacia dentro. Este tipo de condición al igual que el pie <span id="page-31-2"></span>valgo se puede presentar desde el nacimiento y afecta directamente la formación y crecimiento de los huesos de los pies [200](#page-121-7) [\[2002\]](#page-121-7).

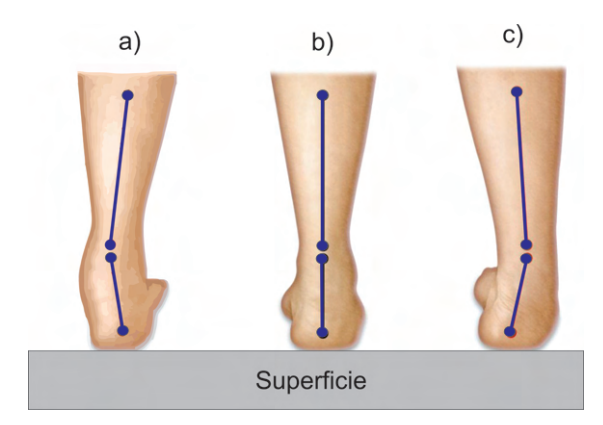

<span id="page-31-0"></span>FIGURA 2.6: Tipos de retropié pierna derecha: a) valgo b) normal c) varo.

### 2.3. Fases del Ciclo de Marcha

<span id="page-31-1"></span>Las fases del ciclo de marcha son esenciales para permitir que una persona camine de manera eficiente y equilibrada. Cada fase cumple funciones específicas que contribuyen al proceso general de la marcha y permiten que el cuerpo se mueva de manera coordinada y eficaz. De acuerdo con las fases del ciclo del pie se pueden dividir en fase contacto inicial, fase de apoyo y fase propulsión como se muestra en la Figura [2.7.](#page-32-2) La fase de contacto inicial comienza con el contacto en la parte trasera y externa del talón, seguido de un apoyo progresivo en el quinto metatarsiano y luego en el primer metatarsiano, mientras el peso se transfiere de un pie al otro. La fase de apoyo se sincroniza con el movimiento de oscilación de la pierna contralateral que se desplaza hacia adelante en preparación para su próximo apoyo. En esta fase, los tres arcos plantares experimentan sus máximas deformaciones y se producen las principales respuestas de equilibrio gracias a la acción de los músculos que se insertan a lo largo de la tibia, el peroné y los músculos intrínsecos del pie. Por último, en la fase de propulsión el tríceps sural se contrae para propulsar el cuerpo hacia adelante sobre el pie que está más adelante. Esto conduce a una gradual extensión del tobillo, elevando el talón del suelo y generando una flexión dorsal de los dedos del pie González Hernández [\[2014\]](#page-122-7).

<span id="page-32-2"></span>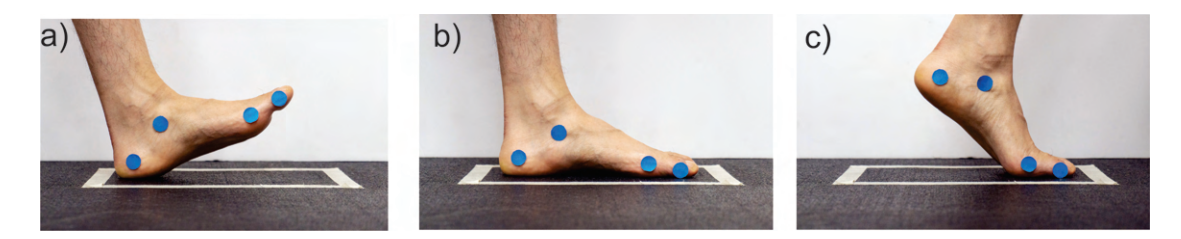

Figura 2.7: Fases ciclos de marcha del pie: a) fase de contacto inicial b) fase de apoyo c) fase de propulsión.

### 2.4. Temas Técnicos Relacionados con el Desarrollo del Sistema de Podometría

En esta sección del trabajo de investigación se presentan los temas técnicos relacionados con el desarrollo del sistema de podometría, el cual esta conformado por una unidad de distribución de carga y una unidad de visión antropométrica.

### <span id="page-32-0"></span>2.4.1. Temas Técnicos Relacionados con el Desarrollo de la Unidad de Visión Antropométrica

El desarrollo de la unidad de visión antropométrica involucra temas relacionados a la distorsión y calibración de cámaras, métodos de detección de marcas, métodos para medir ángulos 2D y 3D.

#### <span id="page-32-1"></span>2.4.1.1. Distorsión y Calibración de Cámaras

Una aberración óptica se refiere a una imperfección en un sistema óptico que causa desviaciones y resulta en imágenes borrosas o distorsionadas. Estos fenómenos surgen cuando alguna de las aproximaciones ópticas realizadas no se ejecuta de manera adecuada, afectando así la nitidez y la precisión de las imágenes. Existen dos tipos de aberraciones conocidas como cromáticas y monocromáticas. Las aberraciones monocromáticas pueden dividirse en aberraciones esféricas, coma, astigmatismo, curvatura de campo y distorsión. En esta sección trataremos específicamente el efecto de distorsión, la cual se produce cuando las diversas zonas de la lente poseen distancias focales y aumentos diferentes.

La distorsión de la lente se puede presentar como barril, cojín y en bigote como se muestra en la Figura  $(2.8 \text{ a}), b)$  $(2.8 \text{ a}), b)$  $(2.8 \text{ a}), b)$  and c), respectivamente. La distorsión de barril o negativa corresponde a la situación donde el aumento transversal disminuye con la distancia axial y, en efecto, cada punto de la imagen se mueve de forma radial hacia el centro. Este efecto se presenta en lentes con un campo de visión amplio en donde la lente es más grande que el tamaño del sensor de imagen. La distorsión en cojín, ocurre cuando el aumento de una lente disminuye con la distancia del eje ´optico generando una imagen cuadrada con lados c´oncavos. Este tipo de distorsi´on se presenta usualmente en los lentes de telefoto, en estos tipos de lentes el campo de visión de los lentes es más pequeño que la medida de el sensor de imagen. A diferencia de la distorsión en cojín, donde las líneas rectas aparecen curvas hacia el centro de la imagen, en la distorsión en bigote las líneas rectas parecen curvarse hacia afuera desde el centro de la imagen, creando una apariencia similar a un bigote Ramírez-Hernández et al. [\[2020\]](#page-124-6).

<span id="page-33-0"></span>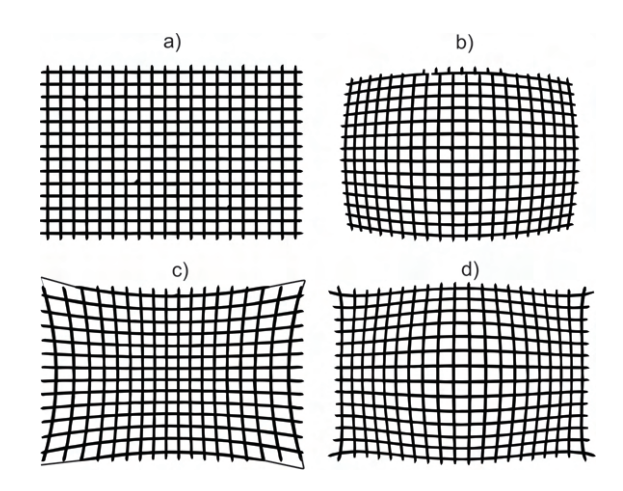

FIGURA 2.8: Tipos de distorsiones en lentes: a) Sin distorsión b) Barril c) Cojín d) Bigote.

La calibración es un proceso en el cual se atenúa la distorsión de la lente estableciendo una relación entre coordenadas tridimensionales de los objetos en la escena con sus correspondientes proyecciones bidimensionales en la imagen. En otras palabras, este procedimiento consiste en ajustar y determinar la matriz de proyección y los parámetros extrínsecos e intrínsecos de una cámara o cámaras para que puedan capturar imágenes con precisión y permitir que las imágenes se utilicen de manera confiable para mediciones y análisis. Los parámetros intrínsecos están relacionados con características ópticas de la lente de la cámara y características digitales de la imagen. Estas características incluyen la distancia focal, el eje óptico, distorsión radial y tangencial Cuadrado Méndez [\[2001\]](#page-122-8).

- **Distancia Focal**: se refiere a la distancia entre el centro óptico de la lente a cualquiera de sus focos.
- $\blacksquare$  Eje Óptico: Es una línea imaginaria que atraviesa el centro de un sistema ´optico, siendo perpendicular al plano de la imagen.
- **Distorsión Tangencial**: Es un deformación en la imagen que muestra una asimetría con respecto al centro, causada por la falta de alineación de las lentes y su falta de perpendicularidad con respecto al plano de la imagen.
- Distorsión Radial: Es una deformación en la imagen que se produce cuando el lente, de forma natural, altera la dirección de los rayos de luz que se encuentran en las zonas más distantes del centro del lente.

<span id="page-34-0"></span>Los parámetros extrínsecos se refieren a la matriz de orientación y al vector de traslación de la cámara con respecto al mundo real.

#### 2.4.1.2. Momento de Imagen

El m´etodo de momento de imagen se basa en el promedio ponderado de las intensidades de una imagen y se utiliza generalmente para obtener los centroides,  $áreas y orientación de objetos. Este método se denota por la ecuación 2.1, donde$  $áreas y orientación de objetos. Este método se denota por la ecuación 2.1, donde$  $áreas y orientación de objetos. Este método se denota por la ecuación 2.1, donde$  $M_{ij}$  representa el momento calculado para el orden  $(i, j)$ . Los valores x y y son los renglones y columnas respectivamente y  $I(x, y)$  es la intensidad para cada pixel. Por último,  $n \times m$  presentan la dimensión de la matriz.

<span id="page-34-1"></span>
$$
M_{ij} = \sum_{x=1}^{m} \sum_{y=1}^{n} x^i y^j I(x, y)
$$
 (2.1)

Un ejemplo de este m´etodo es mostrado en la Figura [2.9,](#page-35-2) en donde la coordenada  $(\bar{x}, \bar{y})$  del centroide del pixel en la matriz de dimensión 3x3 se calcula determinando los momentos  $M_{00}$ ,  $M_{01}$  y  $M_{10}$ . El momento  $M_{00}$  representa la suma de todos los pixeles diferentes de cero de la matriz,  $M_{10}$  son los pixeles en la fila x multiplicado por los pixeles de intensidad y  $M_{01}$  corresponde a los valores diferentes de ceros en la columna y multiplicada por la intensidad del pixel. Las coordenadas  $\bar{x}, \bar{y}$  son calculadas aplicando las ecuaciones [2.2](#page-35-3) y [2.3.](#page-35-4)

|             |   | Columnas y |   |   |   |  |
|-------------|---|------------|---|---|---|--|
|             | 0 | 0          | 0 | 0 | U |  |
| Renglones x |   |            |   |   |   |  |
|             |   |            | 1 |   |   |  |
|             |   |            |   |   |   |  |
|             |   | 0          | ი | ი |   |  |

<span id="page-35-2"></span>Figura 2.9: Matriz de 5x5 con un centroide en el valor destacado en color verde.

<span id="page-35-3"></span>
$$
\bar{x} = \frac{M_{10}}{M_{00}} = \frac{\sum_{x=1}^{m} \sum_{y=1}^{n} x \cdot I(x, y)}{\sum_{x=1}^{m} \sum_{y=1}^{n} I(x, y)} = \frac{45}{15} = 3
$$
\n(2.2)

<span id="page-35-4"></span>
$$
\bar{y} = \frac{M_{01}}{M_{00}} = \frac{\sum_{x=1}^{m} \sum_{y=1}^{n} y \cdot I(x, y)}{\sum_{x=1}^{m} \sum_{y=1}^{n} I(x, y)} = \frac{45}{15} = 3
$$
\n(2.3)

#### <span id="page-35-0"></span>2.4.1.3. Métodos para Medir Ángulos en  $2D y 3D$

La medición de ángulos es fundamental en diversas disciplinas, desde la geometría hasta la navegación y la ingeniería. Estos permiten medir la abertura entre dos líneas formadas por tres puntos. Las funciones trigonométricas, ley de senos, ley de los cosenos, y el producto punto permiten calcular los ángulos a partir de 3 puntos en un espacio en dos y tres dimensiones. En esta sección se presenta el m´etodo de ley de cosenos y producto punto para dos y tres dimensiones.

#### <span id="page-35-1"></span>2.4.1.4. Ley de los Cosenos

La ley de los cosenos permite resolver triángulos oblicuángulos para determinar distancias o ángulos. Esta ley indica que la longitud de un lado de un triángulo es igual a la suma de los cuadrados de la longitud de los otros dos lados, menos el doble del producto de la longitud de dichos lados por el coseno del ángulo que estos forman. En la Figura  $2.10$  si  $a, b, y, c$  son las longitudes de los lados de un triángulo cualquiera y ∠A, ∠B, y ∠C representa la medida del ángulo comprendido entre los lados. Las ecuaciones para determinar las distancias de los segmentos a, b, c se pueden denotar como [2.4,](#page-36-2) [2.5,](#page-36-3) [2.6,](#page-36-4) respectivamente.
<span id="page-36-0"></span>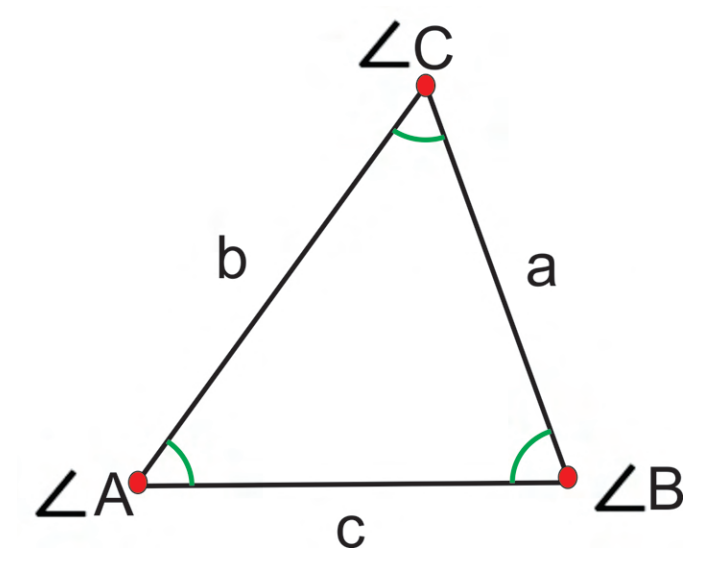

FIGURA 2.10: Triángulo oblicuángulo.

$$
a^2 = b^2 + c^2 - 2bcCos\angle A\tag{2.4}
$$

$$
b^2 = a^2 + c^2 - 2acCos\angle B \tag{2.5}
$$

$$
c^2 = b^2 + a^2 - 2abCos\angle C \qquad (2.6)
$$

Para determinar los ángulos mostrados en la Figura [2.10](#page-36-0) se realiza a partir del despeje de los ángulos  $\angle A, \, \angle B$  y  $\angle C$  como se muestra en las ecuaciones [2.7,](#page-36-1) [2.8](#page-36-2) y [2.9.](#page-36-3)

<span id="page-36-1"></span>
$$
\angle A = \cos^{-1}\left(\frac{a^2 - b^2 - c^2}{-2bc}\right) \tag{2.7}
$$

<span id="page-36-2"></span>
$$
\angle B = \cos^{-1}\left(\frac{b^2 - a^2 - c^2}{-2ac}\right)
$$
 (2.8)

<span id="page-36-3"></span>
$$
\angle C = \cos^{-1}\left(\frac{c^2 - b^2 - a^2}{-2ab}\right)
$$
 (2.9)

## 2.4.1.5. Cálculo del Ángulo entre Dos Rectas

<span id="page-37-0"></span>El ángulo entre dos rectas denotadas por  $L_1$  y  $L_2$  se calcula a partir del valor de sus pendientes conocidas  $m_1$ y  $m_2$ , respectivamente. En la Figura [2.11](#page-37-0) la línea  ${\cal L}_1$ comprende del punto  $C_1(x_1, x_1)$  al punto  $C_2(x_2, x_2)$ , mientras que  $L_2$  se forma del punto  $C_3(x_3, x_3)$  al punto  $C_4(x_4, x_4)$ . Para calcular las pendientes de  $L_1$  y  $L_2$  se aplica la ecuación  $2.10$  y  $2.11$ .

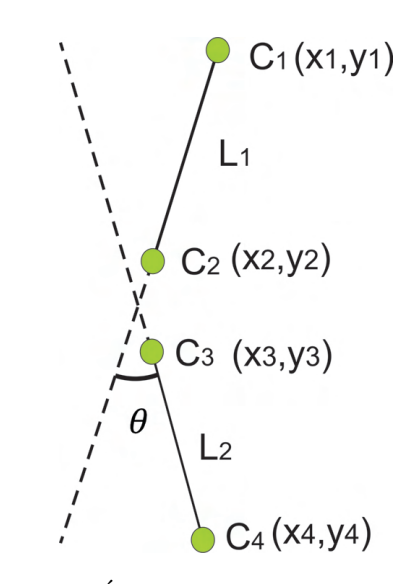

FIGURA 2.11: Ángulo  $\theta$  formado entre dos rectas.

<span id="page-37-1"></span>
$$
m_1 = \frac{y_2 - y_1}{x_2 - x_1} \tag{2.10}
$$

<span id="page-37-2"></span>
$$
m_2 = \frac{y_4 - y_3}{x_4 - x_3} \tag{2.11}
$$

Dado los valores de las pendientes  $m_1$  y  $m_2$  es posible calcular el ángulo  $\theta$  que se forma entre ellas aplicando la ecuación [2.12.](#page-37-3)

<span id="page-37-3"></span>
$$
\theta = \arctan\left(\frac{m_2 - m_1}{1 + m_1 \cdot m_2}\right) \tag{2.12}
$$

### 2.4.1.6. Producto Punto

El cálculo de ángulos en dos líneas en un espacio bidimensional se puede calcular fácilmente usando funciones trigonométricas. Sin embargo, al calcular ángulos en

tres dimensiones resulta difícil realizar estos cálculos. Por lo que, se pueden emplear métodos vectoriales como el método de producto punto para dar solución. De acuerdo con Hibbeler et al. [Hibbeler](#page-122-0) [\[2016\]](#page-122-0), el producto punto de dos vectores es el producto de la magnitud de cada vector y el coseno del ´angulo entre ellos. El producto punto se utiliza para referirse a una operación matemática que combina dos vectores y produce un escalar, por lo tanto el resultado del producto punto entre dos vectores es un número real, no un vector. En la Figura [2.12](#page-38-0) se puede calcular el producto punto entre los vectores  $\vec{u}(u_1, u_2, u_3)$  y  $\vec{v}(v_1, v_2, v_3)$  aplicando la ecuación [2.14.](#page-38-1) Sin embargo, para calcular el ángulo  $\theta$  entre  $\vec{u}$  y  $\vec{v}$  se requiere despejar  $\theta$  de la ecuación [2.13](#page-38-2) para obtener la ecuación [2.14.](#page-38-1)

<span id="page-38-2"></span>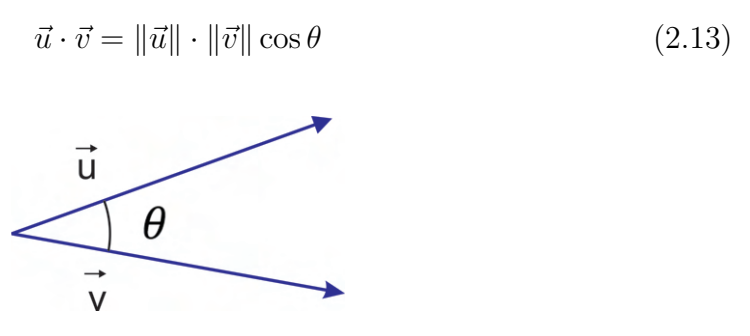

<span id="page-38-0"></span>FIGURA 2.12: Ángulo  $\theta$  formado entre los vectores  $\vec{u} \times \vec{v}$ .

<span id="page-38-1"></span>
$$
\theta = \arccos\left(\frac{\vec{u} \cdot \vec{v}}{\|\vec{u}\| \cdot \|\vec{v}\|}\right) \tag{2.14}
$$

### 2.4.1.7. Estereovisión

La estereovisión en visión por computadora se refiere al uso de dos cámaras o imágenes para recrear una percepción tridimensional del entorno. Se emplean algoritmos y técnicas para calcular la disparidad entre las imágenes y, así, estimar la profundidad de los objetos. Esto es fundamental en aplicaciones como la detección de obstáculos en vehículos autónomos y la creación de modelos 3D a partir de imágenes estéreo.

La técnica de estereovisión se puede aplicar para triangular puntos en un espacio tridimensional como se muestra en la Figura  $2.13$ .  $c_l$  y  $c_r$  son el centro óptico de las cámaras izquierda y derecha;  $pl(x_l, y_l)$  y  $pr(x_r, y_r)$  representan la proyección del punto de referencia en la imagen derecha  $i_l$  y en la imagen izquierda  $i_r$ . La diferencia entre  $x_l$  y  $x_r$  corresponde a la disparidad necesaria para realizar la medición 3D. Por otro lado, b representa la distancia fija de los centros ópticos de las cámaras izquierda y derecha, mientras que  $f$  representa la distancia focal de las cámaras.

<span id="page-39-0"></span>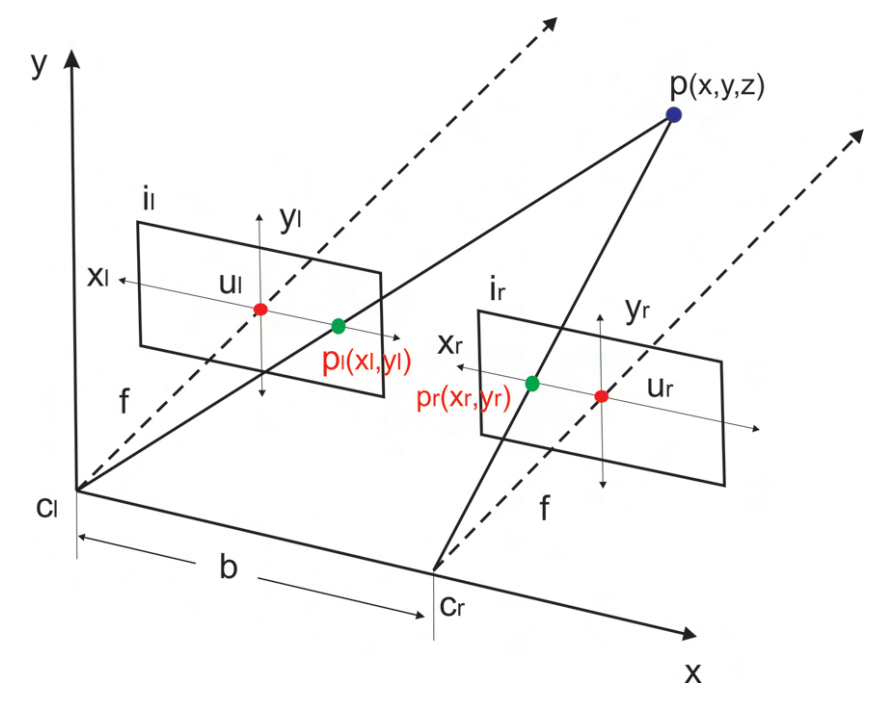

FIGURA 2.13: Técnica de estereovisión usando similaridad de triángulos.

Las coordenadas 3D de un punto se pueden calcular utilizando el principio del triángulo similar para deducir las ecuaciones [2.15,](#page-39-1) [2.16](#page-39-2) y [2.17,](#page-39-3) que se aplican para calcular las coordenadas  $x, y, y, z$ , respectivamente.

<span id="page-39-1"></span>
$$
x = \frac{x_l \cdot z}{f} \tag{2.15}
$$

<span id="page-39-2"></span>
$$
y = \frac{y_l \cdot z}{f} \tag{2.16}
$$

<span id="page-39-3"></span>
$$
z = \frac{f \cdot b}{x_l - x_r} \tag{2.17}
$$

Por otro lado, existe otra metodología utilizada para realizar triangulación para determinar coordenadas 3D en el mundo real, que se basa en ángulos. Al igual que la metodología anterior, esta metodología consta de dos cámaras separadas a una distancia conocida. Para el cálculo de coordenadas 3D, no se utiliza la

distancia focal; en cambio, el píxel de coordenadas del punto detectado por el algoritmo de coincidencia de patrones se convierte en ángulos utilizando el píxel de cada proyección 3D en la imagen izquierda y derecha. Los ángulos  $B_{ij}$ ,  $C_{ij}$  y  $\beta_{ij}$ se ilustran en la Figura [2.14.](#page-40-0) Donde  $B_{ij}$  representa el ángulo calculado para la imagen de la izquierda,  $C_{ij}$  es el ángulo de la imagen de la derecha, mientras que  $\beta_{ij}$  representa el ángulo vertical calculado para el punto de interés.

<span id="page-40-0"></span>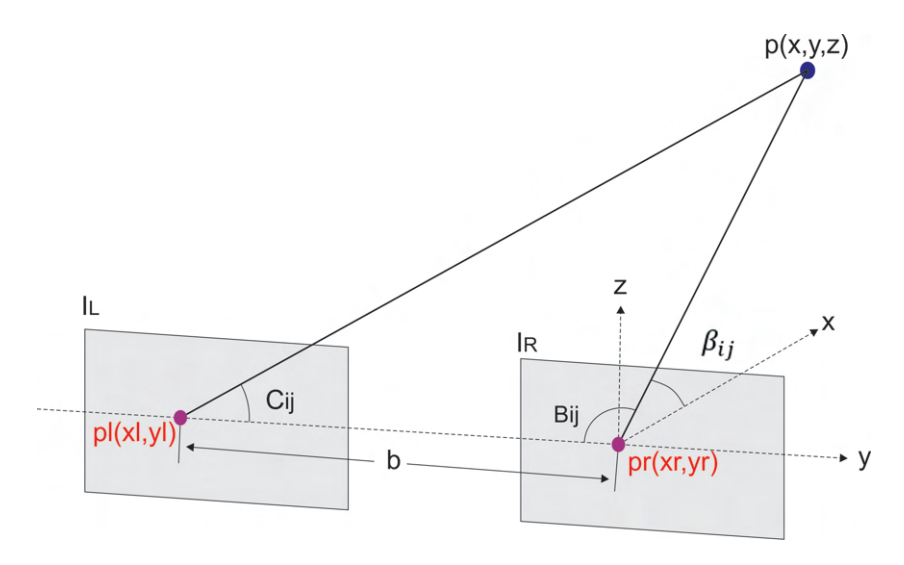

FIGURA 2.14: Técnica de estereovisión basada en ángulos  $B_{ij}$ ,  $C_{ij}$  y  $\beta_{ij}$ .

De acuerdo con Real-Moreno et al. [Real-Moreno et al.](#page-125-0) [\[2022\]](#page-125-0), se aplican las ecuaciones [2.18.](#page-40-1) [2.19](#page-40-2) y [2.20](#page-40-3) para calcular las coordenadas 3D en el mundo real.

<span id="page-40-1"></span>
$$
x = b \cdot \left(\frac{\text{sen}(B) \cdot \text{sen}(C)}{\text{sen}(B + C)}\right) \tag{2.18}
$$

<span id="page-40-2"></span>
$$
y = b \cdot \left(\frac{1}{2} - \frac{\cos(B) \cdot \text{sen}(C)}{\text{sen}(B + C)}\right)
$$
 (2.19)

<span id="page-40-3"></span>
$$
z = b \cdot \left(\frac{\sin(B) \cdot \sin(C) \cdot \tan(\beta)}{\sin(B + C)}\right) \tag{2.20}
$$

# 2.4.2. Temas Técnicos Relacionados con el Desarrollo de la Unidad de Distribución de Carga

La distribución de cargas plantares en las zonas del retropié, mediopié y antepié se realiza en posición estática para identificar las áreas con mayor carga. Estas mediciones se utilizan en conjunto con las mediciones de los ángulos antropométricos para aplicar un m´etodo de caracterizaci´on de tipos de pies. Por lo tanto, es fundamental desarrollar una Unidad de Distribución de Carga (UDC). El desarrollo de la UDC aborda aspectos relacionados con las características de las celdas de carga, convertidores anal´ogico-digitales, puente de Wheatstone, divisor de voltaje, protocolos de comunicaci´on y las especificaciones generales de las placas Arduino Nano y ESP8266.

## 2.4.2.1. Celda de Carga Sen-10245

La celda de carga Sen-10245 es un transductor resistivo ideal para poder medir las variaciones de resistencia de acuerdo a una masa de 0 a 50 kg que se ejerce sobre la lámina del sensor. Para realizar mediciones confiables la base del dispositivo se empotra en una superficie y el peso se ejerce sobre una lámina, la deformación o desplazamiento de la l´amina genera un cambio en su resistencia proporcional al peso aplicado. En la Figura [2.15](#page-41-0) se muestra la celda de carga y su partes mecánicas.

<span id="page-41-0"></span>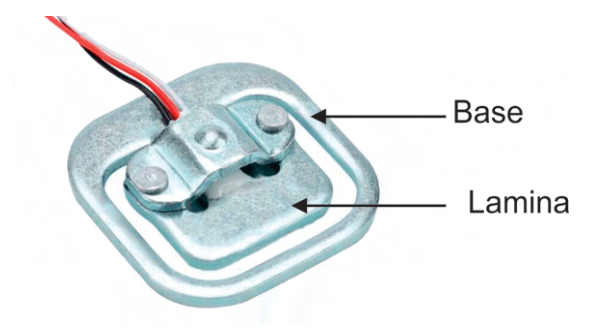

Figura 2.15: Celda de carga con un rango de 0 a 50 kg.

Las celdas de carga tienen tres cables de color rojo, negro y blanco. El color rojo corresponde al VCC (voltaje de corriente directa), el negro al GND (Tierra) y el blanco es la señal de la celda de carga. Las especificaciones de esta celda según el proveedor Mouser electronics se presentan en la Tabla [2.1.](#page-42-0)

| Descripción UM Valor            | UM            | Valor                |
|---------------------------------|---------------|----------------------|
| Capacidad                       | kg            | $40 - 50$            |
| Tolerancia de error             | mv/v          | 0.05                 |
| Sensibilidad de salida          | mv/v          | $1.0 + 0.1$          |
| No linealidad                   | %FS           | 0.03                 |
| Repetibilidad                   | %FS           | 0.03                 |
| Histéresis                      | %FS           | 0.03                 |
| Arrastrarse                     | %FS           | $(3\text{min})$ 0.03 |
| Cruce por Zero $(1\text{min})$  | %FS           | $(1\text{min})$ 0.03 |
| Efecto de temperatura en zero   | $\%$ FS/10 °C | 1                    |
| Efecto de temperatura en salida | $\%$ FS/10 °C | 0.05                 |
| Salida Zero                     | mV/V          | $\pm 0.1$            |
| Resistencia de entrada          | $\Omega$      | $1000 \pm 20$        |
| Resistencia de salida           | $\Omega$      | $1000 \pm 20$        |
| Resistencia de Aislamiento      | $M\Omega$     | 5000                 |
| Voltaje de excitación           | V             | 10                   |
| Rango de Temperatura de trabajo | $^{\circ}C$   | $\pm 50$             |
| Capacidad de sobrecarga         | $\%$ FS       | 150                  |

<span id="page-42-0"></span>Tabla 2.1: Especificaciones de celdas de carga proporcionadas por Mouser electronics, donde FS representa el porcentaje de fondo de escala y UM la unidad de medida

### 2.4.2.2. Convertidor Analógico-Digital

El HX711 es un amplificador de instrumentación y convertidor analógico a digital (ADC, por sus siglas en inglés) de 24 bits especialmente diseñado para escalas electrónicas de alta precisión. En este dispositivo se pueden seleccionar los canales A y B, los cuales se conectan a un amplificador interno de bajo ruido. El multiplexor de entrada tiene la funci´on de seleccionar entre las entradas diferenciales del canal A y del canal B, las cuales se dirigen hacia el amplificador de ganancia programable (PGA) de bajo ruido. En el caso del canal A, es posible configurar una ganancia de 128 o 64, lo que equivale a un rango completo de entrada diferencial de ± 20mV o ± 40mV respectivamente, siempre que se conecte una fuente de 5V a la clavija de la fuente de alimentación analógica a VDD (tensión positiva de alimentaci´on). En contraste, el Canal B cuenta con una ganancia fija de 32. En la Figura [2.16](#page-43-0) se muestra una imagen del módulo Hx711.

Para la alimentación eléctrica, el regulador de la fuente de alimentación Onchip elimina la necesidad de contar con un regulador de fuente externa, lo que proporciona la energía necesaria para el ADC y el sensor de manera eficiente. La entrada

<span id="page-43-0"></span>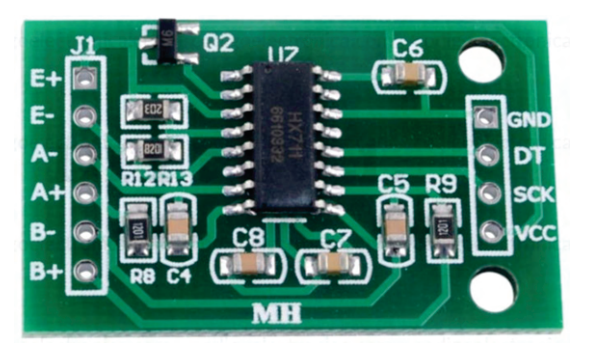

FIGURA 2.16: Convertidor Analógico-Digital de 24 bit.

del reloj es altamente adaptable, permitiendo su origen desde una fuente de reloj externa, un cristal, o incluso desde el oscilador interno del chip, sin requerir componentes externos adicionales. Adem´as, el circuito de reinicio de power-on en el chip simplifica el proceso de inicialización de la interfaz digital. Es importante mencionar que no es necesario llevar a cabo programación alguna en relación a los registros internos. Todas las operaciones de control para el HX711 se gestionan a través de los pines correspondientes, los cuales se describen en la Tabla [2.2.](#page-43-1)

| Pin                     | Descripción                   |
|-------------------------|-------------------------------|
| $E+$                    | Voltaje de exitación positivo |
| $E-$                    | Voltaje de exitación negativo |
| $A+$                    | $Amplificador +$              |
| $A-$                    | Amplificador -                |
| DT                      | Datos                         |
| <b>SCK</b>              | Serial Clock                  |
| $\overline{\text{VCC}}$ | 2.7 a 5.5 V                   |
| <b>GND</b>              | Tierra del Circuito           |

<span id="page-43-1"></span>TABLA 2.2: Especificaciones del módulo HX711

#### 2.4.2.3. Puente de Wheatstone

El circuito del puente de Wheatstone se emplea para medir resistencia en el rango de 1  $\Omega$  a 1 M $\Omega$ . El circuito está formado por cuatro resistencias, una fuente de alimentación de corriente continua y un detector. En este circuito una de sus resistencias puede ser variable para fijar el punto de equilibrio. En la Figura [2.17](#page-44-0) se muestra la configuración del circuito del puente de Wheatstone conformado por las resistencias conocidas  $R_1, R_2, R_3$  y una resistencia variable  $R_x$  representada con una flecha que atraviesa la resistencia. Además, de una fuente de alimentación de corriente continua  $v$  y un Galvanómetro. Si la proporción de las dos resistencias en

el brazo conocido  $(\frac{R_1}{R_3})$  es idéntica a la relación de las dos resistencias en el brazo desconocido  $(\frac{R_2}{R_x})$ , el voltaje entre los puntos A y B se anulará y no habrá circulación de corriente a través del galvanómetro  $G$ . En situaciones de desequilibrio, la dirección de la corriente en el galvanómetro señalará si  $R_3$  es demasiado elevada o demasiado baja en comparación con  $R_x$ . El valor del voltaje proporcionado por la fuente de alimentación  $v$  resulta irrelevante y no incide en la medición [Nilsson](#page-124-0) [and Riedel](#page-124-0) [\[2005\]](#page-124-0).

<span id="page-44-0"></span>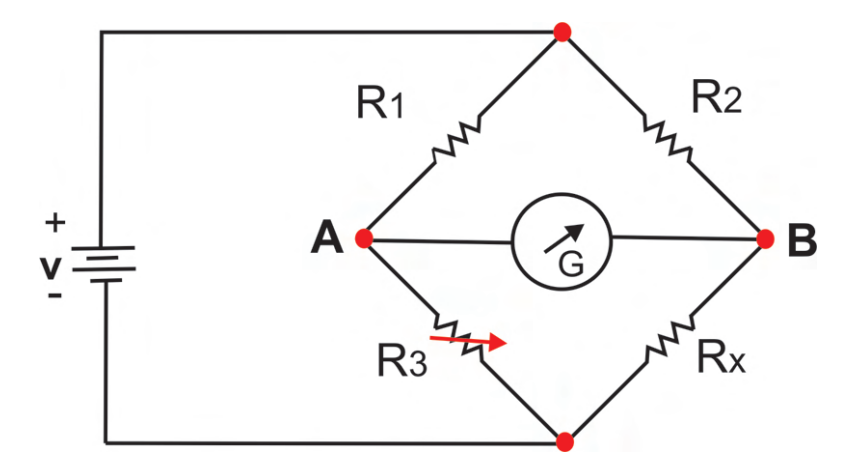

FIGURA 2.17: Configuración estandard del puente de Wheatstone.

El puente Wheatstone se pueden analizar como dos divisores de voltaje en paralelo, en donde el valor en el primero divisor de voltaje  $L_1$  está formado por la resistencias  $R_1$  y  $R_3$  y el segundo divisor  $L_2$  se compone por  $R_2$  y  $R_x$ . En condiciones de equilibro, es decir cuando no circula una corriente en los puntos A y B las ecuaciones de los divisores de voltaje se pueden igualar como se muestra en la ecuación [2.21.](#page-44-1) Para determinar el valor desconocido  $R_x$  se despeja de la ecuación  $2.21$  para obtener la ecuación  $2.22$ .

<span id="page-44-1"></span>
$$
\frac{R_3}{R_1} = \frac{R_x}{R_2} \tag{2.21}
$$

<span id="page-44-2"></span>
$$
R_x = \frac{R_2}{R_1} \cdot R_3 \tag{2.22}
$$

Algunas consideraciones que se deben tomar en cuenta es que aunque la resistencia  $R_x$  se puede variar en la ecuación [2.21,](#page-44-1) generalmente se utiliza un rango de 1  $\Omega$  a 1 MΩ debido a que las resistencias con valores con valores inferiores son complicadas de medir en un puente Wheatstone por las tensiones termoeléctricas generadas causadas por las uniones de metales distintos y el calentamiento térmico. Por otro lado, si la resistencia  $R_x$  es demasiado grande será difícil de medir debido a las corrientes de fugas. Dicho de otra manera, cuando  $R_{\boldsymbol{x}}$ es considerablemente alto, la corriente de fuga a través del aislamiento eléctrico podría alcanzar un nivel similar al de la corriente que fluye a través de las ramas del circuito en el puente [Nilsson](#page-124-0) [and Riedel](#page-124-0) [\[2005\]](#page-124-0).

### 2.4.2.4. Protocolos de Comunicación

Los protocolos de comunicación son ampliamente utilizados para transferir y recibir información entre un ordenador y diferentes dispositivos aunque existe diferentes tipos de protocolos de comunicación empleados para diferentes aplicaciones en esta sección se explicarán los protocolos RS232 y el I2C. RS232 es un protocolo de comunicación de datos binarios en serie utilizado para la transmisión de información entre dispositivos electrónicos, estableciendo estándares de voltajes, velocidades de transmisi´on y conexiones f´ısicas para garantizar una transferencia fiable de datos punto a punto. Por otro lado, I2C es un protocolo de comunicación serie síncrono que utiliza dos líneas, una para datos (SDA) y otra para el reloj de sincronización (SCL), lo que permite una comunicación bidireccional y una transferencia de datos más rápida y eficiente.

### Puerto Serial RS232

La forma más común y sencilla de establecer una comunicación entre un dispositivo y una computadora es a través de su puerto serie, que se ajusta ampliamente a la norma RS232. Estos puertos se designan como COM1, COM2, etc. La norma RS232 contempla dos tipos de conectores, conocidos como DB-25 (25 pines) y DB-9 (9 pines). Originalmente, la norma RS232 se desarrolló para facilitar la comunicación entre una computadora y un módem, lo que resultó en la inclusión de numerosos pines en los conectores DB-25 que no se utilizan en otras aplicaciones. Por esta razón, el conector DB-9 se ha vuelto más común y ampliamente utilizado. La Figura [2.18](#page-46-0) a) y b) muestra un conector DB-25 macho y hembra [Municio](#page-124-1) [\[2009\]](#page-124-1).

Las terminales del conector RS232 tienen una función específica definida por la norma. Hay terminales destinados a la transmisión y recepción de datos, mientras que otros controlan el establecimiento, flujo y finalización de la comunicación. En la Figura [2.19](#page-46-1) y en la Tabla [2.3](#page-46-2) se describe cada una de las terminales de un conector DB-9 macho. Generalmente, se utilizan solo tres líneas para la comunicación con

<span id="page-46-0"></span>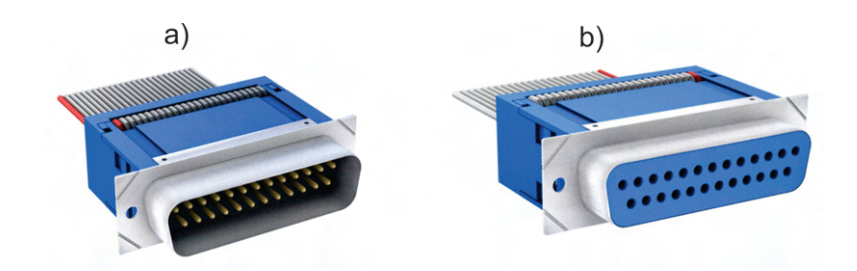

Figura 2.18: a) Conector DB-25 macho b) Conector DB-25 hembra.

<span id="page-46-1"></span>un microcontrolador conocidas como línea de transmisión  $(Tx)$ , línea de recepción (Rx) y GND.

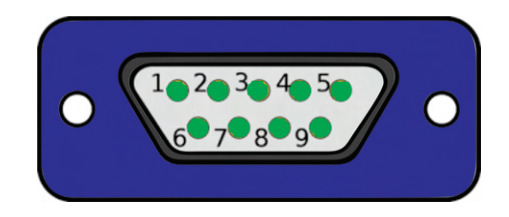

<span id="page-46-2"></span>Figura 2.19: Terminales de un conector DB-9 macho.

| <b>Terminal</b> | Señal                         |
|-----------------|-------------------------------|
| 1               | Detección de Soporte de Datos |
| 2               | Datos Recibidos               |
| 3               | Datos Transmitidos            |
| 4               | Terminal de Datos lista       |
| 5               | Señal de Tierra               |
| 6               | Conjunto de Datos Listos      |
| 7               | Petición para Enviar          |
| 8               | Listo para Enviar             |
| q               | Indicador de Timbre           |

TABLA 2.3: Descripción de terminales y señales.

La velocidad de transmisión de datos es la cantidad de información que se envía por línea de transmisión en la unidad de tiempo. Aunque existe diferentes unidades para expresar la velocidad de transmisi´on, la m´as utilizada es el baudio, la cual es proporcional a los baudios/segundo (bps), denominados como el n´umero de bits de información enviados por segundo. Las velocidades a las que se puede trabajar en los puertos COM de un ordenador son de 75, 150, 300, 600, 1200, 2400, 4800, 9600 Baudios etc. Sin embargo arduino puede trabajar con velocidades de transmisión más altas hasta de 11520 baudios [Tanenbaum](#page-125-1) [\[2003\]](#page-125-1).

Los datos se transmiten con lógica negativa, esto quiere decir que un voltaje positivo se representa con un cero y un voltaje negativo como uno. Por lo tanto, para tener un 0 lógico se debe mantener un voltaje entre un rango de  $+3$  a  $+15v$ , mientras que, para tener un 1 lógico se debe tener un voltaje en un rango de -3 a -15 v. Sin embargo, los valores más usados  $+12$  v para el 0 lógico y -12 v para el 1 lógico. Una característica particular del puerto serie es que cuando no se está transmitiendo información la terminal de transmisión se mantiene en 1 lógico a  $-12$ v. Por otro lado, un rango entre  $+3$  a  $-3$  v se le conoce como región de transición donde los niveles lógicos no están definidos. En esta región se puede considerar como 0 o 1 lógico [Municio](#page-124-1)  $[2009]$ . En la Figura [2.20](#page-47-0) se muestra gráficamente las regiones consideradas como nivel lógico 0 y nivel lógico 1, así como la zona de transición.

<span id="page-47-0"></span>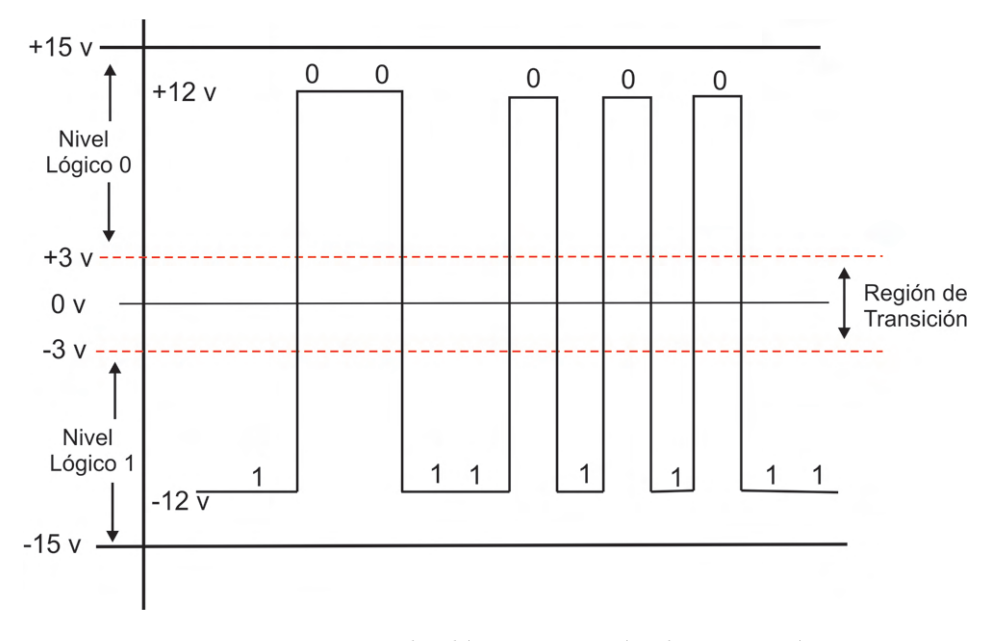

FIGURA 2.20: Niveles lógicos y región de transición.

Al aumentar la velocidad de transmisión las señales de datos se pueden perder debido a las caídas de voltaje causadas por la capacidad, resistencia e inductancia del cable. Estas pérdidas se le conocen como efectos de alta frecuencia y aumenta con la longitud de cable. Los amplios rangos de voltaje permiten una segura transmisión de datos por interferencias.

### Protocolo I2C

El protocolo I2C se creó para con el fin de comunicar varios dispositivos digitales esclavos con uno o más dispositivos maestros. En este protocolo solo se requieren 2 señales conocidas como SCL (Señal de reloj) y SDA(Señal de datos). La señal <span id="page-48-0"></span>de reloj es generada por el dispositivo maestro excepto en ocasiones donde el dispositivo esclavo pueda modificar el reloj. La Figura [2.21](#page-48-0) muestra la arquitectura básica del protocolo I2C conformada por un dispositivo maestro y tres esclavos.

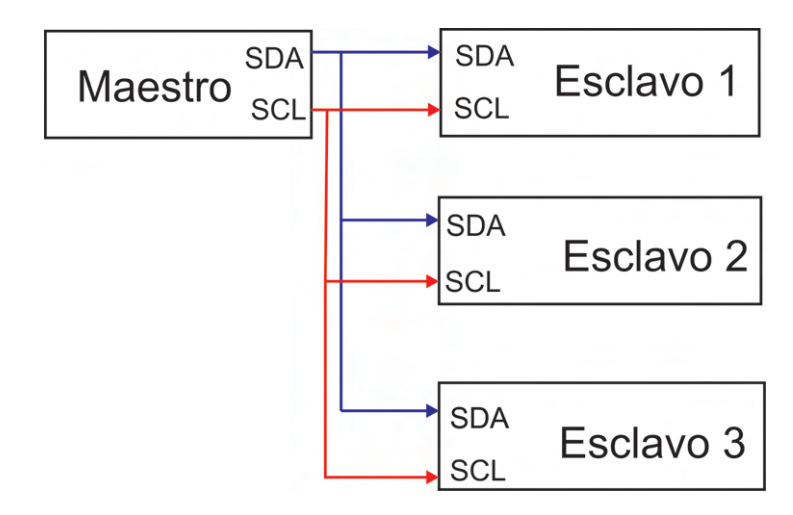

FIGURA 2.21: Arquitectura del protocolo de comunicación I2C usando un maestro y tres esclavos.

La línea SDA tiene una naturaleza bidireccional, permitiendo tanto al dispositivo maestro como al esclavo enviar y recibir información, según las necesidades de la aplicación. Una característica fundamental de este protocolo es que cada dispositivo conectado al bus I2C se identifica mediante una dirección única, que lo distingue de otros dispositivos en el mismo bus. Por lo general, los dispositivos que se integran en el bus I2C cuentan con dos o tres pines que posibilitan la modificación de su dirección, evitando así conflictos de dirección entre esclavos.

Para que la transferencia de datos pueda ser iniciada el bus no debe estar ocupado, es decir las salidas de los dispositivos conectados al bus de datos deben estar en alta impedancia a través de un transistor. Para indicar que el bus de datos esta desocupado las l´ıneas SCL y las l´ıneas SDA deben estar a nivel alto. Una vez que se realiza esta verificación, el transmisor enviará bit por bit cada pulso de reloj.

En la transmisión de datos se presenta la siguiente secuencia de sucesos:

- **Condición de Inicio:** para que se presente una condición de inicio, SDA debe estar en flanco de bajada mientras que SCL permanece en nivel alto. Esta condición indica el inicio de la transferencia de datos.
- **Transmisión de los bits:** provee información cada pulso de reloj.

**Condición de Parada:** para que se presente una condición de inicio, SDA debe estar en flanco de subida y SCL permanece en nivel alto.

Las condiciones de inicio y parada siempre se generan por el dispositivo maestro. Este protocolo considera ocupado después de la condición de inicio y se considera libre después de un tiempo de la condición de parada.

Los datos que se envían por la línea SDA deben estar en 8 bits, es decir un byte. El número de bytes que se pueden enviar no tiene restricción. El byte de datos se transfiere comenzando el bit 7 que es el bit de mayor insignificancia (MSB). Al enviarse los 8 bits el receptor deberá enviar un bit de asentamiento o reconocimiento en el noveno pulso de reloj. El receptor ejecuta este reconocimiento poniendo la se˜nal SDA en un nivel bajo como se muestra en la Figura [2.22.](#page-49-0) Cada grupo de 8 bits debe ser asentido.

<span id="page-49-0"></span>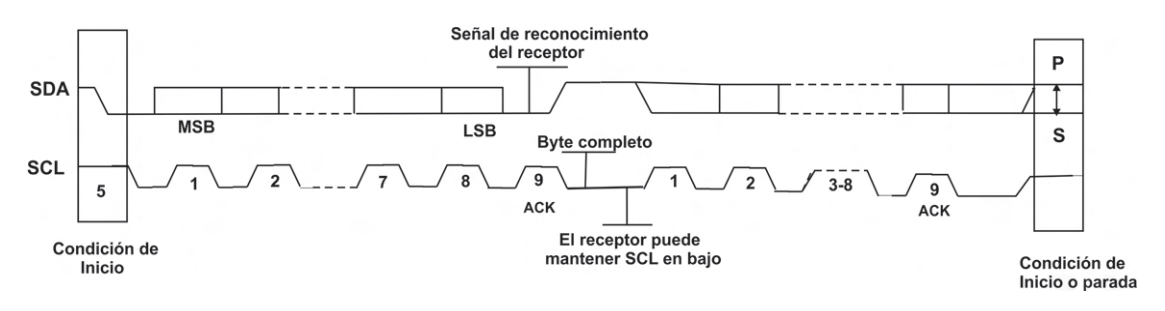

Figura 2.22: Transferencia de datos por el bus I2C.

El bit de reconocimiento ACK es obligatorio en la transferencia de datos. El pulso de reloj SCL correspondiente al bit de reconocimiento es generado por el maestro. El transmisor deja libre la l´ınea SDA (lo pone en nivel alto). El receptor ha de hacer que la línea SDA pase a nivel bajo estable durante el periodo alto del noveno impulso de reloj SCL como se muestra en la Figura [2.23.](#page-49-1)

<span id="page-49-1"></span>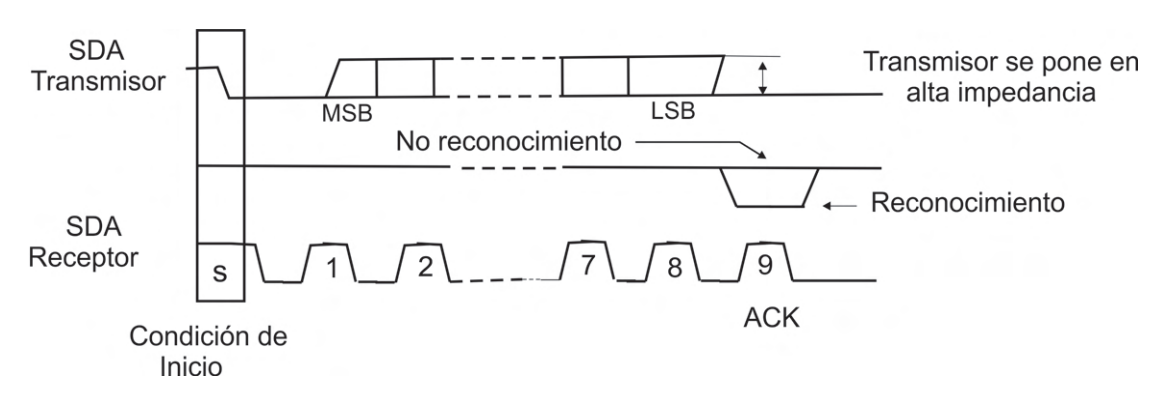

Figura 2.23: Reconocimiento de datos en el bus I2C.

En caso de que el receptor-esclavo que está siendo analizado no desee recibir más bytes, el maestro debe reconocer esta situación y abstenerse de enviar más información. Esto se evidencia cuando el esclavo no emite el bit ACK para el último byte, manteniendo la línea SDA en un estado alto. Esta condición es detectada por el maestro, que puede entonces iniciar la condición de parada y cancelar la transferencia de datos. En contraste, cuando un maestro-receptor recibe datos de un esclavo-transmisor, debe emitir un bit ACK después de cada byte recibido del transmisor. Sin embargo, para concluir la transferencia de datos, no debe emitir el bit ACK después del último byte enviado por el esclavo. En este momento, el esclavo-transmisor debe liberar la l´ınea de datos SDA, lo que permite al maestro iniciar y finalizar la condición de transferencia.

En el caso en que un dispositivo esclavo no pueda recibir o transmitir un byte completo hasta que haya completado algunas de sus operaciones internas, tiene la opci´on de mantener la l´ınea SCL en un estado bajo, lo que obliga al maestro a esperar. La transferencia de datos se reanudar´a una vez que el dispositivo esclavo esté preparado para procesar otro byte de datos y libere la línea de reloj SCL

No es imprescindible enviar una condición de parada para abortar una transferencia de datos. Si se repite la condición de inicio se aborta la transferencia de datos anterior y se comienza con una nueva [Municio](#page-124-1) [\[2009\]](#page-124-1).

### 2.4.2.5. Arduino Nano

Arduino nano es una placa de desarrollo con tamaño compacto basada en el microcontrolador Atmega328P. Esta placa de desarrollo cuenta con un puerto de catorce entradas/salidas digitales de las cuales seis pueden ser usadas para modulación de ancho de pulso (conocido por sus siglas en inglés como PWM). Además, cuenta con seis entradas analógicas con una resolución de 10 bits (1024 posibles valores). Estos pines pueden ser utilizados como digitales en caso de no ser necesarios como analógicos. Por otro lado, los pines  $Tx$  y  $Rx$  corresponden al puerto serial. Estos están conectados a la interfaz USB serie para permitir la comunicación entre la placa y el ordenador. Sin embargo, si no se utilizan para este propósito pueden ser utilizados como pines digitales.

Los pines de alimentación de Arduino uno proveen voltajes de 5 volts y 3.3 volts con una corriente m´axima de 50 mA para alimentar circuitos de baja potencia. Por otro lado, V in permite alimentar la placa con un rango de voltaje de 6 a 20 volts, mientras que, GND es la tierra de la placa. Adicionalmente, arduino nano cuenta con un cristal de 16MHz, conexión Mini-B USB, terminales para conexión ICSP y un botón de reinicio. La Figura [2.24](#page-51-0) muestra la configuración de las terminales de Arduino nano.

<span id="page-51-0"></span>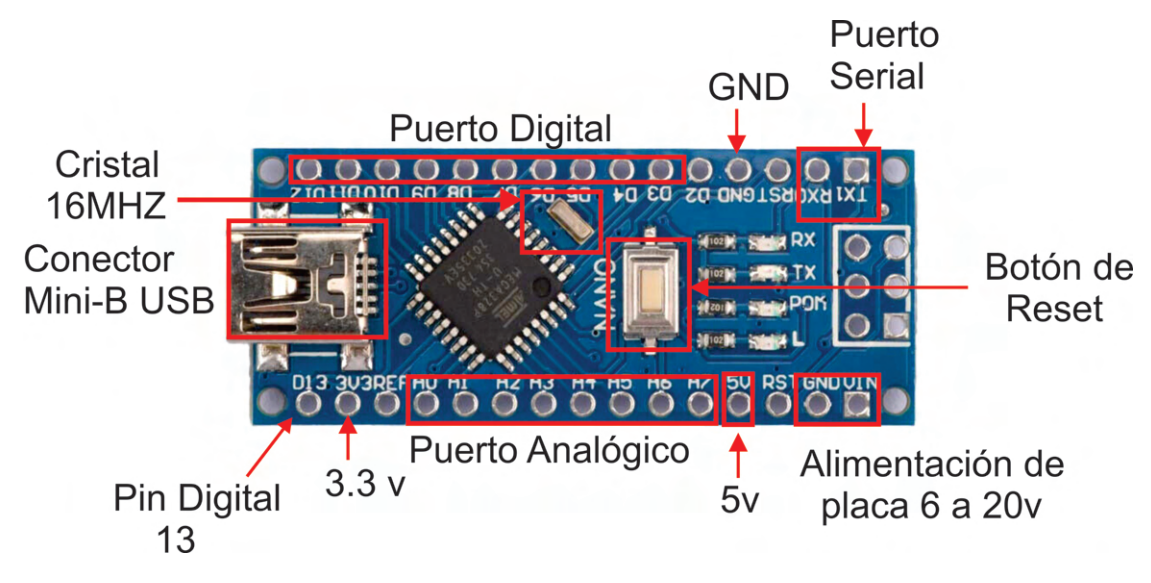

FIGURA 2.24: Configuración de pines de arduino nano.

## 2.4.2.6. ESP8266

El ESP8266 es una tarjeta de desarrollo similar a Arduino que tiene 17 pines GPIO en total, que están divididos en ambos lados de la placa de desarrollo. Debido a la función de multiplexación de pines del ESP8266, a estos pines se le pueden asignar una variedad de funciones periféricas que incluyen un canal ADC, dos interfaces UART, cuatro salidas PWM, dos interfaces SPI y una I2C.

El ESP8266 tiene integrado un convertidor analógico digital de registro de aproximaciones sucesivas (ADC SAR) con una resolución de 10 bits (1024 posibles valores). Es decir, permite convertir valores de voltajes de entrada que van de 0 a 3.3 v en valores enteros de 0 a 1024 valores. Esto permite una resolución 3.3 v /1024 unidades o 3.2 mv por unidad.

Aunque el ESP8266 no tiene pines I2C de hardware, es posible configurarlos mediante "bitbanging", proporcionando un rendimiento en velocidad comparable al de Arduino. De forma predeterminada, GPIO4 (SDA) y GPIO5 (SCL) se utilizan como pines I2C para facilitar el uso de código. Además, el ESP8266 dispone de dos interfaces UART, UART0 y UART2, que admiten comunicación asíncrona (RS232) y RS485) de hasta 4.5 Mbps. Mientras UART0 se utiliza para la comunicación mediante los pines TXD0, RXD0, RST0 y CTS0. UART1 presenta solo una señal de transmisión de datos y suele emplearse para imprimir registros a través del pin TXD1. Otra de las ventajas del ESP8266 es que los pines GPIO del 0 al 15 se pueden programar para generar salidas moduladas por ancho de pulso (PWM). En el PWM, la señal de ancho de pulso tiene una resolución de 10 bits y el rango de frecuencia esta entre 100 HZ y 1kHZ. Al igual que las placas arduino, la entrada  $V$ *in* puede ser utilizada para alimentar la placa con una fuente regulada de 5 v, mientras que, el pin 3.3 v es la salida del regulador de voltaje integrado que provee una corriente máxima de 600 mA. Por último, el ESP8266 tiene dos SPI (SPI y HSPI) en modos esclavo y maestro. La Figura [2.25](#page-52-0) muestra la configuración de los pines del ESP8266.

<span id="page-52-0"></span>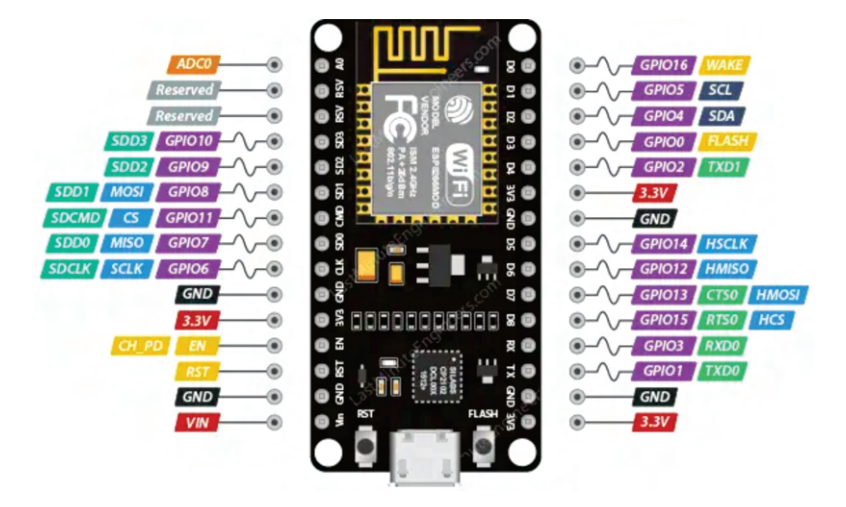

FIGURA 2.25: Configuración de pines del Esp8266.

## 2.4.2.7. Protocolo de Comunicación TCP/IP

TCP/IP es un protocolo utilizado en internet que facilita el intercambio de datos entre computadoras y dispositivos. Las siglas  $TCP/IP$  provienen del inglés: Transmission Control Protocol/Internet Protocol (Protocolo de Control de Transmisión/Protocolo de Internet). Este protocolo posibilita la comunicación entre diversos dispositivos conectados a internet, permitiéndoles interactuar en diferentes redes. En otras palabras, TCP/IP regula cómo las computadoras transfieren datos de un dispositivo a otro. La precisión de estos datos es fundamental para asegurar que el receptor reciba la misma información enviada por el emisor. Para garantizar que cada comunicación llegue intacta a su destino deseado, el modelo TCP/IP divide los datos en paquetes antes de enviarlos y luego los recompone para formar el mensaje completo en el destino. Este enfoque de enviar datos en paquetes pequeños facilita mantener la exactitud de la información, en vez de enviar todos los datos de una vez. En la Figura [2.26](#page-53-0) se ilustra un ejemplo en el cual el modelo TCP/IP divide los datos (archivo) en paquetes y los envía a través de cuatro capas distintas en un sentido y luego en sentido contrario para formar el archivo en el destino (otro ordenador).

<span id="page-53-0"></span>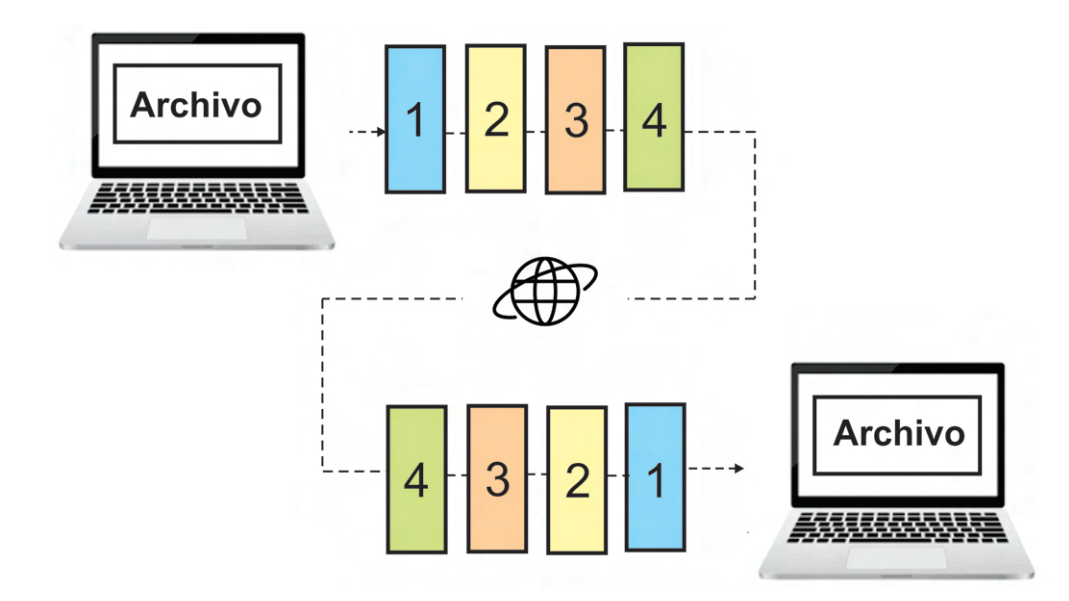

FIGURA 2.26: Envío y recepción de datos por paquetes a través de cuatro capas con sentidos distintos.

## 2.4.2.8. KepServerEX

KepServerEX es una plataforma de software de comunicación utilizado por compa˜n´ıas ya que habilita un intercambio de datos bidireccional, robusto, y fiable entre cualquier tipo de dispositivo y sistema de automatización, control y gestión. KEP-ServerEX actúa como un intermediario entre los dispositivos y sistemas de control industrial, como sensores, actuadores, controladores programables y software de supervisión. Permite la comunicación eficiente y segura entre estos dispositivos y aplicaciones de software de nivel superior, como sistemas SCADA (Supervisory Control and Data Acquisition), HMI (Human-Machine Interface), MES (Manufacturing Execution Systems) y otros sistemas de automatización.

Este software es esencial para integrar diferentes tecnologías y protocolos utilizados en la automatización industrial, como OPC (OLE for Process Control), MQTT (Message Queuing Telemetry Transport), Modbus, SNMP (Simple Network Management Protocol) y muchos otros. El uso de KepServerEX permite optimizar operaciones, mejorar la eficiencia, monitorear el rendimiento en tiempo real y tomar decisiones informadas basadas en datos precisos y actualizados provenientes de diversos dispositivos industriales. En la Figura [2.27](#page-54-0) se muestra una configuración entre distintos dispositivos y el software KepServerEX via OPC.

<span id="page-54-0"></span>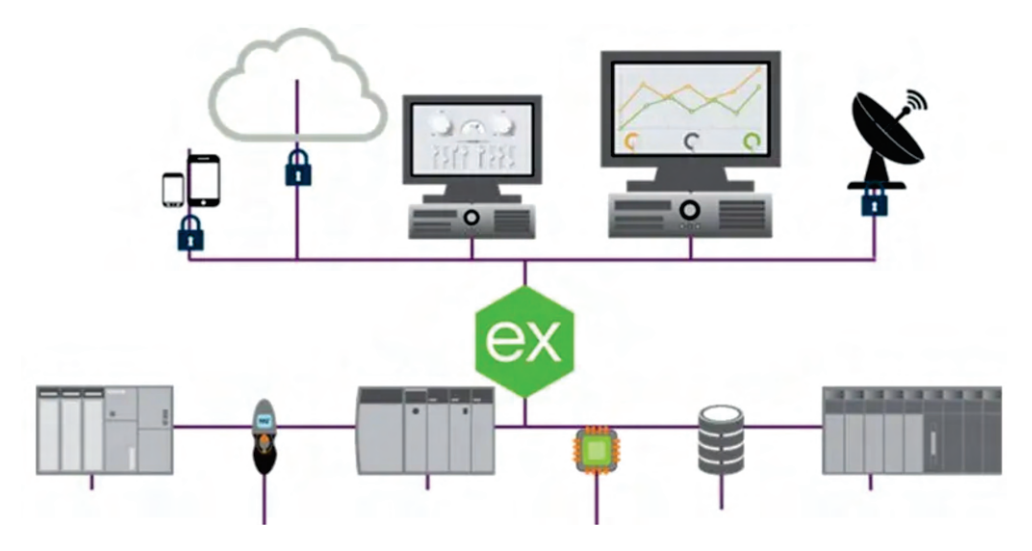

FIGURA 2.27: Comunicación KepServerEX via OPC con distintos dispositivos.

# Capítulo 3

# Procedimiento de Investigación

# 3.1. Desarrollo del Sistema de Podometría

El sistema de podometría está conformado por una unidad de visión antropométrica y una unidad de distribución de carga que operan paralelamente para medir el comportamiento de ángulos antropométricos y la distribución de carga en la superficie plantar para evaluar el tipo de pie.

## 3.1.1. Unidad de Visión Antropométrica

La unidad de Visión Antropométrica está conformada por dos cámaras que permiten capturar la parte posterior del retropié y la zona interna del pie para medir mediante un método propuesto de detección de marcas y ecuaciones trigonométricas los ángulos LAA, CTA empleados para clasificar el arco del pie y el retropié, respectivamente.

# 3.1.1.1. Método de Detección de Centroides Basado en Distancias Euclidianas y Medidas de Tendencia Central

El método de detección centroides de marcas basados en distancias euclidianas y medidas de tendencia central se emplea para calcular el centroide de marcas para tres puntos que corresponde al LAA y cuatro puntos del CTA. Para una mejor explicación de este método las imágenes LAA y CTA se presenta en dos matrices <span id="page-56-0"></span>denotadas por  $LAA_{ij}$  y  $CTA_{ij}$ , ambas con una dimensión de 11x15 como se muestra en la Figura [3.1](#page-56-0) a) y b), respectivamente.

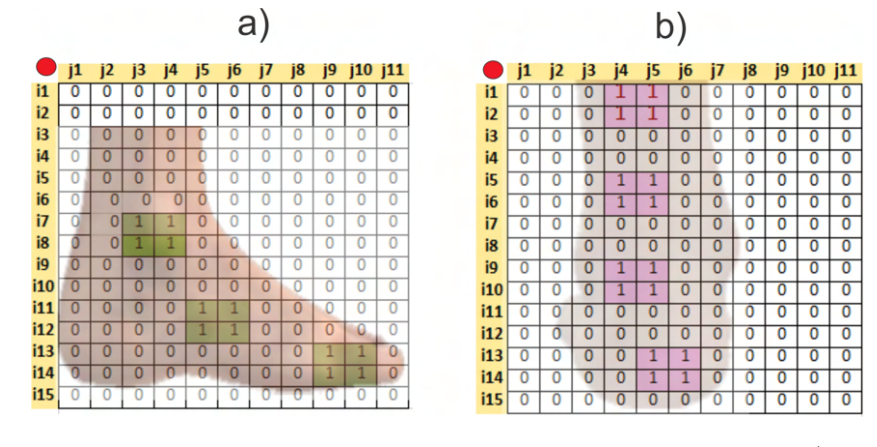

FIGURA 3.1: Matrices binarizadas de dimensión 11x15: a) $LAA \_{ij}$ b) $CTA M_{ij}$ .

El algoritmo busca cada número uno en las matrices  $LAA M_{ij}$  y  $CTA M_{ij}$  para almacenar las coordenadas en las matrices  $LAA I_{ij}$  y  $CTA I_{ij}$ , respectivamente. Donde las columnas  $(i_1, i_2 ... i_{12})$  y  $(i_1, i_2 ... i_{16})$  representan las coordenadas de los píxeles y depende del número uno ubicado en las matrices. Las filas  $j_1$  y  $j_2$ representan las coordenadas  $x \, y \, y$  respectivamente de los píxeles detectados. De acuerdo con las matrices  $LAA_{ij}$  y  $CTA_{ij}$ , las matrices  $LAA_{ij}$  y  $CTA_{ij}$ se calculan como se muestra en la Figura [3.2](#page-56-1) a) y b) respectivamente.

<span id="page-56-1"></span>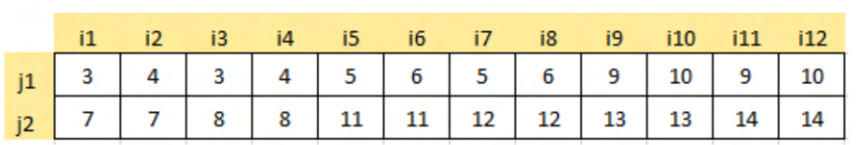

|    | $i1$ $i2$ $i3$                                                  |  | i4 i5 i6 i7 i8 i9 i10 i11 i12 i13 i14 i15 i16 |  |  |  |  |  |
|----|-----------------------------------------------------------------|--|-----------------------------------------------|--|--|--|--|--|
| 1  |                                                                 |  |                                               |  |  |  |  |  |
| i2 | $\begin{array}{ c c c c c } \hline 1 & 2 \\ \hline \end{array}$ |  | $2$ 5 5 6 6 9 9 10 10 13 13 14 14             |  |  |  |  |  |

FIGURA 3.2: Matrices de las coordenadas de los valores unos: a)  $LAA I_{ij}$  y b) $CTA$ <sub>- $I_{ij}$ </sub>.

Una vez obtenidos  $\textit{LAA\_I}_{ij}$  y  $\textit{CTA\_I}_{ij},$ se calcula la distancia de cada coordenada  $(i_1, i_2 ... i_{12})$  y  $(i_1, i_2 ... i_{16})$  con respecto a la coordenada cero  $(0,0)$ . Los resultados obtenidos son los vectores  $LAA \cdot D_{ij}$  y  $CTA \cdot D_{ij}$  como se muestra en la Figura [3.3](#page-57-0) a)  $y$  b).

a)

<span id="page-57-0"></span>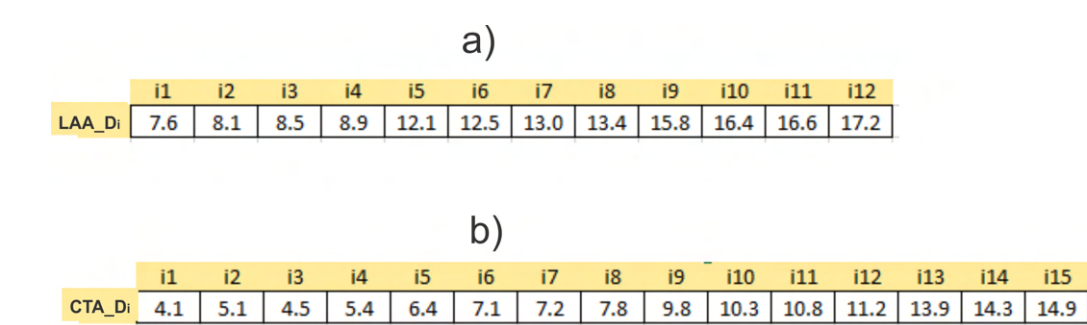

FIGURA 3.3: Vectores de distancias a) $LAA \_D_{ij}$  b) $CTA \_D_{ij}$ .

Los vectores de distancia  $LAA \_D_{ij}$  y  $CTA \_D_{ij}$  se concatenan con  $LAA \_i_j$  y  $CTA I_{ij}$  respectivamente. Luego, las columnas  $i_1, i_2...i_{12}$  y  $i_1, i_2...i_{16}$  de las matrices obtenidas se ordenan en orden ascendente con respecto a  $LAA \_D_{ij}$  y  $CTA \_D_{ij}$ para obtener las matrices  $LAA_MR_{ij}$  y  $CTA_MR_{ij}$  como se muestra en la Figura [3.4](#page-57-1) a) y b).

<span id="page-57-1"></span>

|        |              |                |     |                |      | a)   |      |      |      |      |      |      |      |      |      |      |
|--------|--------------|----------------|-----|----------------|------|------|------|------|------|------|------|------|------|------|------|------|
|        | $\mathbf{1}$ | i2             | i3  | i4             | i5   | i6   | i7   | i8   | i9   | i10  | 111  | i12  |      |      |      |      |
| LAA_Di | 7.6          | 8.1            | 8.5 | 8.9            | 12.1 | 12.5 | 13.0 | 13.4 | 15.8 | 16.4 | 16.6 | 17.2 |      |      |      |      |
| j1     | 3            | 4              | 3   | 4              | 5    | 6    | 5    | 6    | 9    | 10   | 9    | 10   |      |      |      |      |
| j1     | 7            | 7              | 8   | 8              | 11   | 11   | 12   | 12   | 13   | 13   | 14   | 14   |      |      |      |      |
|        |              |                |     |                |      |      |      |      |      |      |      |      |      |      |      |      |
|        | b)           |                |     |                |      |      |      |      |      |      |      |      |      |      |      |      |
|        | i1           | i2             | i3  | i4             | i5   | i6   | i7   | i8   | i9   | i10  | 111  | i12  | 113  | i14  | 115  | i16  |
| CTA_Di | 4.1          | 4.5            | 5.1 | 5.4            | 6.4  | 7.1  | 7.2  | 7.8  | 9.8  | 10.3 | 10.8 | 11.2 | 13.9 | 14.3 | 14.9 | 15.2 |
| j1     | 4            | 4              | 5   | 5              | 4    | 5    | 4    | 5    | 4    | 5    | 4    | 5    | 5    | 6    | 5    | 6    |
| j2     | 1            | $\overline{2}$ | 1   | $\overline{2}$ | 5    | 5    | 6    | 6    | 9    | 9    | 10   | 10   | 13   | 13   | 14   | 14   |

Figura 3.4: Matrices ordenadas en orden ascendente con respecto a la distancias euclidianas: a) $LAA \_MR_{ij}$  y b) $CTA \_MR_{ij}$ .

Las matrices  $LAA \cdot MR_{ij}$  y  $CTA \cdot MR_{ij}$  se dividen en submatrices de iguales dimensiones que dependen del número de puntos de referencia. Es decir, para el ángulo LAA, la matriz  $LAA \cdot MR_{ij}$  se divide en tres submatrices  $A_{ij}$ ,  $B_{ij}$ ,  $C_{ij}$  como se muestra en la Figura  $3.5$  a), b) y c). Por otro lado, para el ángulo CTA,  $CTA\_MR_{ij}$  se divide en cuatro submatrices  $D_{ij}$ ,  $E_{ij}$ ,  $F_{ij}$ ,  $G_{ij}$  como se muestra en la Figura [3.6](#page-58-1) a), b), c) y d). Las medianas de  $LAA \rightarrow D_{ij}y \, CTA \rightarrow D_{ij}$  de las submatrices  $A_{ij}$ ,  $B_{ij}$ ,  $C_{ij}$  y  $D_{ij}$ ,  $E_{ij}$ ,  $F_{ij}$ ,  $G_{ij}$  son calculadas. Finalmente, se buscan las medianas en cada submatriz para ubicar la posición del centroide en cada punto de referencia verde para LAA y punto de referencia rosa para CTA.

 $116$ 

15.2

<span id="page-58-0"></span>

|        | a   |     |     |           |  |                |    |                           |    |    |  |        |    |     |                     |     |  |  |
|--------|-----|-----|-----|-----------|--|----------------|----|---------------------------|----|----|--|--------|----|-----|---------------------|-----|--|--|
|        | i1  |     | i3  | <b>i4</b> |  |                | כו | iб                        |    | i8 |  |        | i9 | i10 | i11                 | i12 |  |  |
| LAA_Di | 7.6 | 8.1 | 8.5 | 8.9       |  | LAA_Di         |    | 12.1   12.5   13.0   13.4 |    |    |  | LAA_Di |    |     | 15.8 16.4 16.6 17.2 |     |  |  |
| j1     | 3   |     | 3   |           |  | i1             |    | ь                         |    | 6  |  | J1     | 9  | 10  | 9                   | 10  |  |  |
| j2     |     |     | 8   | 8         |  | i <sub>2</sub> | 11 | 11                        | 12 | 12 |  | j2     | 13 | 13  | 14                  | 14  |  |  |

FIGURA 3.5: Matrices divididas en tres submatrices de igual dimensión: a)  $A_{ij}$ , b)  $B_{ij}$ , c)  $C_{ij}$ .

<span id="page-58-1"></span>

|        |     | i2  | i3  | i4  |        | 15  | 16  | - 17 | i8  |                | i9.     | i10 | 111 | i12                        |        | i13 | 114 | 115 | i16                 |  |  |  |
|--------|-----|-----|-----|-----|--------|-----|-----|------|-----|----------------|---------|-----|-----|----------------------------|--------|-----|-----|-----|---------------------|--|--|--|
| CTA_Di | 4.1 | 4.5 | 5.1 | 5.4 | CTA_Di | 6.4 | 7.1 | 7.2  | 7.8 | CTA_Di         |         |     |     | $9.8$   10.3   10.8   11.2 | CTA_Di |     |     |     | 13.9 14.3 14.9 15.2 |  |  |  |
| j1     |     |     |     |     | j1     |     |     |      |     | j1             |         |     |     |                            | j1     |     |     |     |                     |  |  |  |
| i2     |     |     |     |     | i2     |     |     | 6    | 6   | i <sub>2</sub> | $\circ$ | ۹   | 10  | 10                         | i2     | 13  | 13  | 14  | 14                  |  |  |  |

FIGURA 3.6: Matrices divididas en cuatro submatrices de igual dimensión: a)  $D_i j$ , b)  $E_i j$ , c) $F_i j$ , d) $G_i j$ .

## 3.1.1.2. Angulo del Arco Longitudinal ´

Para calcular el ángulo LAA, se desarrolló un método que determina las coordenadas de los tres centroides  $(C_n)$  de las marcas de referencias verde. Las coordenadas permiten forma un triángulo oblicuángulo uniendo  $C_1$ ,  $C_2$  y  $C_3$  localizados en las coordenadas  $(x_1, y_1), (x_2, y_2)$  y  $(x_3, y_3)$  como muestra en la Figura [3.7.](#page-58-2) Por lo tanto, para determinar LAA es necesario calcular el ángulo formado entre las líneas  $C_1$ a $C_2$ y $C_2$ a $C_3$ .

<span id="page-58-2"></span>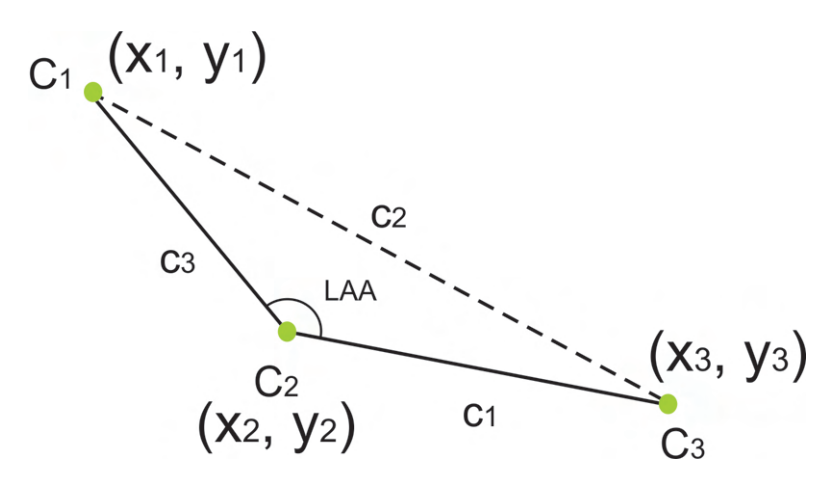

Figura 3.7: Triangulo formado por tres centroides de las marcas de referencias verdes.

Para calcular el ángulo LAA, las distancias  $c_1$ ,  $c_2$  y  $c_3$  fueron determinadas apli-cando las ecuaciones [3.1,](#page-59-0) [3.2,](#page-59-1) [3.3.](#page-59-2) Una vez las distancias fueron conocidas se aplicó la ley de los cosenos para calcula LAA usando la ecuación [3.4.](#page-59-3)

<span id="page-59-0"></span>
$$
c_1 = \sqrt{(x_3 - x_2)^2 + (y_3 - y_2)^2} \tag{3.1}
$$

<span id="page-59-1"></span>
$$
c_2 = \sqrt{(x_1 - x_3)^2 + (y_1 - y_3)^2}
$$
\n(3.2)

<span id="page-59-2"></span>
$$
c_3 = \sqrt{(x_2 - x_1)^2 + (y_2 - y_1)^2}
$$
\n(3.3)

<span id="page-59-3"></span>
$$
LAA = \cos^{-1}\left(\frac{(c_1)^2 + (c_3)^2 - (c_2)^2}{2(c_1)(c_3)}\right)
$$
\n(3.4)

## 3.1.1.3. Ángulo del Tibio Calcáneo

<span id="page-59-4"></span>Para calcular el ángulo CTA, el método de detección determina las coordenadas de los cuatro centroides. Las coordenadas obtenidas permiten formar la línea media  $B_1$ uniendo los centroides  $C_1$ y  $C_2$ localizados en  $(x_1, y_1)$ y  $(x_2, y_2)$ . Mientras que, la línea media  $(B_2)$  es formada uniendo los centroides  $C_3$  y  $C_4$  localizados en  $(x_3,$  $y_3$ ) y  $(x_4, y_4)$  como muestra en Figura [3.8.](#page-59-4)

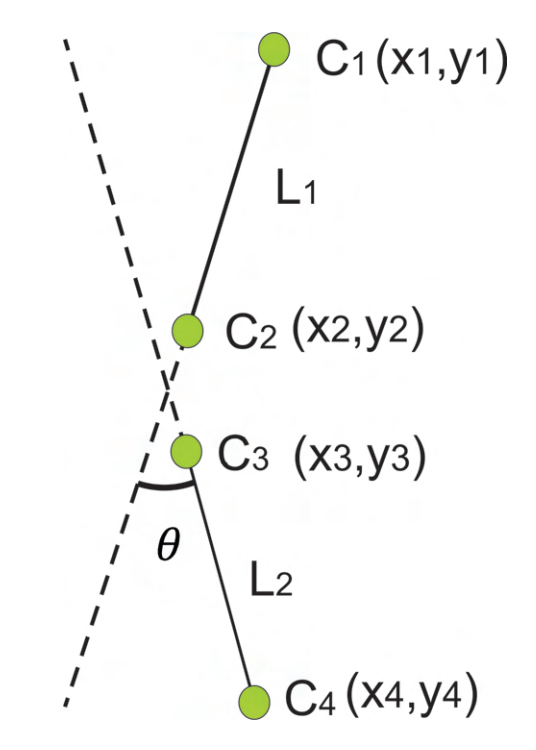

FIGURA 3.8: Dos líneas formadas por cuatro centroides.

Para determinar CTA, las pendientes  $(m_1 \, y \, m_2)$  de  $B_1 \, y \, B_2$  son calculadas aplicando las ecuaciones [3.5,](#page-60-0) [3.6.](#page-60-1)

<span id="page-60-0"></span>
$$
m_1 = \frac{y_2 - y_1}{x_2 - x_1} \tag{3.5}
$$

<span id="page-60-1"></span>
$$
m_2 = \frac{y_4 - y_3}{x_4 - x_3} \tag{3.6}
$$

Para obtener el ángulo formado entre las líneas  $m_1$  y  $m_2$  se aplicó la ecuación [3.7.](#page-60-2) Por otro lado, para calcular CTA es necesario analizar el signo del ángulo. Si CTA es más grande que 4<sup>o</sup>, el retropié es considerado como pie valgo, en caso contrario si CTA es menos que -4<sup>o</sup>, el retropié es denominado como varo. Por otro lado, si CTA se encuentra en un rango de  $-4^{\circ}$  to  $4^{\circ}$  es considerado como retropié recto.

<span id="page-60-2"></span>
$$
\theta = \tan^{-1} \left( \frac{m_1 - m_2}{1 + m_1 m_2} \right) \tag{3.7}
$$

El mediopié y el retropié son clasificados utilizando rangos establecidos de los ´angulos antropom´etricos mostrados en la Tabla [3.1,](#page-60-3) los cuales son obtenidos de previas investigaciones [Langley et al.](#page-123-0) [\[2016\]](#page-123-0).

<span id="page-60-3"></span>

| Tipo de Pie | LA A                        | Retropié | <b>CTA</b>                  |
|-------------|-----------------------------|----------|-----------------------------|
| Plano       | menos que $130^{\circ}$     | Varus    | menos que - $4^{\circ}$     |
| Normal      | $131^{\circ} - 152^{\circ}$ | Recto    | $-4^{\circ}$ a $4^{\circ}$  |
| Cavo        | $153^{\circ} - 162^{\circ}$ | Valgo    | más grandes que $4^{\circ}$ |

TABLA 3.1: Rangos para clasificar el mediopié y retropié.

# 3.1.1.4. Diseño e Implementación de la Unidad de Visión Antropométrica

La implementación Unidad de Visión antropométrica se realizó utilizando dos cámaras de 8 megapíxeles FDH 2448P con un lente varifocal de 5-50 mm e integran un dispositivo de carga acoplado (CCD) SONY IMX322. Las cámaras tienen una resolución de 3264  $\times$  2448 y un campo de visión horizontal y vertical de 34<sup>o</sup> y 24<sup>o</sup>, respectivamente. Estas dos cámaras se colocan en una estructura de rieles de aluminio en forma de L con largo de 1.5 m y ancho de 0.5 m. Para sujetar las cámaras con los rieles de aluminio se diseñaron dos bases en SolidWorks y se imprimieron en PLA en una impresora 3D modelo Ender. Los rieles de aluminio en conjunto con las cámaras y bases de sujeción se encuentran en un tapete con un ´area de 1.5 m x 0.5 m. La Figura [3.9](#page-61-0) muestra la estructura de rieles con las bases de sujeción y las cámaras, así como el tapete.

<span id="page-61-0"></span>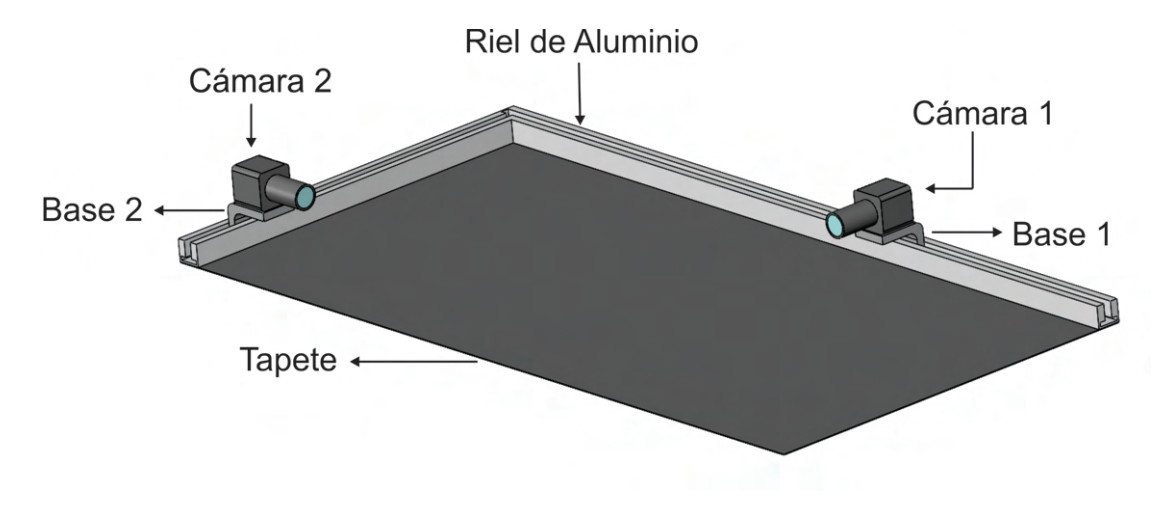

FIGURA 3.9: Unidad de Distribución Antropométrica.

# 3.1.1.5. Programa de Detección de Marcas y Medición de Angulos Antropométricos.

Se desarrolló una interfaz en el software LabVIEW que captura simultáneamente dos im´agenes de la zona interna y posterior del pie, donde se han marcado puntos antropométricos con códigos de colores: verde para la zona interna y rosa para la zona posterior. Estos marcadores permiten medir los ángulos LAA y CTA. Para este propósito, se implementó un algoritmo de umbral configurado en un rango de colores rojo 69-139, verde 153-206 y azul 55-78 para detectar diferentes tonos de color rosa, mientras que, para la detección de marcas de tonos color verde el umbral se ajusta a rojo 230–255, verde 112–140 y azul 225–255. Las configuraciones de umbral mencionadas permiten detectar todos los pixeles de color rosa y verde en ambas cámaras. El programa en LabVIEW consiste en siete estados que permiten capturar la parte interna del pie con la cámara uno y la parte posterior del pie con la cámara dos para detectar los pixeles de las marcas y medir los ángulos antropométricos MLA y CTA. El diagrama de flujo que se muestra en la Figura [3.10](#page-62-0) se realiza para medir MLA y CTA.

<span id="page-62-0"></span>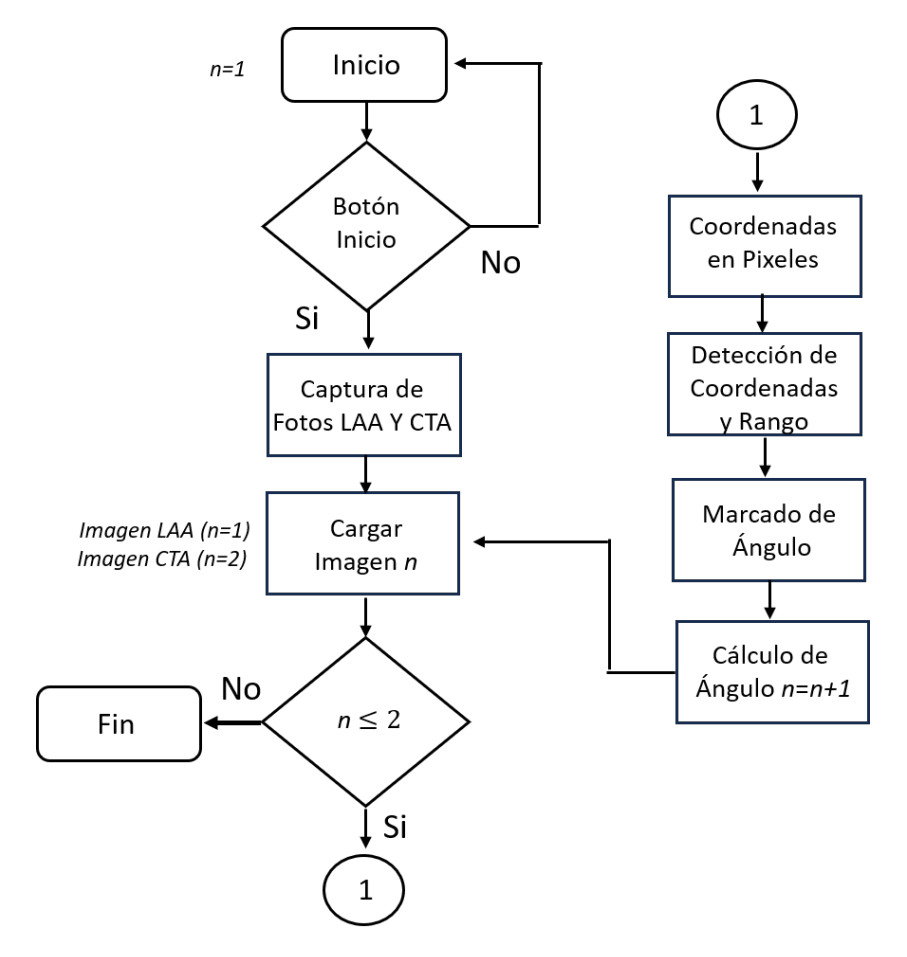

FIGURA 3.10: Diagrama de flujo del programa de detección de marcas y medición de ángulos antropométricos.

En el primer estado denominado inicio, representado en la Figura [3.11,](#page-62-1) al presionar el control booleano se transita al estado de Captura de fotos (LAA y CTA). En caso contrario, si no se realiza dicha acción, el sistema permanece en el estado inicio.

<span id="page-62-1"></span>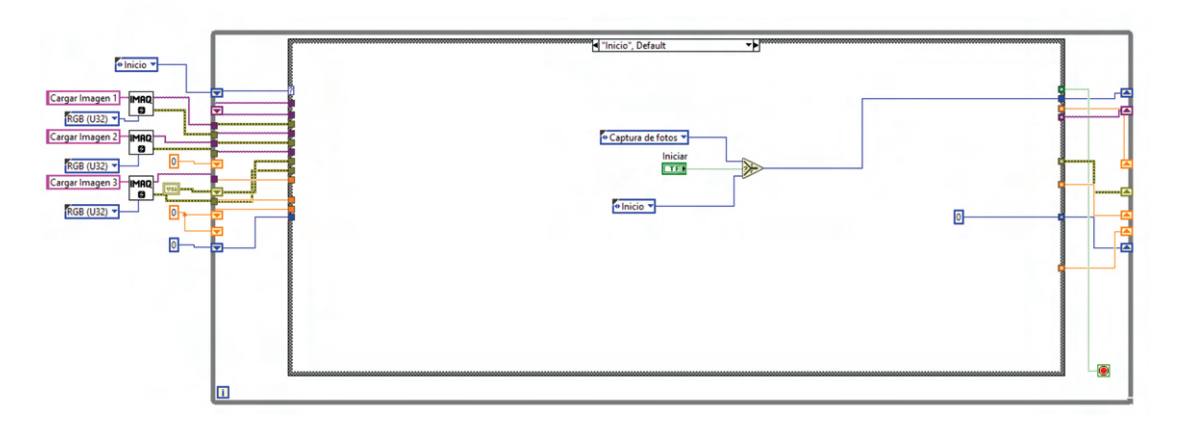

Figura 3.11: Estado de inicio de programa.

En el estado Captura de fotos como se ilustra en la Figura [3.12](#page-63-0) a), se ejecuta el SubVI cámaras mostrado en la Figura [3.12](#page-63-0) b), el cual reproduce el video de la cámara uno y de la cámara dos. Cuando se presiona el botón booleano Capturar se captura una foto de cada cámara al mismo tiempo y se almacenan en el ordenador en la ruta especificada en formato JPEG. Después de almacenar las fotos correspondientes a LAA y CTA se pasa el estado Cargar Imagen n.

<span id="page-63-0"></span>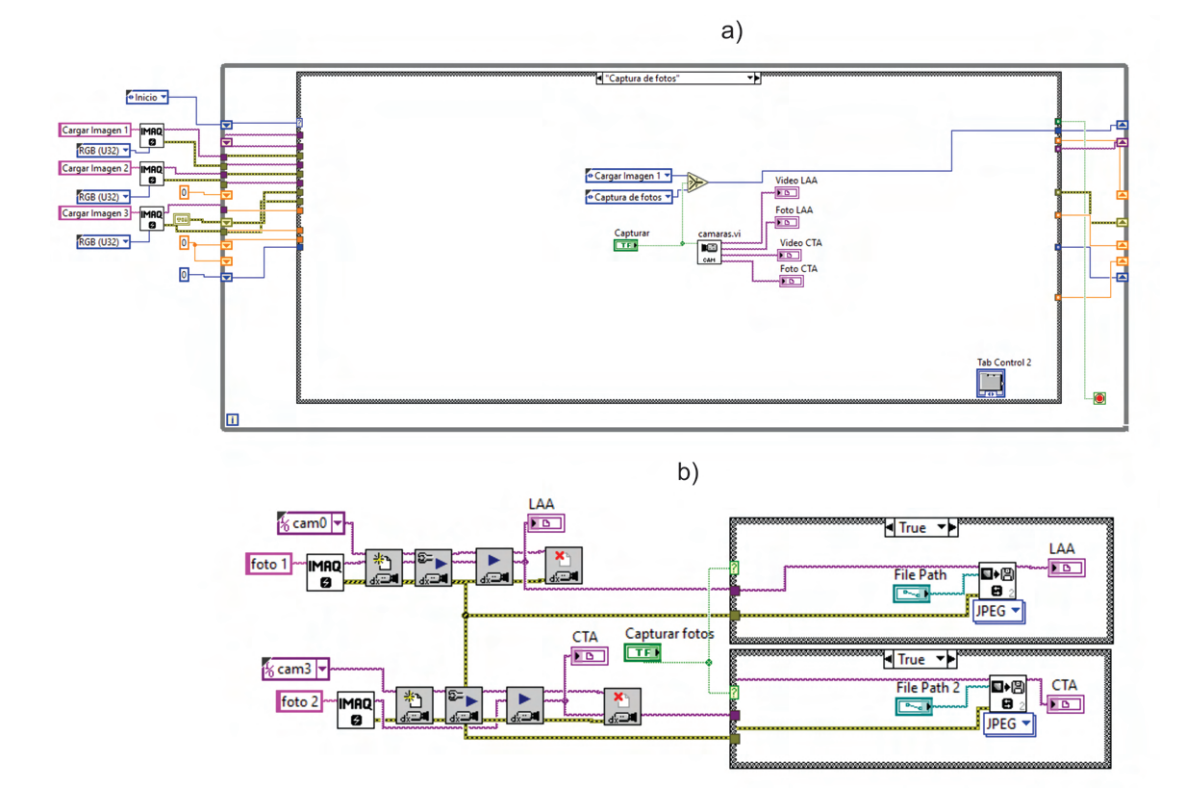

FIGURA 3.12: a) Estado de Captura de Fotos b) subVI cámaras.

En el estado Cargar Imagen n mostrado en la Figura [3.13](#page-64-0) primero se carga la imagen 1 (imagen LAA) capturada en el estado de Captura de fotos y se crea una copia, la cual es usada para aplicar un umbral de color a la imagen usando la función IMAQ ColorThreshold VI. Esta función se configura en un rango de color rojo 69–139, verde 153–206 y azul 55–78 para crear una máscara, donde se muestran los pixeles de color verde (marcas de referencia) en la imagen y se muestran en negro los demás pixeles. Posteriormente, esta máscara se envia ala función IMAQ RejectBorder para eliminar los pixeles que tocan los bordes de la imagen. Por último, la máscara se convierte a una matriz usando la función  $IMAG$ ImageT oArray, donde los pixeles detectados se representan con unos y los pixeles no detectados se representan con ceros. Al terminar este proceso, automáticamente se pasa al estado Coordenadas en pixeles.

<span id="page-64-0"></span>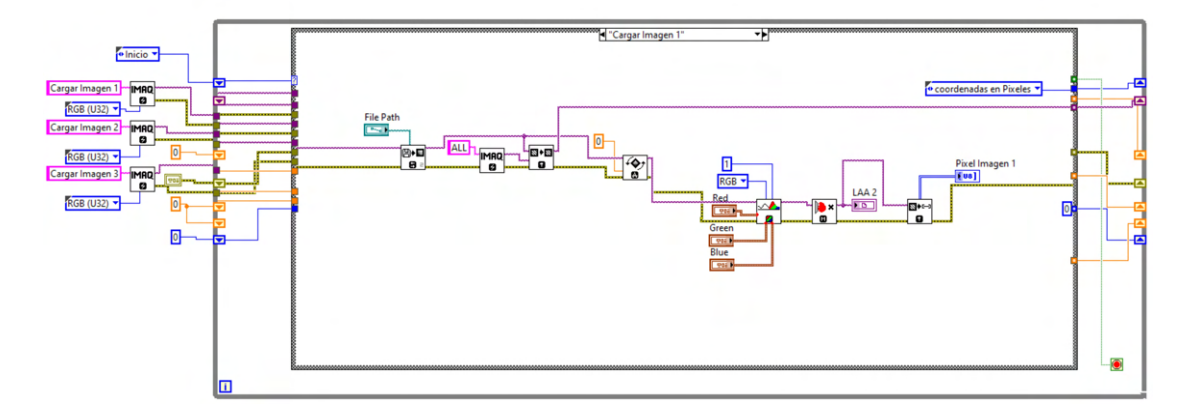

FIGURA 3.13: Estado cargar imagen n, empleado para definir una máscara donde se detectan los pixeles con tonos de color verde y convertirla a una matriz de 1280x720.

En el estado de *coordenadas en pixeles* mostrado en Figura [3.14,](#page-64-1) a través de la variable local *Pixel imagen* 1 se comparte la matriz de dimensión de 1280x720 definida en el estado Cargar Imagen n. Para determinar las coordenadas pixel  $(i$ ndices) de los valores unos (pixeles detectados) se utiliza la función equal para enviar un valor booleano verdadero cuando el valor comparado en la matriz es un uno. Este valor booleano se conecta con auto indexed tunel en los dos ciclos For anidados para ajustar automáticamente los índices para que coincidan con las dimensiones de la matriz. Los ciclos For anidados en conjunto con el SubVI storage (constituido por funciones de arreglos) almacenan las coordenadas pixel cada vez que se cumple verdadero en la función equal. Este proceso se concluye hasta que se compara cada valor de la matriz de 1280x720 y se procede automáticamente al estado Detección de coordenadas y rangos.

<span id="page-64-1"></span>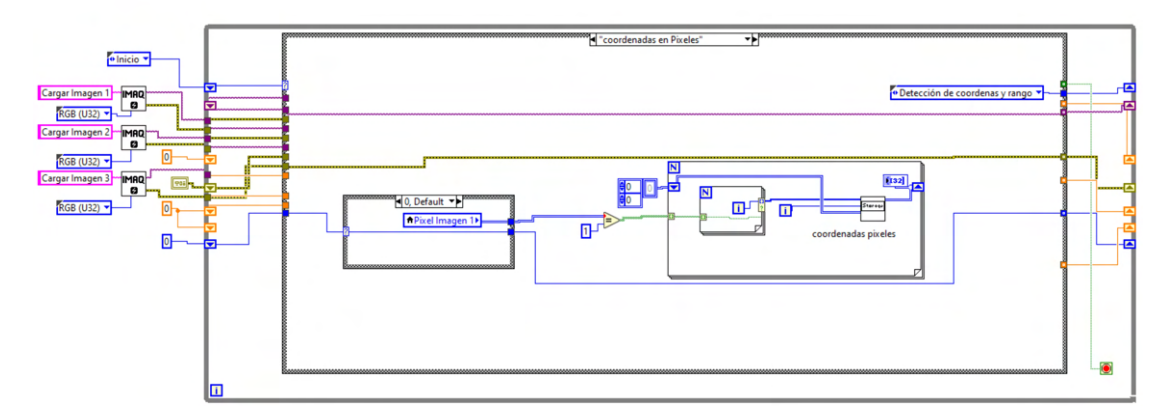

Figura 3.14: Estado coordenadas en pixeles, aplicado para determinar las coordenadas de los valores unos en la matriz mediante ciclos For anidados.

El estado de *Detección de coordenadas y rangos* ilustrado en Figura [3.15,](#page-65-0) se encarga de calcular la distancia euclidiana de las coordenadas de los valores unos con respecto al origen de la imagen (0,0), el cual esta localizado en la esquina superior izquierda de la imagen y se sortean en orden ascendente utilizando el SubVI *distancias* obteniendo una matriz de dimensión nx3, donde n depende de la cantidad de valores unos encontrados en el estado coordenadas en pixeles. El SubVI distancias también se encarga de segmentar la matriz en tres submatrices de igual dimensión  $\frac{n}{3}$ x3. Posteriormente, se calcula la mediana en la columna que corresponde a la distancia en cada submatriz, donde se busca el valor de la mediana con un rango de ±0.5. Los valores de distancias euclidianas que empatan con la medianas en cada matriz contienen las coordenadas  $x \, y \, y$  de los pixeles centroides. Al determinar las coordenadas de los valores unos en la matriz se pasa al estado Marcado de ángulo.

<span id="page-65-0"></span>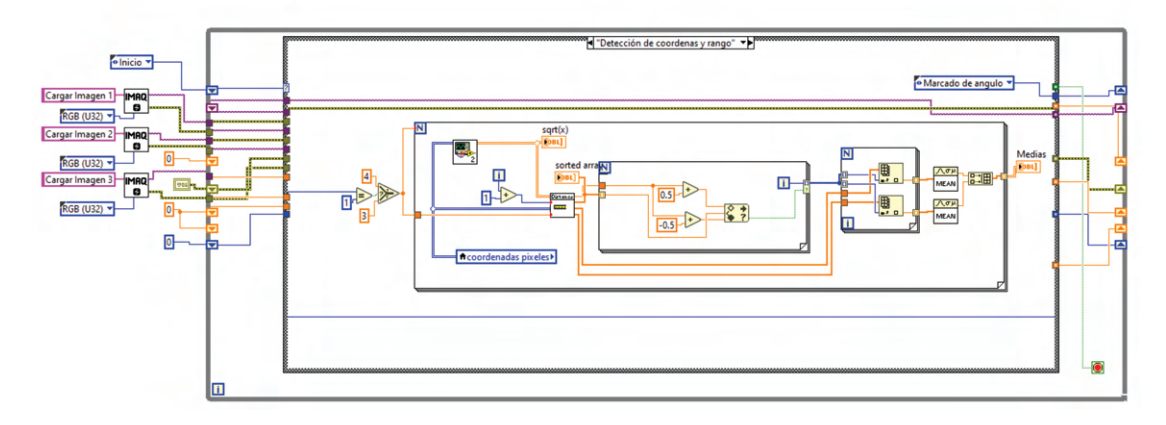

FIGURA 3.15: Estado detección de coordenadas y rango, empleado para calcular las coordenadas de los centroides de los pixeles a partir de las medianas.

En el estado *Marcado de ángulo*, se colocan las líneas virtuales que unen los centroides calculados en las imágenes usando el VI IMAQ Overlay Line. En la imagen 1 que corresponde a LAA se forma un ángulo a partir de la unión de los tres centroides calculados. Adem´as, en este estado se colocan, los nombres 1er Metatarsiano, Maléolo, Tuberosidad Navicular a los centroides de LAA aplicando el VI IMAQ Overlay Text como se muestra en la Figura [3.16.](#page-66-0)

<span id="page-66-0"></span>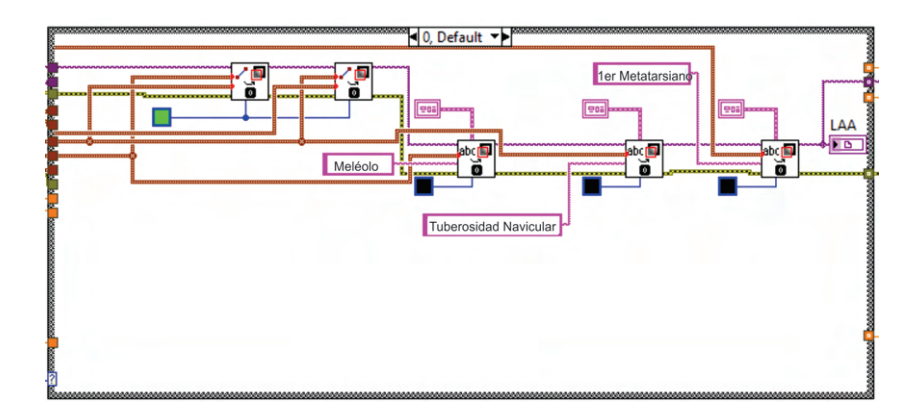

FIGURA 3.16: Estado Marcado de ángulo, aplicado para crear líneas virtuales en las imágenes que forman LAA.

En el estado *Cálculo de ángulo*, se calculan las distancias entre pixeles para aplicar la ley de los cosenos y determinar el ángulo LAA utilizando la ecuación [3.8,](#page-66-1) esta ecuación se muestra programada en la Figura [3.17.](#page-66-2)

<span id="page-66-1"></span>
$$
LAA = \cos^{-1}\left(\frac{c^2 - b^2 - a^2}{-2ab}\right)
$$
 (3.8)

<span id="page-66-2"></span>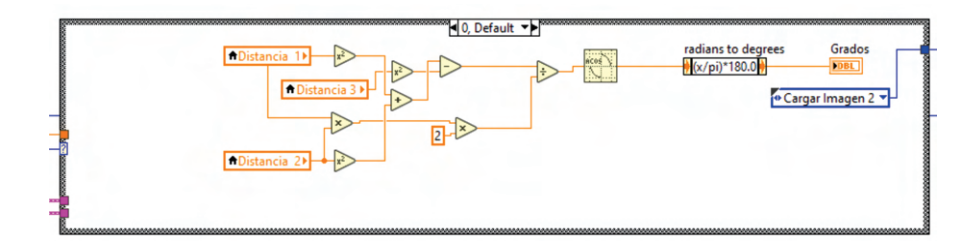

FIGURA 3.17: Estado cálculo de ángulo, aplicado para calcular el ángulo LAA.

Después del estado Cálculo de ángulo, se pasa nuevamente al estado cargar imagen  $n$  para cargar la imagen 2 que corresponde al CTA y crear máscara que detecte los pixeles en tonos de color rosa usando la función  $IMAQ$  ColorT hreshold VI con una configuración en un rango de color rojo  $230-255$ , verde  $112-140$  y azul  $225-255$ . Al igual que para LAA, se pasa al estado de Coordenadas en Pixeles y al estado de Detección de Coordenadas y Rangos. En el estado de Coordenadas en Pixeles se obtiene una matriz de dimensión  $nx4$  donde n depende de los pixeles detectados en el estado Coordenadas en Pixeles y el valor 4 corresponde a las cuatro marcas de referencias. Por otro lado, en el estado Detección de Coordenadas y Rangos se segmenta la matriz en cuatro submatrices que corresponden a cada marca y se busca en la columna de distancia el valor de la mediana con un rango de ±0.5. Los valores de distancias euclidianas que empatan con la medianas en la columna que corresponde a la distancia en cada submatriz contienen las coordenadas  $x$  y  $\boldsymbol{y}$ de los pixeles centroides.

Posteriormente, se pasa al estado de *Marcado de ángulo*, donde se colocan líneas virtuales que unen los centroides calculados en la imagen 2 (CTA) que se forman entre ellas usando el VI IMAQ Overlay Multiple Lines. Además, en este estado se colocan, los nombres que corresponden a la media línea del calcáneo y la línea media del tendón de Aquiles usando la función IMAQ Overlay Text como se muestra en la Figura [3.18.](#page-67-0)

<span id="page-67-0"></span>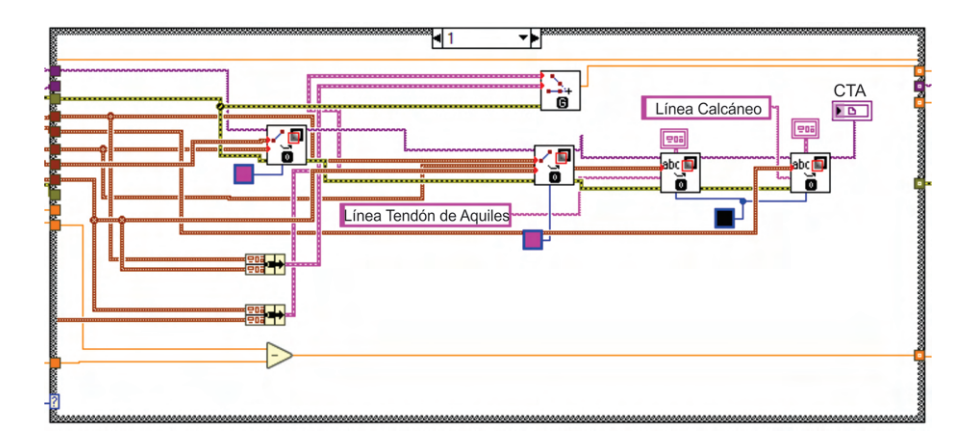

Figura 3.18: Estado Marcado de ´angulo, aplicado para crear lineas virtuales en las imágenes que forman CTA.

En el estado *Cálculo de ángulo*, se determina el ángulo CTA entre dos rectas y se calculan las pendientes  $m_1$  y  $m_2$  de cada linea recta utilizando las ecuaciones [3.5,](#page-60-0) [3.6.](#page-60-1) Estas pendientes se utilizan para calcular el ´angulo CTA formado entre dos rectas utilizando la ecuación [3.9.](#page-67-1) El código para el cálculo de CTA se muestra en la Figura [3.19.](#page-67-2) Al finalizar este estado el programa Finaliza.

<span id="page-67-1"></span>
$$
CTA = \tan^{-1}\left(\frac{m_2 - m_1}{1 + m_1 \cdot m_2}\right)
$$
 (3.9)

<span id="page-67-2"></span>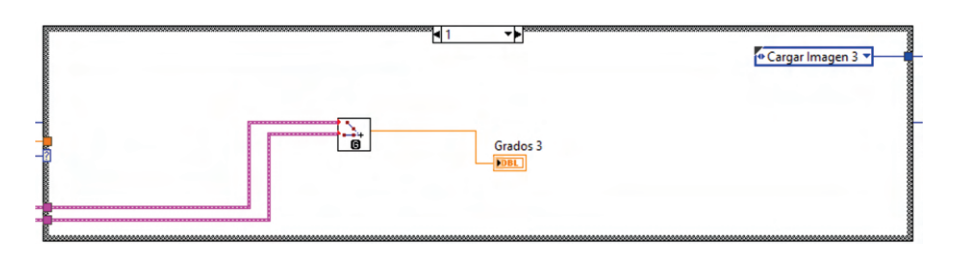

FIGURA 3.19: Estado cálculo de ángulo, aplicado para crear lineas virtuales en las imágenes que forman CTA.

# 3.1.2. Unidad de Distribución de Carga

La Unidad de Distribución de Carga es utilizada para medir la distribución de carga en la superficie plantar mediante 8 sensores de carga distribuidos en la zona del retropié, mediopié y antepié. Estos sensores se comunican con un microcontrolador que a su vez, se comunica inalámbricamente a un ordenador.

### 3.1.2.1. Diseño de plantilla

Se diseñó una plantilla en SolidWorks y se fabricó en material PLA mediante impresión 3D, esta plantilla está conformada por una cubierta inferior donde se colocan las ocho celdas de carga y una cubierta superior que permite que se mantengan en la posición como se muestra en la Figura  $3.20$  a). La plantilla tiene dimensiones de 26 cm de largo, 9 cm de ancho y 1 cm de grosor y las celdas de carga están distribuidas tres celdas en el antepié, dos celdas en el mediopié y tres celdas de carga en el retropié como se muestra en la Figura [3.20](#page-68-0) b). Donde el recuadro rojo y amarillo se˜nalan las celdas de carga ubicadas en el quinto metatarsiano y el primer metatarsiano, respectivamente.

<span id="page-68-0"></span>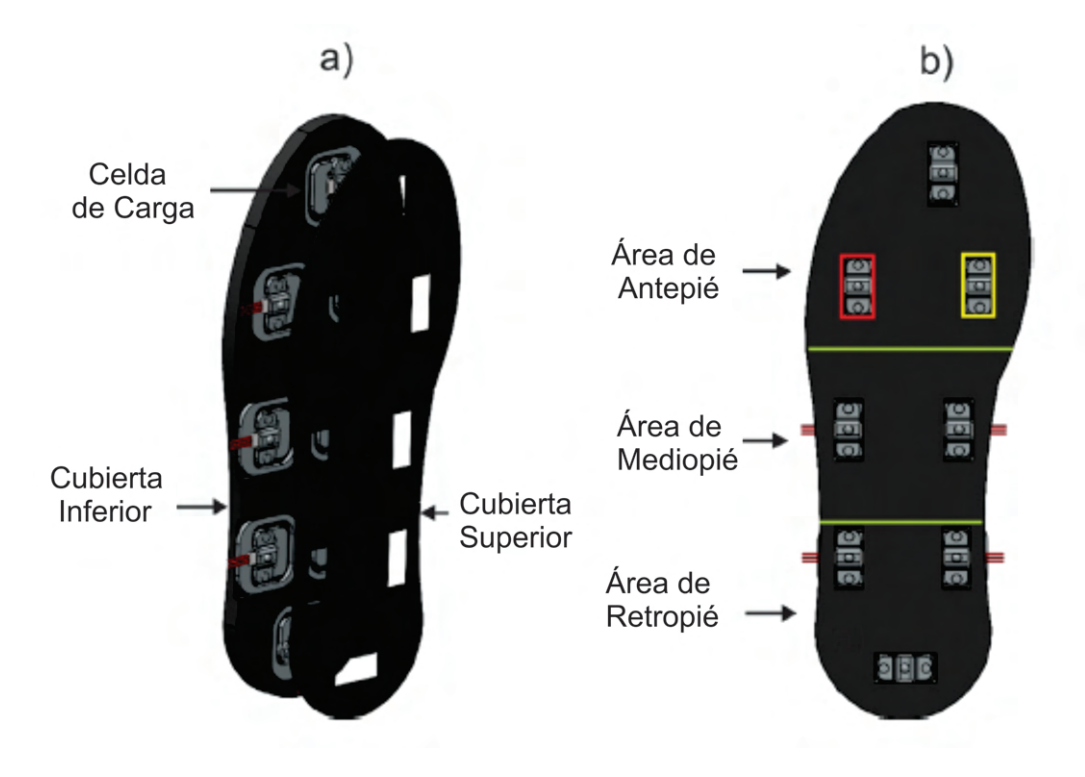

FIGURA 3.20: a) Partes que conforman la plantilla b) distribución de celdas de carga en la superficie plantar.

Las ocho celdas de carga Sen-10245 utilizadas en las plantillas tienen capacidad de 0 a 50 kg, una repetibilidad del 0.03 % y una sensibilidad de 1.0 ± 0.1  $\frac{mv}{v}$ . Las ocho celdas de carga en conjunto tienen una capacidad de soportar hasta 400 kg. Estas celdas de carga se conectan a un hardware que convierte las señales eléctricas en kilogramos.

### 3.1.2.2. Diseño de Hardware

El hardware se diseñó en Proteus software utilizando ocho puentes Wheatstone, ocho convertidor anal´ogico digital de 24 bit (HX711), un microcontrolador Arduino nano, un microcontrolador ESP8266 y bloques de conectores. Las celdas de carga tienen cables de color negro, rojo y blanco. Para cada celda de carga el cable negro y blanco se conecta a dos resistencias que se conectan a una celda de carga que tienen internamente dos resistencias de  $1k\Omega$  para formar el puente Wheatstone. El voltaje de excitación positivo del puente Wheatstone se conecta al pin  $E+$  y el voltaje de excitación negativo se conecta al pin E- para ser amplificado por un amplificador de instrumentación que internamente tiene el módulo HX711. El cable rojo de la celda de carga se conecta al pin  $A+$  y la conexión de las dos resistencias de 1kΩ se conecta al pin A-. Los pines VCC y GND se conectan a 6 volts y tierra respectivamente suministrados por cuatro pilas AA. El pin de reloj serial (SCK) y el pin de datos (DT) de cada módulo HX711 se conectan a los pines digitales de Arduino nano debido a que pueden ser configurados como pines SCK y DT. Posteriormente, las lecturas de las celdas de carga procesadas en Arduino nano (esclavo) se transmiten mediante comunicación maestro-esclavo con un microcontrolador ESP8266 (maestro), por lo que el pin Tx de Arduino se conecta al Rx del ESP8266 y el pin Rx de Arduino se conecta al pin Tx del ESP8266. El Diagrama de las conexiones en el hardware se muestran en la Figura [3.21.](#page-70-0)

Se diseñó un circuito impreso(PCB) de doble cara en Proteus layout para crear las pistas y las perforaciones para los componentes de acuerdo con las librerías de Proteus. Las dimensiones del circuito impreso son de 15.8 cm de largo, 10.5 cm de ancho y  $2 \text{ mm}$  de grosor. Las pistas tienen un configuración de  $T25$ , donde las pistas de color azul representan las pistas de la capa inferior y las pistas de color rojo son las pistas de la capa superior. El diseño de las pistas y perforaciones del circuito impreso se muestran en la Figura [3.22.](#page-70-1)

<span id="page-70-0"></span>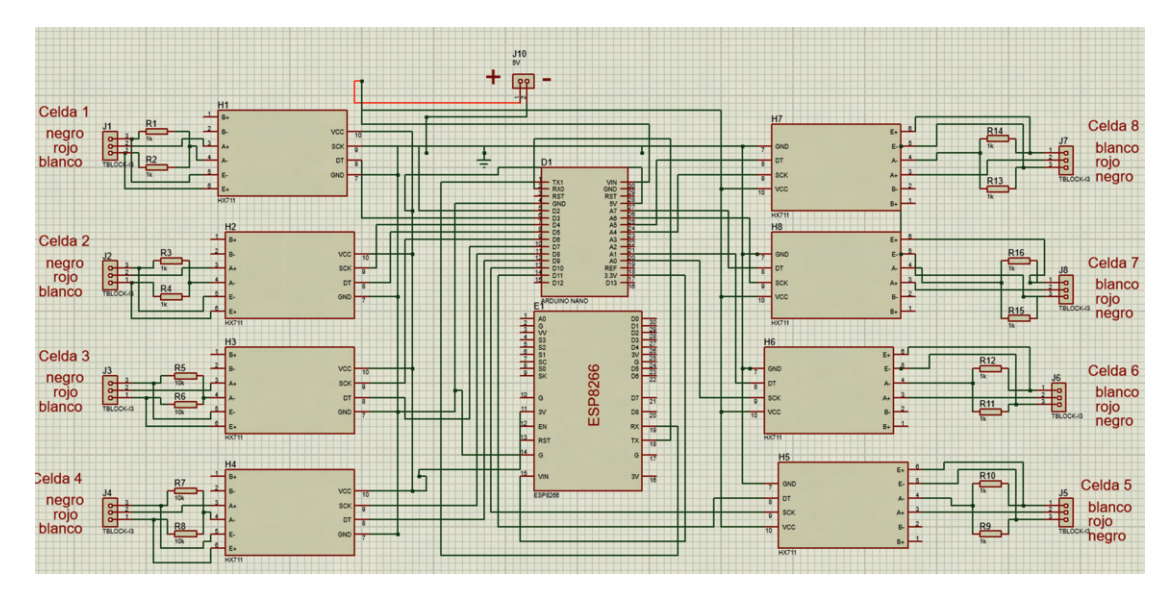

FIGURA 3.21: Diagrama eléctrico del circuito impreso.

<span id="page-70-1"></span>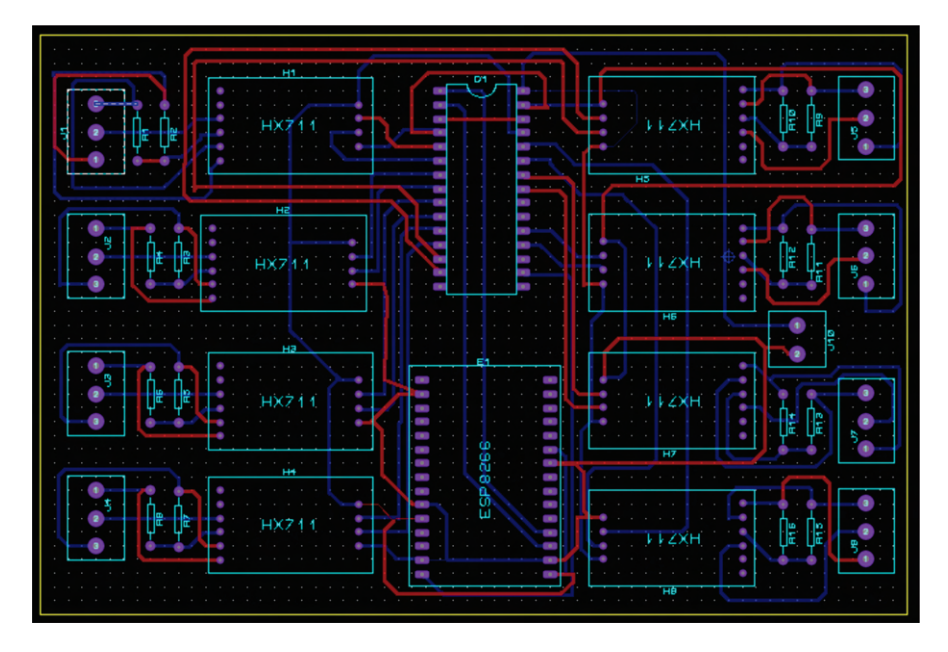

FIGURA 3.22: Diseño de circuito impreso de dos capas donde las líneas rojas representa la cubierta superior y las líneas azules la cubierta inferior.

Los pines de los componentes talen como microcontrolador Arduino nano, microcontrolador ESP8266 y convertidores analógicos digitales de 24 bits se colocan y se soldán con estaño a la PCB. También, se soldán ocho conectores de bloques de tres terminales donde se conectan las 8 celdas de carga a 16 resistencias de un 1kohmn para formar los ocho puentes de Wheatstone. Además, se soldán un conector de dos terminales para la alimentación del circuito con un voltaje de 6 v. En la Figura [3.23](#page-71-0) se muestra un modelo 3D del hardware desarrollado con los componentes soldados en el circuito impreso.

<span id="page-71-0"></span>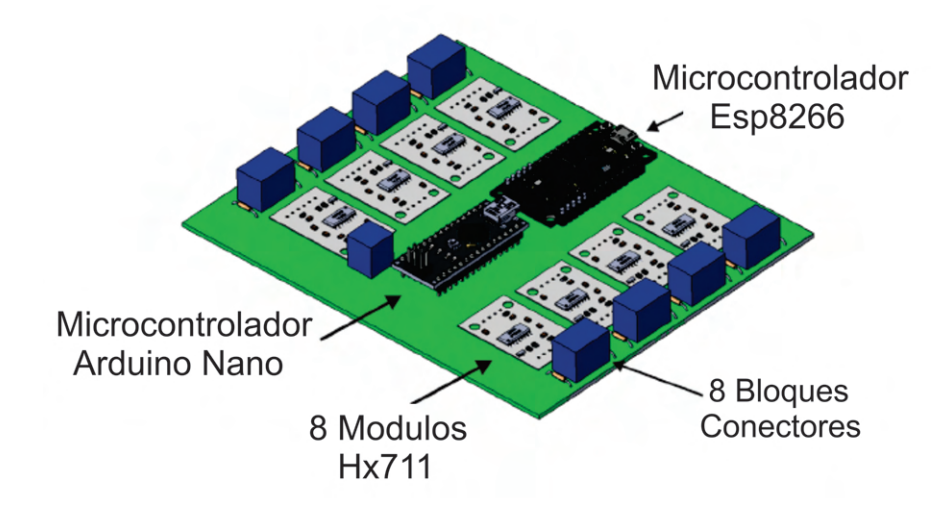

FIGURA 3.23: a) Modelo 3D del hardware conformado por ocho módulos HX711, un microcontrolador Arduino, un microcontrolador ESP8266, ocho bloques conectores de tres terminales, un circuito impreso y un bloque de dos terminales para la alimentación del circuito.

# 3.1.2.3. Calibración Individual de Celdas de Carga con el Microcontrolador

Una vez adquiridas y amplificadas las señales de las celdas de carga por el módulo HX711, se desarrolló un código en arduino que permite hallar un valor de escala (factor de calibración). La calibración consiste en determinar un factor de conversión para convertir el valor de lectura en un valor de masa. Este factor de calibración es diferente para cada celda de carga incluso si se trata del mismo fabricante. Para determinar la escala se realizó la medición de una masa conocida para nuestro caso es 4 kg y se aplicó la ecuación [3.10.](#page-71-1) Donde VL representa el valor de lectura y  $PR$  es la masa real del objeto conocido. Esta calibración se realizó para cada celda de carga y determinar el valor del factor de calibración  $fc$ .

<span id="page-71-1"></span>
$$
fc = \frac{VL}{PR} \tag{3.10}
$$

# 3.1.2.4. Lectura de las Ocho Celdas de Carga con Arduino Nano y ESP8266

Se desarrolló un programa en Arduino para convertir la señales de las celdas de carga a unidades de masa (kg). En el código se utilizaron las librerías  $HXY11.h$  y  $SoftwareSerial.h. Posteriormente, se declararón en el código los pines digitales y$
analógicos que serán utilizados para la señal de reloj (SCK) y de datos (DT) para cada celda de cargar. En la Tabla [3.2](#page-72-0) se muestran las los pines utilizados en cada celda de carga.

| Celda de<br>Carga | DT<br>(pin)    | $\operatorname{SCK}$<br>(pin) |
|-------------------|----------------|-------------------------------|
| 1                 | 3              | 2                             |
| $\overline{2}$    | 5              | 4                             |
| 3                 | $\overline{7}$ | 6                             |
| 4                 | 9              | 8                             |
| 5                 | 11             | 10                            |
| 6                 | A1             | A0                            |
| 7                 | A5             | A4                            |
| Ջ                 | A2             | A3                            |

<span id="page-72-0"></span>Tabla 3.2: Conexiones entre las celdas de carga y los pines DT y SCK de los módulos HX711

Luego de adquirir los datos en el microcontrolador Arduino, se procede a enviarlos en una cadena de caracteres separados por comas al microcontrolador ESP8266 a través del puerto serial. Para este microcontrolador se desarrolló un código que se encarga de leer la cadena de caracteres. El código segmenta la cadena de caracteres a partir de las comas obteniendo ocho lecturas que corresponden a los valores de las celdas de carga y se envían a ocho registros del ESP8266 para ser leídos por el ordenador. La Figura [3.24](#page-72-1) muestra la sección del código que registra las lecturas en el dispositivo.

```
Mb.MBHoldingRegister[0]=lecl*1000;
Mb.MBHoldingRegister[1]=lec2*1000;
Mb.MBHoldingRegister[2]=lec3*1000;
Mb.MBHoldingRegister[3]=lec4*1000;
Mb.MBHoldingRegister[4]=lec5*1000;
Mb.MBHoldingRegister[5]=lec6*1000;
Mb.MBHoldingRegister[6]=lec7*1000;
Mb.MBHoldingRegister[7]=lec8*1000;
```
Figura 3.24: Lecturas guardadas en registros del ESP8266.

En el c´odigo desarrollado en Arduino (para el microcontrolador ESP8266) se asigna una IP, gateway y subnet. El subnet y gateway debe ser igual al de la red que se quiere acceder y en el caso de la IP diferentes como se muestran en las Figura [3.25](#page-73-0) a)  $y$  b).

<span id="page-73-0"></span>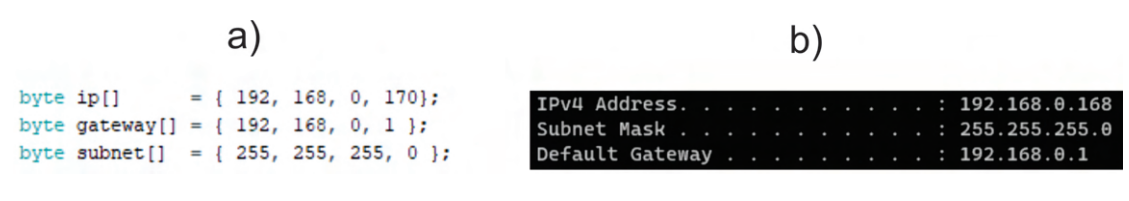

FIGURA 3.25: a) Código de arduino configurado con la IP, subnet y gateway que se quiere acceder b) IP, subnet y gateway de la red a la red que se quiere conectar.

Además, para acceder a la conexión Wifi y enviar las lecturas al ordenador se utiliza la función Mb.Begin, la cual requiere el nombre de la red (Galaxy), la contraseña de la red (welcome200), así como la configuración de la red declarada anteriormente (IP, subnet y gateway) como se muestra en la Figura [3.26.](#page-73-1) Esta sección de código env´ıa las lecturas de las celdas de carga a los registros del ordenador por la red Wifi cada 100 ms.

```
void setup() {
Serial.begin(115200);
Mb.begin("Galaxy", "welcome200", ip, gateway, subnet);
while (WiFi.status() != WL_CONNECTED){
  delay(100);١
```
FIGURA 3.26: Código empleado para transmitir las ocho lecturas de la celda de carga a una red Wifi

Para leer los registros del ESP8266 en el ordenador se utiliza el sofware KepserverEX con comunicación  $TCP/IP$  para establecer la comunicación entre el dispositivo y el ordenador para monitorear las celdas de carga en tiempo real.

#### 3.1.2.5. Comunicación entre ESP8266 y el Ordenador Mediante el Software KepserverEX

Una vez programado el microcontrolador ESP8266, se utilizó KepserverEX 6 para mantener una comunicación  $TCP/IP$  que permite la comunicación entre el ESP8266 y el ordenador. Para hacer esto posible, se crea en canal Modbus TCP/ IP ethernet y se le asigna un nombre, en este caso Lecturas de Celdas de Carga, además se configura para enviar recibir la información cada 10 muestras cada se-gundo. En la Figura [3.27](#page-74-0) se muestran los pasos para la configuración utilizada para la lectura de las celdas de carga.

<span id="page-74-0"></span>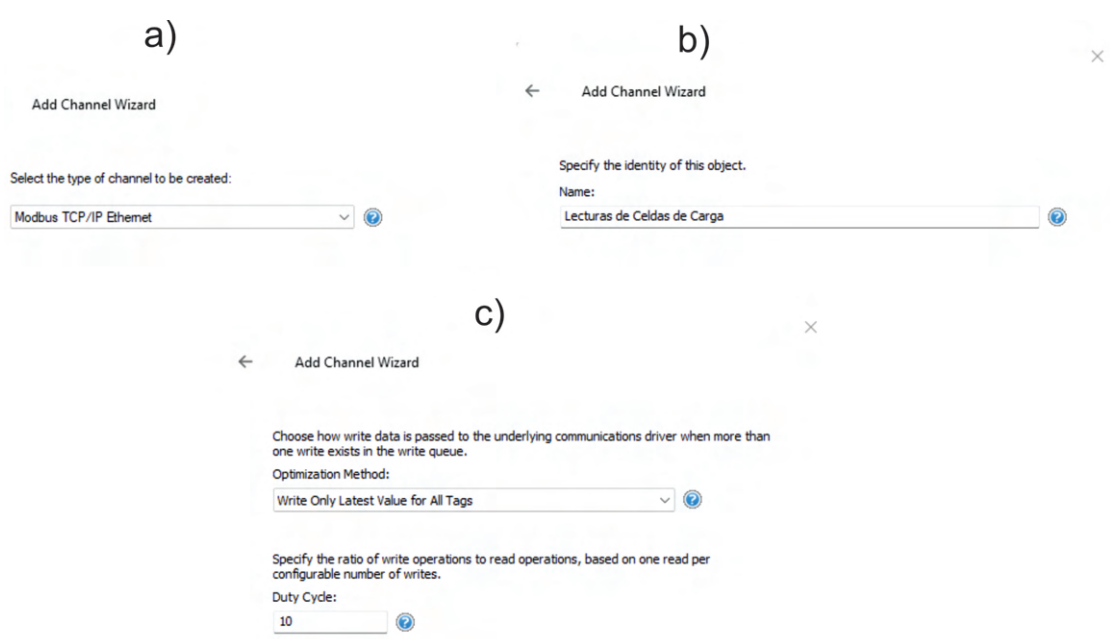

FIGURA 3.27: Configuración de canal.

Después de la creación del canal, se realizó la configuración para vincular el ESP8266 con el ordenador. En el nombre de dispositivo se le asigna ESP8266 como se muestra en la Figura  $3.28$  a), posteriormente se seleccionó el dispositivo asociado con el IP del ordenador en nuestro caso es Modbus. Por último, se escribe el IP que se programó en el ESP8266, para este caso 192, 168, 0, 170 como se muestra en la Figura [3.28](#page-74-1) b).

<span id="page-74-1"></span>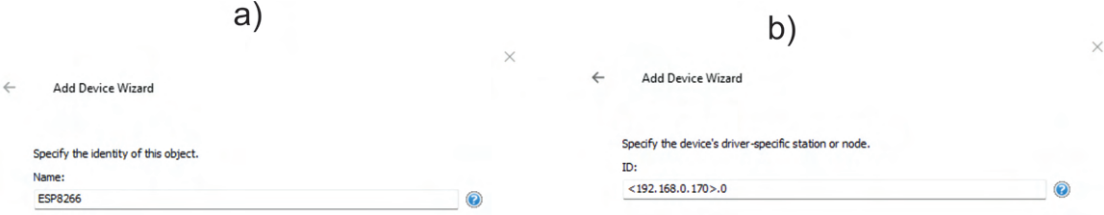

FIGURA 3.28: Vinculación entre ESP8266 y el ordenador usando KepserverEX.

Seguidamente, se crearon ocho etiquetas para leer los registros de memoria del ESP8266, los cuales se programaron en el ESP8266 para almacenar las lecturas de las celdas de carga. Los datos de Holding register que se programaron en el ESP8266 se leen cada 100 ms en KepserverEX en la direcciones del 400003 a 400010 como se muestra en la Figura [3.29.](#page-75-0)

<span id="page-75-0"></span>

| Tag Name  | <b>Address</b> | Data Type | <b>Scan Rate</b> |
|-----------|----------------|-----------|------------------|
| Lectura 1 | 400003         | Word      | 100              |
| Lectura 2 | 400004         | Word      | 100              |
| Lectura 3 | 400005         | Word      | 100              |
| Lectura 4 | 400006         | Word      | 100              |
| Lectura 5 | 400007         | Word      | 100              |
| Lectura 6 | 400008         | Word      | 100              |
| Lectura 7 | 400009         | Word      | 100              |
| Lectura 8 | 400010         | Word      | 100              |

Figura 3.29: Etiquetas configuradas en KepserverEX para leer los registro de memorias del dispositivo ESP8266.

#### 3.1.2.6. Programa para la Distribución de Carga Plantar

Se desarrolló una interfaz en LabVIEW para monitorear la carga que se ejerce en cada celda de carga cada 100 ms como se muestra en la Figura [3.30.](#page-75-1) En la sección 1 de la interfaz se indica el peso que registra cada sensor cuando un sujeto se coloca sobre la plantilla diseñada anteriormente. En la sección 2 se puede graficar individualmente cada señal de la celda de carga o graficar todas las señales de cada sensor en tiempo real. Por último, en la sección 3 se muestran ocho puntos que cambian la intensidad del color de acuerdo a la paleta de colores dependiendo la carga ejercida. La interfaz por el momento solo captura información del pie derecho y la parte del pie izquierdo se encuentre inhabilitada.

<span id="page-75-1"></span>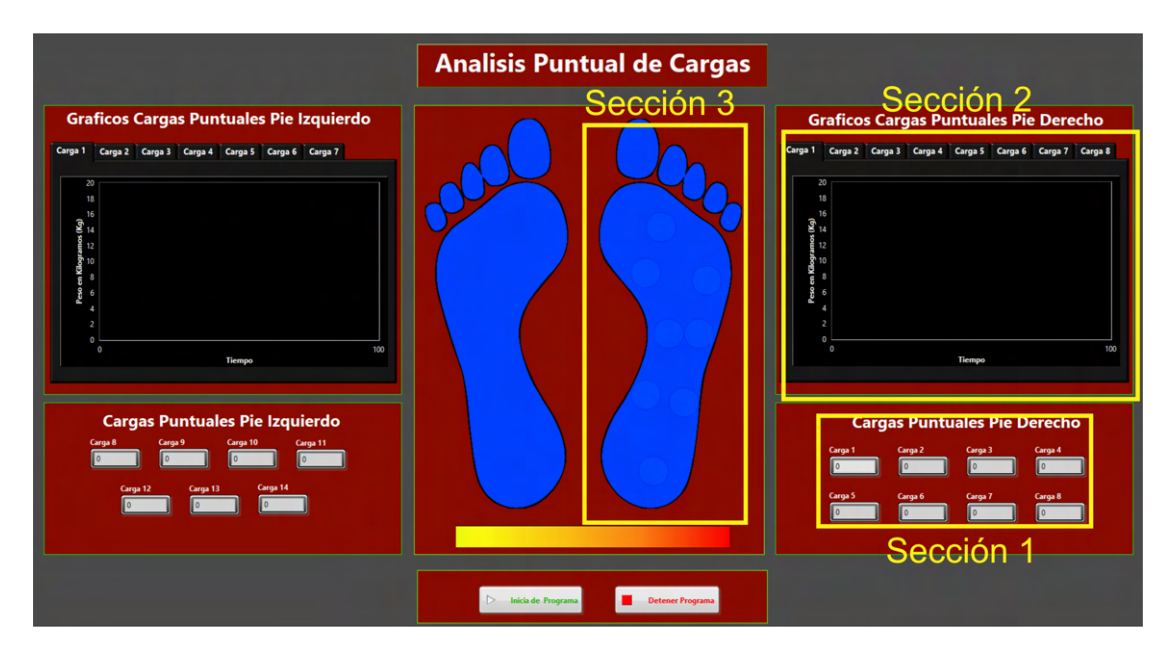

Figura 3.30: Los recuadros amarillos indican las secciones para visualizar los valores de las celdas de carga.

Para monitorear en LabVIEW las ocho etiquetas configuradas en KepserverEX se necesita vincular cada uno de los controladores del código de bloques en LabVIEW con cada una de las etiquetas. Para realizar esto se da click izquierdo en cada controlador de la sección 1 y se selecciona propiedades seguido de la opción Data Binding como se muestra en la Figura [3.31.](#page-76-0)

<span id="page-76-0"></span>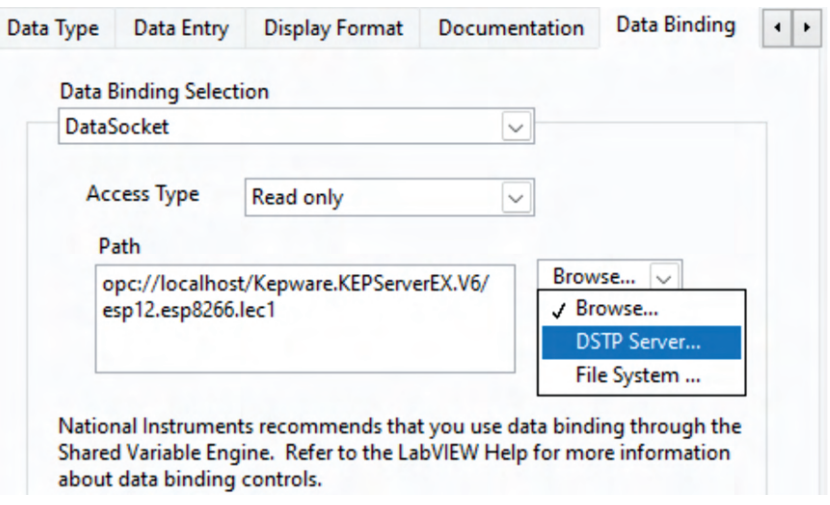

FIGURA 3.31: Configuración para vincular Kepserverex con LabVIEW.

En la opción Data Binding Selection, se selecciona la opción de DataSocket para transferir los datos de Kepserverex a la interafaz desarrollada en LabVIEW. En Access Type se indica que son datos de lecturas y selecciona la opción de Browse. Al hacer esto, se expande una ventana en la cual se seleccionó la opción DSTP Server. Posteriormente se abre una ventana donde se debe buscar el canal creado anteriormente Channel 1, en este canal se busca el nombre del dispositivo ESP8266, al seleccionarlo se despliegan ocho registros de lectura del dispositivo ESP8266. Para cada uno de los controladores del panel frontal (Cargar 1 a Carga 8) mostrados en el recuadro amarillo (Sección 1) de la Figura [3.30](#page-75-1) se vinculan con los ocho registros de lectura que se muestran en la Figura [3.32.](#page-76-1)

<span id="page-76-1"></span>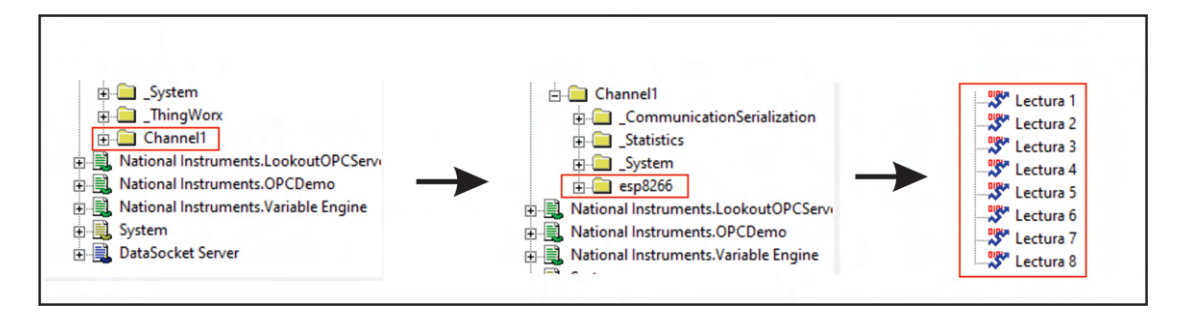

FIGURA 3.32: Configuración para transferir las etiquetas de lectura a Lab-VIEW.

<span id="page-77-0"></span>El código de LabVIEW esta formado por tres estados que permiten monitorear las ocho celdas de carga cada 100 ms como se muestra en el diagrama de flujo de la Figura [3.33](#page-77-0)

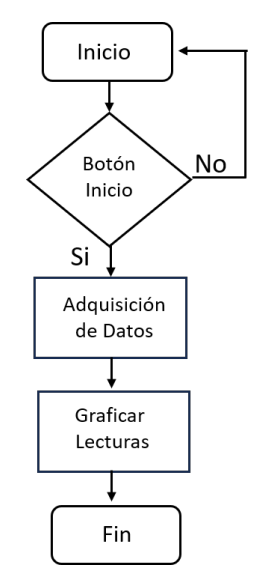

FIGURA 3.33: Diagrama de flujo para el programa de distribución de carga.

El primer estado mostrado en la Figura [3.34](#page-77-1) es el inicio del programa, el programa se queda en este estado hasta que se presiona el botón de inicio para proceder al estado de adquisición de datos.

<span id="page-77-1"></span>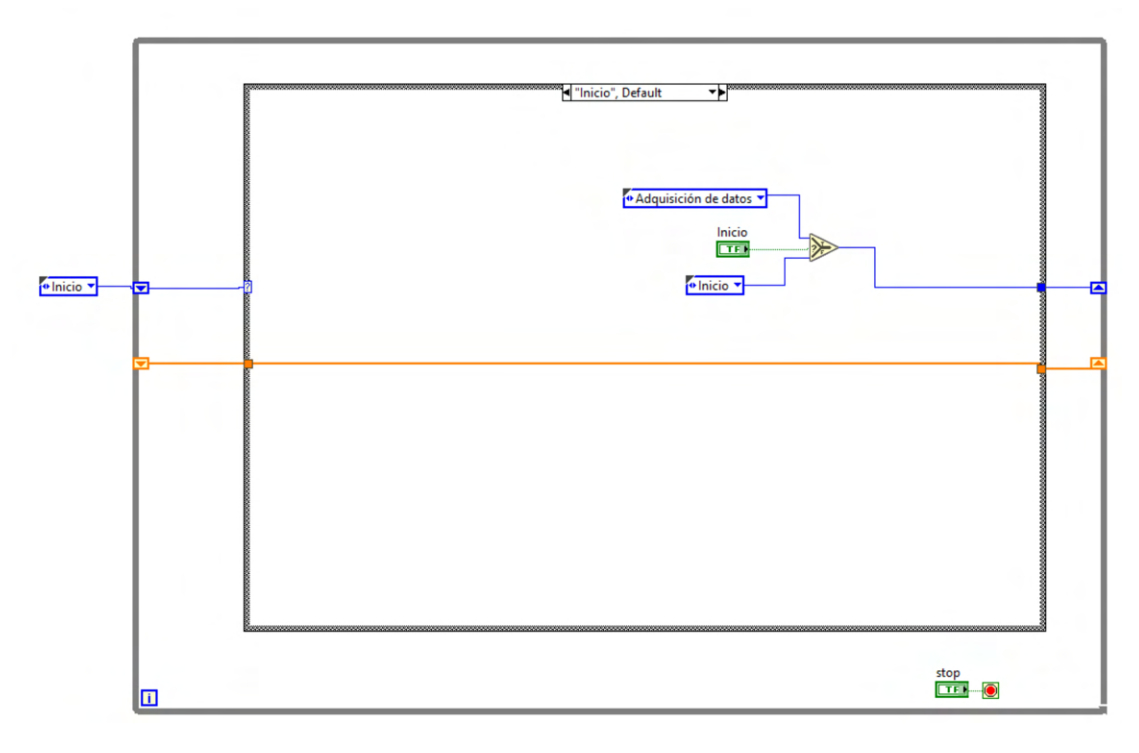

Figura 3.34: Inicio de progama para mediciones de cargas.

En el estado adquisición de datos mostrado en la Figura [3.35,](#page-78-0) los controladores num´ericos S1 a S8 son divididos entre 1000 debido a que los datos transmitidos del ESP8266 son transferidos en 4 cifras para evitar decimales. Posteriormente, cada valor de lectura se conectó a un SubVI que varia la tonalidad de colores de amarillo claro hasta rojo intenso dependiendo la presión de 0 a 21 kg. Cuando la tonalidad de color se acerca más al rojo significa que existe una mayor carga en ese sensor. Para visualizar estos colores en cada indicador se utilizaron los nodos de propiedad que permiten cambiar el color a cada indicador. Los datos de lecturas se convierten a un array y se envían mediante túneles y un shift register al siguiente estado. Al finalizar el estado de adquisición de datos se pasa automáticamente al estado de graficar lecturas.

<span id="page-78-0"></span>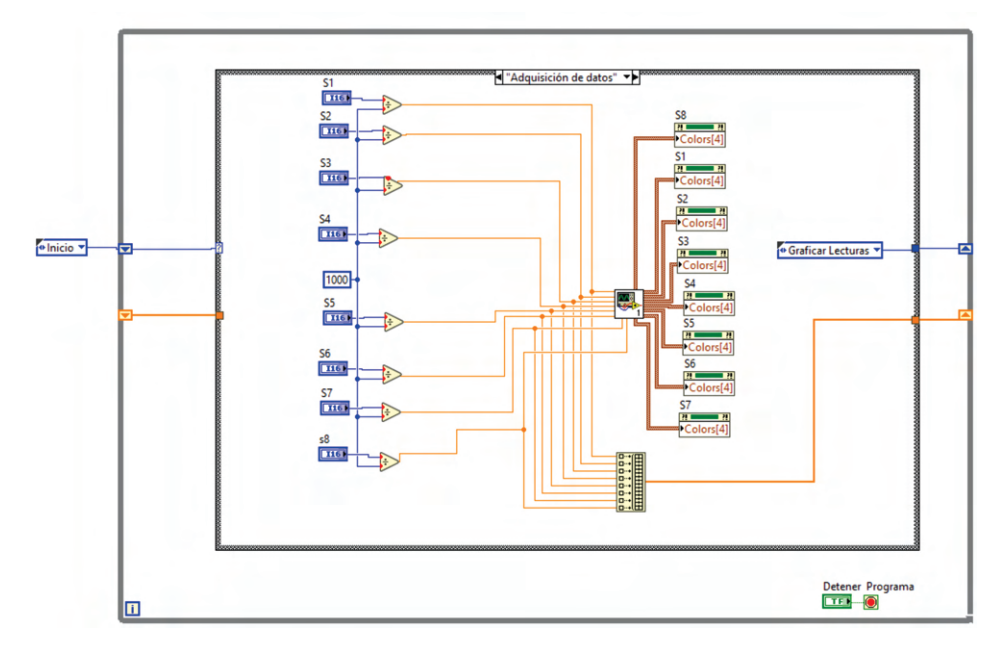

FIGURA 3.35: Estado de adquisición de datos utilizado para adquirir las lecturas de las etiquetas.

En el estado graficar lecturas de la Figura [3.36](#page-79-0) se separan las lecturas del array de datos utilizando la función index array para obtener las ocho lecturas individualmente. Estas lecturas se muestran en los indicadores numéricos nombrados como Carga 1 a Carga 8. También en el indicador gráfico las ocho lecturas se grafican cada 100 ms mostrando ocho se˜nales de las celdas de carga con diferentes colores. Por otro lado, en la estructura case se grafican cada señal de la celda de carga individualmente. Después de completar el estado, pasa automáticamente al estado de adquisición de datos y repite este ciclo hasta que se presiona el botón detener programa.

<span id="page-79-0"></span>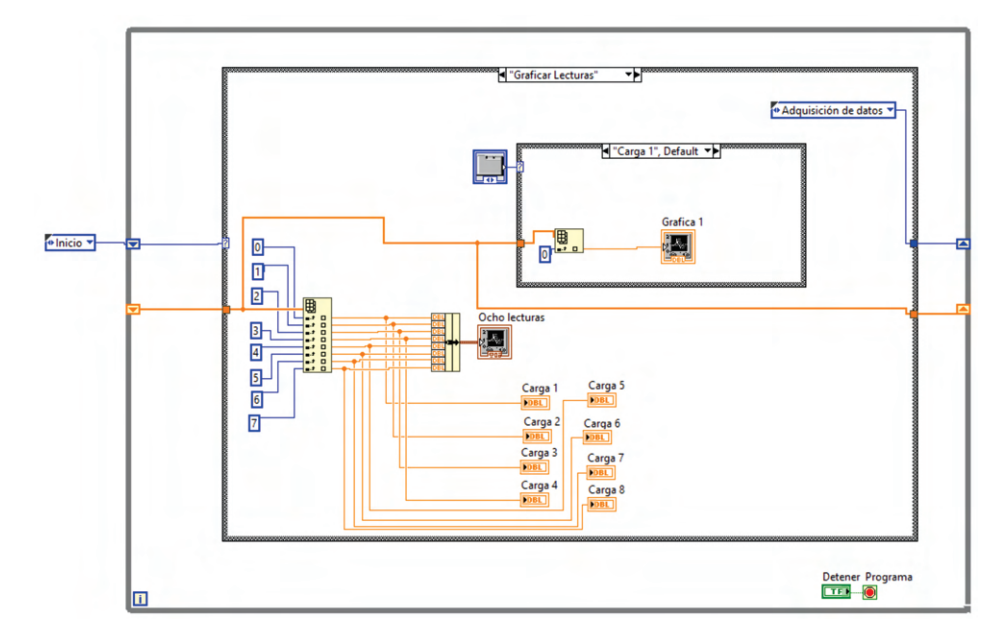

FIGURA 3.36: Estado de adquisición de datos utilizado para mostrar las lecturas en indicadores numéricos y graficas.

### 3.2. Propuesta de Método para la Clasificación de Tipo de Pie

Como se mencionó anteriormente, el sistema conformado por la unidad de visión antropométrica y la unidad de distribución de carga se desarrolló como una alternativa para evitar los sistemas radiológicos empleados para clasificar pie como plano, normal, y cavo con sus variaciones. Este m´etodo propuesto se basa en la integración de diferentes técnicas e investigaciones previas, que estudia los tipos de pie analizando puntos antropométricos y su distribución carga sobre superficies plantares. Dependiendo el valor de LAA, el pie puede considerarse como cavo, plano o normal, mientras tanto, el retropi´e se clasifica en valgo, varo o recto midiendo el CTA. Analizando las medidas antropométricas y la distribución de carga en la superficie plantar es posible proporcionar un an´alisis completo y una amplia clasificación del tipo de pie, incluyendo la clasificación detallada del pie cavo. De acuerdo con Carlos Maynou [Maynou et al.](#page-123-0) [\[2017\]](#page-123-0), las enfermedades metatarsalgia y talalgia son las más observadas en cavo anterior y cavo posterior respectivamente. La metatarsalgia provoca dolor en el antepi´e causado por sobrecarga en los metatarsianos. Mientras tanto, la talalgia es un dolor en el retropié causado por una sobrecarga en la superficie plantar [Besse](#page-121-0) [\[2017\]](#page-121-0), [Damiano](#page-122-0) [\[2018\]](#page-122-0). Por lo tanto, el m´etodo propuesto define un cavo posterior cuando hay una sobrecarga en el retropié, mientras que el cavo anterior la sobrecarga se encuentra en el antepié. Un cavo mixto es una combinación del cavo posterior y del cavo anterior. Por otro lado, el pie cavo se puede clasificar como interno o directo dependiendo la car-ga ejercida sobre el primer y quinto metatarsiano. Según Forriol [Campos](#page-122-1) Campos  $[2010]$ , el interno anterior aparece con una verticalización del primer metatarsiano, es decir, una sobrecarga se localiza sobre el primer metatarsiano con respecto a otros metatarsianos. Mientras tanto, el cavo anterior directo se caracteriza por una verticalización en cada metatarsiano.

El sistema propuesto inicia midiendo los ángulos antropométricos LAA, CTA en el plano sagital y el plano frontal de la vista posterior usando escáneres libres de radiación ionizante. Después, se mide la distribución de carga sobre el retropié  $(R)$ , mediopié (M) y antepié (A) en el plano transversal usando la plantilla de distribución de carga, la cual permite capturar mediciones durante 20 s cada 10 ms. El m´etodo consiste en un conjunto de condiciones para clasificar el tipo de pie y provee una detalladas caracterizaci´on del pie cavo, estas condiciones son basadas en puntos antropom´etricos conocidos como LAA, CTA, y mediciones de distribución de carga. La primera condición verifica si la declaración (LAA  $\leq$ 130°) &&  $(CTA > 4°)$  es correcta para clasificar el pie como plano valgo, en caso contrario, la segunda condición verifica si la declaración (130° < LAA  $\leq 152°$ ) & & (−4 ◦ ≤ CT A ≤ 4 ◦ ) es correcta para considerar el pie como normal recto. En caso contrario, la tercera condición evalúa si la declaración ( $LAA > 152°$ ) && (Carga  $M < 7\%$  de la masa) es correcta, entonces el pie es considerado como pie cavo y continua análisis. En caso contrario, se denomina como no existe una clasificación y termina el análisis. Continuando con la aplicación del método, una vez que el pie es clasificado como pie cavo la cuarta condición verifica si la declaración ( $Carga$  $R > 60\%$  de la masa) es correcta para considerar el pie como cavo posterior. Si no, la quinta condición verifica si la declaración (40% a 60% sobre A y R) & ( $CTA < -4^{\circ}$ ) es correcta para denominar el pie como cavo mixto. En caso contrario, la sexta condición evalúa si la declaración (carga  $A > 60\%$ ) && (Doble carga en primer metatarsiano con respecto al quinto) es correcta, entonces el pie cavo es clasificado como cavo anterior directo. En caso contrario, la s´eptima condición verifica si la declaración (CTA < -4°) && (Triple carga en primer metatarsiano con respecto al quinto) de cumplirse el pie es considerado como cavo anterior interno. Si no, el análisis termina. Un diagrama de flujo del método propuesto se ilustra en la Figura [3.37.](#page-81-0)

<span id="page-81-0"></span>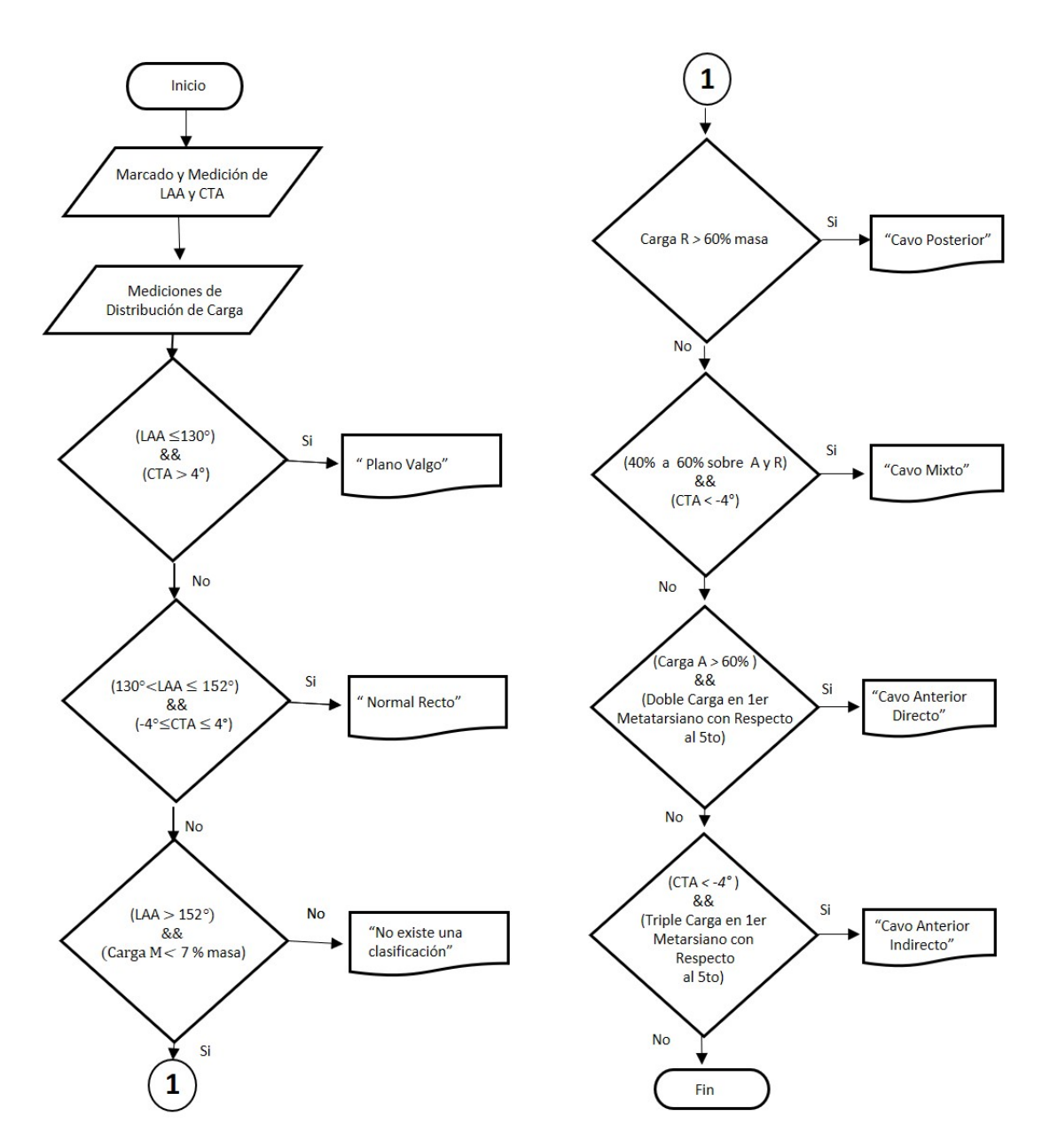

FIGURA 3.37: Diagrama de flujo del método propuesto empleado para la clasificación de los tipos de pie de acuerdo a sus ángulos antropometricos y su distribución de carga plantar sobre el antepié, retropié y mediopié.

# 3.3. Implementación de Unidad de Visión Antropométrica usando el Método de Momento de Imagen

Se implementó un sistema de visión antropométrica (AVS), el cual consiste de una cámara de ocho megapíxeles FHD con un lente varifocal de 5-50 mm, que integra un dispositivo de carga acoplada (CCD) SONY IMX322. La cámara produce 60 cuadros por segundo (fps) y tiene un campo de visión (FOV) de  $34^{\circ}$  horizontal y  $24^{\circ}$  vertical, además de una resolución  $3264x2448$  pixeles. Sin embargo, para esta aplicación es usada una resolución de 320x240 para incrementar la velocidad de procesamiento. La cámara es ensamblada en un riel de aluminio, el cual es colocado sobre una alfombra de goma con un área de 1mx0.5m.

#### 3.3.1. Calibración de Imagen

Para atenuar la distorsión radial y tangencial e incrementar la exactitud de las mediciones de los ángulos antropométricos se calibró la imagen utilizando métodos publicados en diversas investigaciones [Wu et al.](#page-126-0) [\[2013\]](#page-126-0), [Yuan et al.](#page-126-1) [\[2011\]](#page-126-1), [Kshirsagar et al.](#page-123-1) [\[2022\]](#page-123-1). El primer paso de la metodología consiste en definir las coordenadas del mundo real de puntos 3D usando un tablero de ajedrez de 8x6 con cuadros de dimensión 25x25 mm, donde las esquinas entre el blanco y el negro se consideran puntos 3D. En el segundo paso, se capturan quince imágenes del tablero de ajedrez desde diferentes puntos de vista. En el tercer paso, un algoritmo determina las coordenadas pixel para cada punto 3D de las imágenes. El cuarto paso consiste en pasar los puntos 3D en coordenadas de mundo real y su localización 2D en todas las imágenes. En la Figura [3.38](#page-82-0) se muestra la metodología empleada para la calibración de la cámara.

<span id="page-82-0"></span>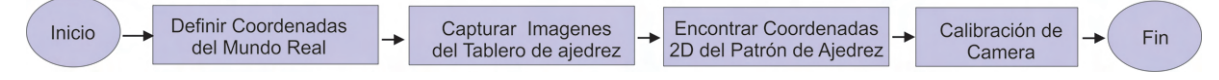

FIGURA 3.38: Metodología empleada para la calibración de la cámara.

#### 3.3.2. Detección de Centroides de Marca

La imagen calibrada se convirtió de BGR (Blue Green Red) a HSV (Hue Saturation Value) para crear una m´ascara que detecta los pixeles con tonos de color azul en un rango Hue 100-125, Saturation 100-255, y Value 20-255 con áreas más grandes que 125 pixeles. Esta configuración permite detectar solo los pixeles azules mostrados en la Figura [3.39](#page-83-0) a). Para una mejor comprensión de este método, una matriz de 16x16 es mostrada en la Figura [3.39](#page-83-0) b). Esta matriz tiene cuatro marcas de referencias detectadas, las cuales pueden ser representadas como submatrices A, B, C, y D. Para detectar las coordenadas de los centroides de marca  $(\bar{x}, \bar{y})$  en cada submatriz, un método basado en la media aritmética es aplicado [Harish and](#page-122-2) [Prasad](#page-122-2) [\[2021\]](#page-122-2), [Yan et al.](#page-126-2) [\[2023\]](#page-126-2), [Diggin and Diggin](#page-122-3) [\[2020\]](#page-122-3).

<span id="page-83-0"></span>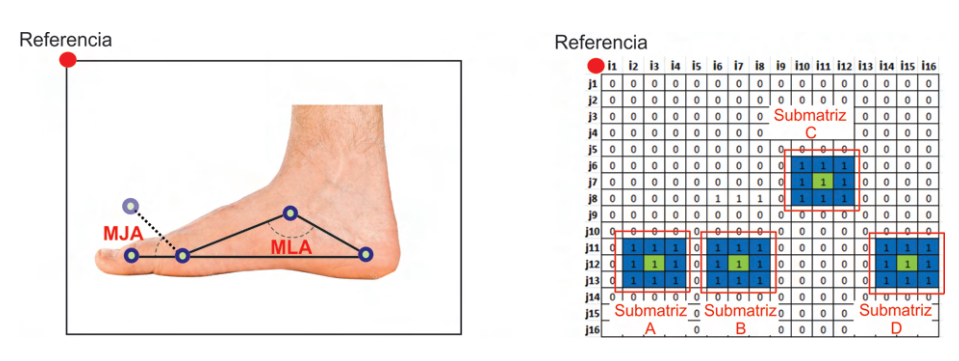

Figura 3.39: a) Los circulos azules son las marcas colocadas en puntos antropom´etricos y circulos verdes corresponden a los pixeles centroides b) Matriz  $M$  de dimensión 16x16 usada para la comprensión del método de detección de marca.

Este método es denotado por las ecuaciones [3.11.](#page-83-1) Donde,  $M_{ij}$  representa el momento calculado para el orden  $i, j, x$  y y son los renglones y columnas respectivamente, e  $I(x, y)$  es la intensidad para cada pixel. *n* y m representa la dimensión de la matriz.

<span id="page-83-1"></span>
$$
M_{ij} = \sum_{x=1}^{m} \sum_{y=1}^{n} x^i y^i I(x, y)
$$
\n(3.11)

Un ejemplo de este método es ilustrado en la Figura [3.40,](#page-83-2) en el cual las coordenadas  $(\bar{x}, \bar{y})$  del pixel centroide (pixel verde) en la submatriz A de dimensión 3x3 son determinadas calculando los momentos  $M_{00}$ ,  $M_{01}$ , y  $M_{10}$ . El momento  $M_{00}$ representa la suma de todos los pixeles diferentes de ceros de la submatriz A, el momento  $M_{10}$  son los pixeles diferentes de ceros en los renglones x multiplicados por la intensidad del pixel, y  $M_{01}$  corresponde a los pixeles diferentes de ceros de las columnas y multiplicada por la intensidad del pixel. Para el ejemplo ilustrado en la Figura [3.40,](#page-83-2) las ecuaciones [3.12](#page-84-0) y [3.13](#page-84-1) son desarrolladas como se muestran en las ecuaciones [3.14](#page-84-2) y [3.15](#page-84-3) obteniendo como coordenada centroide ( $\bar{x} = 2$ ,  $\bar{y} = 2$ ).

<span id="page-83-2"></span>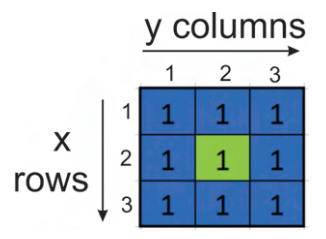

Figura 3.40: 3x3 Submatrix A

<span id="page-84-0"></span>
$$
\bar{x} = \frac{M_{10}}{M_{00}} = \frac{\sum_{x=1}^{m} \sum_{y=1}^{n} x \cdot I(x, y)}{\sum_{x=1}^{m} \sum_{y=1}^{n} I(x, y)}
$$
(3.12)

<span id="page-84-1"></span>
$$
\bar{y} = \frac{M_{01}}{M_{00}} = \frac{\sum_{x=1}^{m} \sum_{y=1}^{n} y \cdot I(x, y)}{\sum_{x=1}^{m} \sum_{y=1}^{n} I(x, y)}
$$
(3.13)

<span id="page-84-2"></span>
$$
\bar{x} = \frac{1 \cdot 3 + 2 \cdot 3 + 3 \cdot 3}{9} = 2\tag{3.14}
$$

<span id="page-84-3"></span>
$$
\bar{y} = \frac{1 \cdot 3 + 2 \cdot 3 + 3 \cdot 3}{9} = 2\tag{3.15}
$$

En la ecuación [3.14](#page-84-2) el valor  $M_{10}$  igual a 18 corresponde a los pixeles diferentes de ceros en los renglones x multiplicado por la intensidad del pixel, mientras que el valor 9 corresponde a todos los valores diferentes de ceros. La división de estos dos valores da como resultado  $\bar{x} = 2$ . Por otro lado, en la ecuación [3.15](#page-84-3) el valor 18 corresponde a los pixeles diferentes de ceros en las columnas y multiplicado por la intensidad del pixel y el valor 9 al igual que en la ecuación  $3.14$  corresponde a todos los valores diferentes de ceros.

### 3.3.3. Método de Momento de Imagen para Medir MLA y MJA

Una vez las coordenadas de los pixeles centroides de las marcas azules son determinadas, se asigna una etiqueta dependiendo la distancia horizontal con respecto a la referencia usada para identificar cada centroide de marca durante el ciclo de marcha. Esto es necesario porque la posición de los centroides de marcas varía cada cuadro por segundo, siempre y cuando el pie este en movimiento. Por lo tanto, la distancia horizontal de cada cuadro del punto de referencia a la posición del centroide de marca es calculado. La distancia m´as cercana a la referencia es el centroide de marca que corresponde a la interfalángica proximal  $d_1$ ; después es la marca de la cabeza del primer metatarsiano  $d_2$ , posteriormente es la marca de la tuberosidad navicular  $d_3$ ; y por el último, la distancia más lejana es la marca del calcáneo posterior  $d_4$  como se muestra en la Figura [3.41.](#page-85-0) Los ángulos antropom´etricos que forman MLA y MJA son calculados usando las coordenadas del centroide de marca. Para determinar el ángulo MLA, la tuberosidad navicular  $(C_3)$  es considerada como un origen. En  $C_3$  son definidos dos vectores denotados como  $\vec{u} \times \vec{v}$  como se muestra en la Figura [3.41.](#page-85-0)

<span id="page-85-0"></span>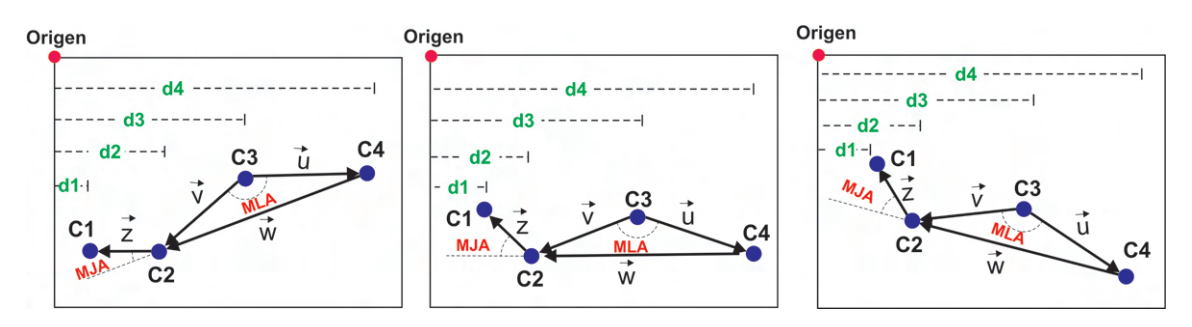

FIGURA 3.41: Arco longitudinal medial y ángulo de la articulación metatarsofalángica en el ciclo de marcha

El vector  $\vec{u}$  es definido de  $C_3$  a el centroide de marca del calcáneo posterior  $C_4$ . Mientras que, el vector  $\vec{v}$  comprende de  $C_3$  a el centroide de marca de la cabeza del primer metatarsiano  $C_2$ . Los vectores  $\vec{u} \times \vec{v}$  son usados para calcular el ángulo MLA aplicando la ecuación del producto punto [3.16.](#page-85-1) Por otro lado, para calcular el ángulo MJA se calcula el ángulo formado por el vector  $\vec{z}$  que comprende de la cabeza del primer metatarsiano  $C_2$ a la interfalángica proximal  $C_1$ y el vector  $\vec{w}$ de  $C_2$  a  $C_4$ . El vector MJA es calculado aplicando el producto puntos mostrado en la ecuación [3.17.](#page-85-2)

<span id="page-85-1"></span>
$$
MLA = \arccos \frac{\vec{u} \cdot \vec{v}}{||\vec{u}|| \cdot ||\vec{v}||}
$$
\n(3.16)

<span id="page-85-2"></span>
$$
MJA = \arccos \frac{\vec{z} \cdot \vec{w}}{||\vec{z}|| \cdot ||\vec{w}||}
$$
(3.17)

### 3.3.4. Implementación de una Interfaz para Análisis Dinámico

El método de momento de imagen y el método propuesto empleados para la medición de los ángulos del arco longitudinal medial (MLA) y ángulo de la articulación metatarsofal´angica (MJA) se implementaron usando Python y LabVIEW utilizando el nodo de Python, el cual nos permite transmitir información de Python a LabVIEW. En la interfaz desarrollada, se muestra la imagen que captura la cámara cada 60 fps, al detectar las cuatro marcas se muestra mediante líneas virtuales los  $\alpha$ iangulos MLA y MJA (sección 1). También, se grafican la variaciones de los ángulos antropometricos MLA y MJA durante el ciclo de marcha (sección 2). Además, se muestra el ángulo MLA y MJA, así como, la distancia en pixeles entre el primer metatarsiano y calcáneo (sección 3). Por último, se muestran los controles de inicio y paro de programa (sección 4) y las coordenadas de los centroides de marcas en la imagen (sección 5). Las secciones descritas anteriormente, se ilustran en la Figura [3.42.](#page-86-0)

<span id="page-86-0"></span>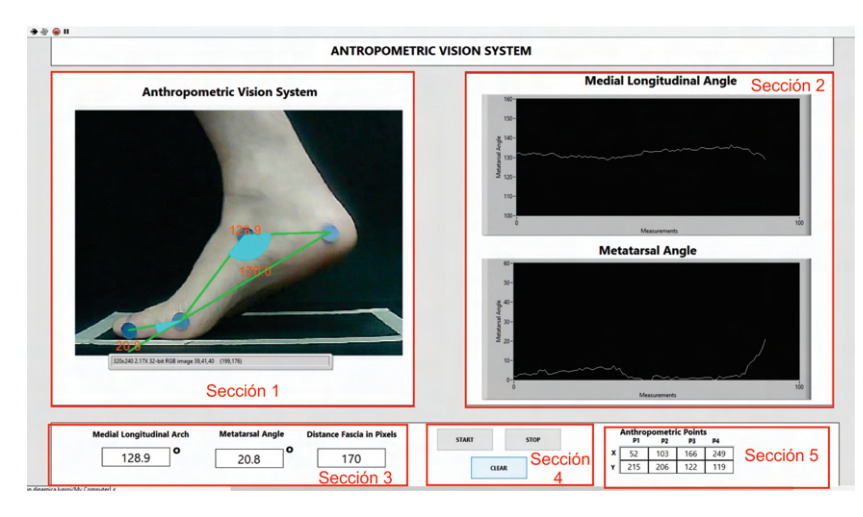

FIGURA 3.42: Interfaz implementada para análisis de marcha utilizando el método de momento de imagen.

Al presionar el botón de *start* en la interfaz desarrollada en LabVIEW, el nodo de Python llama a una funci´on (nombrada captura) en Python mostrada en la Figura [3.43](#page-87-0) que se encarga de capturar imágenes a 60 fps, la imagen calibrada utiliza las funciones cv2.getOptimalNewCameraM atriz y cv2.undistort, donde se introducen la matriz de calibración de la cámara y el vector de coeficientes de distorsión, así como el ancho y largo de la imagen. Estas funciones producen una nueva imagen atenuando la distorsión radial y tangencial causada por la curvatura del lente de la cámara.

<span id="page-87-0"></span>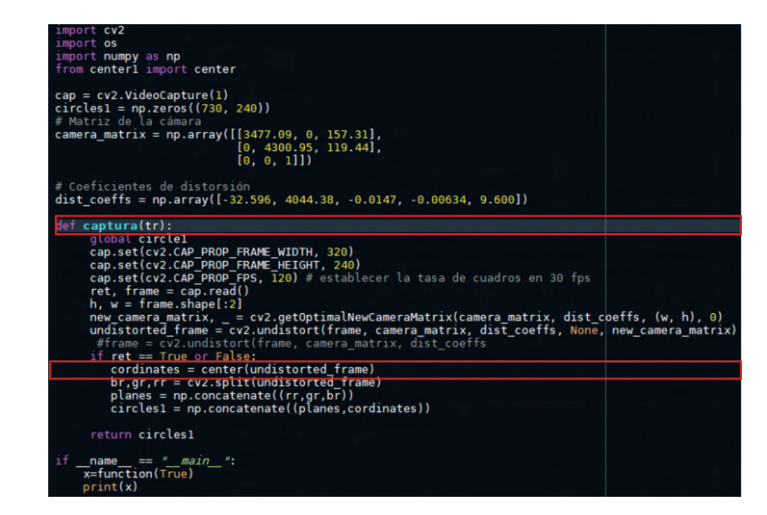

FIGURA 3.43: Función captura implementada para determinar los pixeles centroides de las marcas de referencias.

Dentro de la función *function* existe otra función declarada como *center* que se encarga de crear una máscara que detecte los pixeles de color azul en un rango HSV bajo  $[100, 100, 100]$  y un rango alto  $[125, 255, 255]$ , así como los contornos de cada marca azul utilizando las funciones  $cv2.cvtColor$ ,  $cv2.inRange$  y  $cv2.findContours$ , posteriormente se aplica el método de momento de imagen para encontrar los centroides de las marcas, siempre y cuando el ´area de trabajo sea mayor a 50 pixeles. El código desarrollado en Python se muestra en la Figura [3.44.](#page-87-1)

<span id="page-87-1"></span>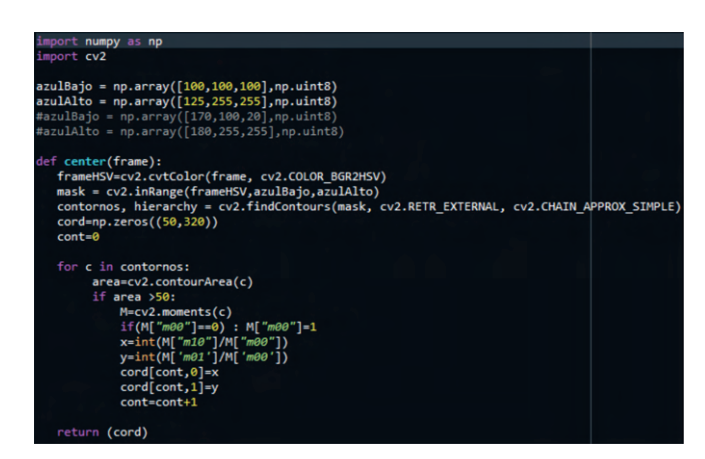

FIGURA 3.44: Función center desarrollada en Python para determinar los centroides de las marcas.

Una vez obtenida la imagen calibrada y las coordenadas de los centroides de marca, se utiliza la función  $cv2.split$  para separar la imagen en tres planos B, G, R (cada plano tiene una dimensión de 320x240). Para transmitir esta información a LabVIEW mediante el Nodo de Python se concatenan los tres planos y las coordenadas centroides obteniendo una nueva matriz de 320x720, también los valores de coordenadas de los centroides se concatenan obteniendo una nueva matriz de 320x724, la cual se transmite a LabVIEW. En el programa desarrollado en LabVIEW, la matriz de dimensión 320x724 se separa por planos usando la función  $array\_subset$ , cada matriz de dimensión  $320x240$  que corresponde a cada plano blue (B), green (G) y red(R) y se utilizan para crear una sola imagen BGR utilizando  $IMAQ\_ArrayTo\_Image$  con dimensión de 320x240. Los valores correspondientes a las coordenadas centroides de las marcas en la matriz de dimensión  $320x724$  son las primeras dos columnas y cuatro últimas filas de la matriz. Estos valores se extraen utilizando la función *array subset*. En la Figura [3.45](#page-88-0) se muestra el estado declarado como Captura de V ideo que se encarga procesar la imagen y coordenadas de los centroides de las marcas enviadas por el c´odigo en Python.

<span id="page-88-0"></span>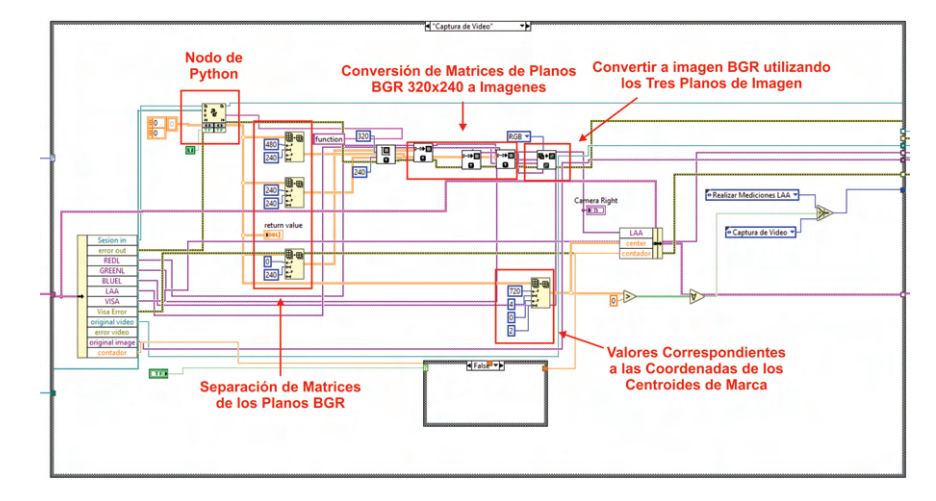

FIGURA 3.45: Código desarrollado para la comunicación entre Python y Lab-VIEW.

Al terminar el estado de Captura de Video, el programa pasa al estado de Realizar Mediciones MLA mostrado en la Figura [3.46.](#page-89-0) Este estado se encarga de tomar el array de 4x4 que corresponde a las coordenadas de los centroides de las marcas y ordenarlo con respecto la distancia mas cercana (x) al origen ubicado en la esquina superior izquierda de la imagen utilizando Sort 2D array una vez ordenadas las coordenadas de menor a mayor se separa en cuatro subarray que contienen las coordenadas centroides de cada marca. Despu´es, se calcula la distancia de los centroides  $C_n$  de la siguiente manera  $C_1$  a  $C_2$ ,  $C_2$  a  $C_3$ ,  $C_3$  a  $C_4$ ,  $C_4$  a  $C_2$  utilizando el subVI distancias. Por último, se utilizan las distancias calculadas para determinar el ángulo MLA formado entre las líneas que conectan los centroides  $C_2$  a  $C_3$  y de  $C_3$  a  $C_4$ .

<span id="page-89-0"></span>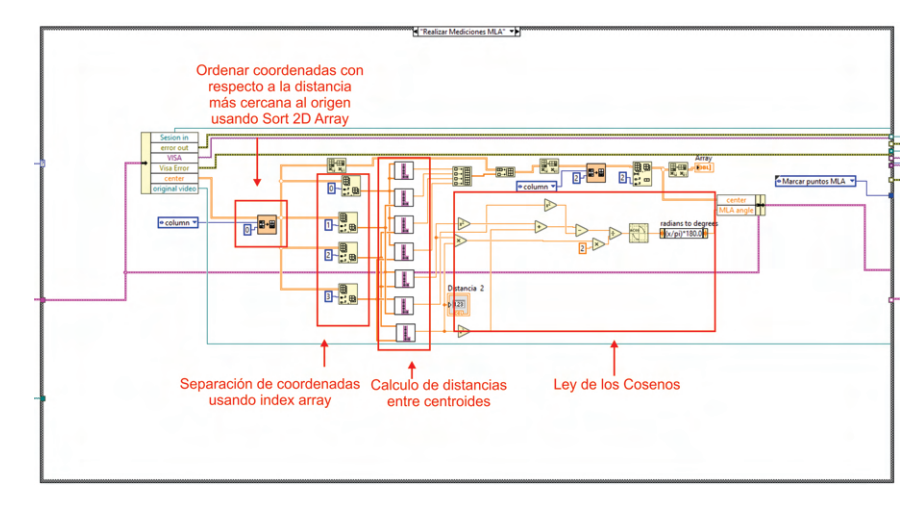

FIGURA 3.46: Código empleado para la medición del ángulo MLA.

Al terminar el estado realizar mediciones MLA, se pasa al estado de marcado de puntos y líneas como se muestra en la Figura [3.47.](#page-89-1) En este estado, las coordenadas pixeles obtenidas son usadas para crear el marcado de las líneas utilizando IMAQ Overlay Array de  $C_1$ a  $C_2, C_2$ a  $C_3, C_3$ a  $C_4, C_4$ a  $C_2$ . En este estado también, se calcula el ángulo MJA, el cual comprende el ángulo formado entre las líneas formadas por los puntos  $C_1$ a $C_2$ y  $C_2$ a $C_4$ . El cálculo del este ángulo se calcula utilizando funciones trigonométricas.

<span id="page-89-1"></span>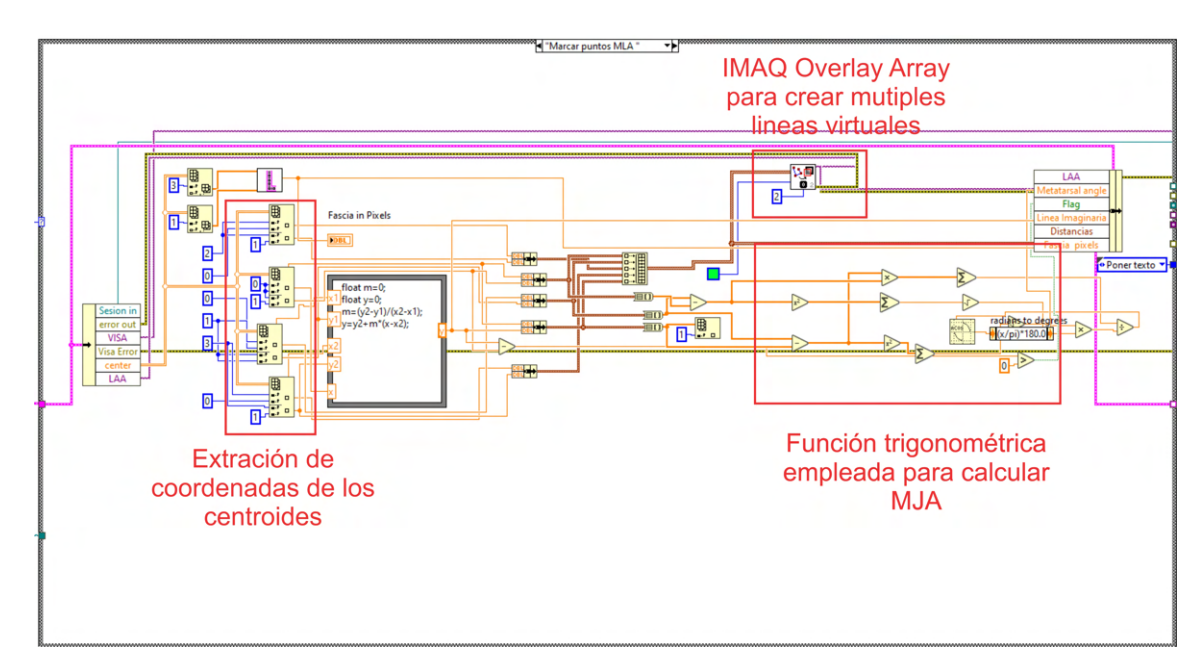

FIGURA 3.47: Código para el marcado de los ángulos MLA y MJA.

### 3.4. Unidad de Visión Antropométrica para Medir Angulos 3D ´

Se desarrolló una unidad de visión antropométrica para medir MLA y LAA, la cual consiste de un módulo con cámaras estéreo sincronizadas de doble lente basadas en el sensor OV9715 (fabricado por OmniVision Technologies Inc., EE. UU). El módulo tiene un campo de visión de 90 grados y produce una imagen doble con una resolución de 2560x720 a 60 fps. La cámara izquierda es posicionada a 6 cm de la cámara derecha. Cada imagen tiene una distancia focal de 2.6 mm, así como, lentes de 1/3 de pulgada. Este m´odulo es montado sobre un riel de aluminio en forma de  $L$  con dimensión de 100x50 cm. El riel de aluminio está localizado sobre un tapete negro con dimensiones de 123x76 cm. La unidad de visión antropométrica se muestra en la Figura [3.48.](#page-90-0)

<span id="page-90-0"></span>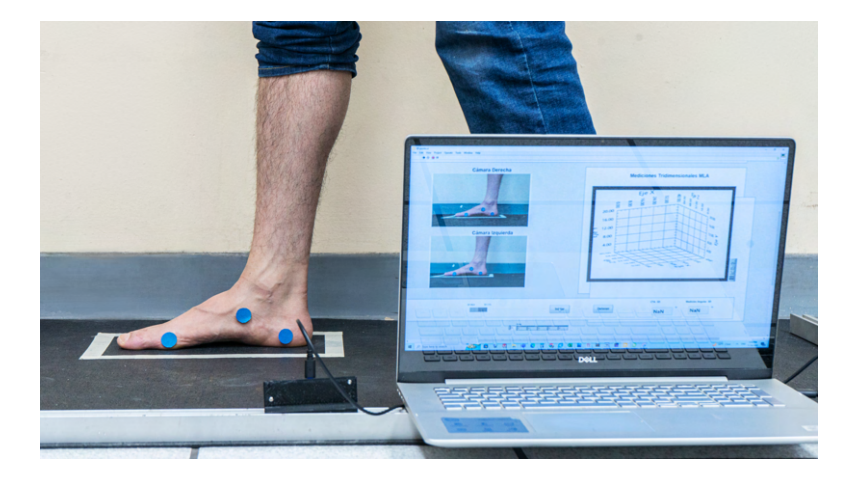

FIGURA 3.48: La unidad de visión antropométrica mide la longitud del arco longitudinal del pie (MLA) en la parte interna del pie, de forma perpendicular al plano sagital

.

Se aplicó una metodología desarrollada en LabVIEW 21.0, la cual será explicada en las Secciones [3.4.1,](#page-90-1) [3.4.2,](#page-91-0) [3.4.3.](#page-94-0) La metodología mostrada en la Figura [3.49](#page-90-2) permite determinar los ángulos antropométricos 3D referidos para MLA y LAA.

<span id="page-90-2"></span>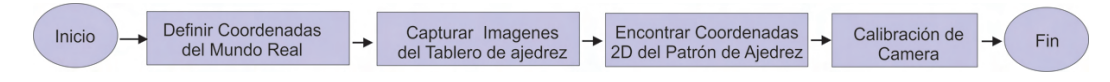

<span id="page-90-1"></span>FIGURA 3.49: Metodología aplicada para calcular los ángulos antropométricos 3D.

#### 3.4.1. División de Imagen Izquierda e Imagen Derecha

 $E1$  módulo genera una imagen doble sincronizada con resolución de 2560x720, la cual se divide en imagen izquierda e imagen derecha para aplicar técnicas de estéreo visión. Para lograr esto, la imagen se convirtió en una matriz  $M_{nm}$  de dimensión 720x2560, donde n y m representan los renglones y columnas, respectivamente, como se muestra en la ecuación [3.18.](#page-91-1)

<span id="page-91-1"></span>
$$
M_{nm} = \begin{bmatrix} a_{1,1} & \cdots & a_{1,\frac{m}{2}} \\ a_{2,1} & \cdots & a_{2,\frac{m}{2}} \\ \vdots & \cdots & \vdots \\ a_{n,1} & \cdots & a_{n,\frac{m}{2}} \end{bmatrix} \begin{bmatrix} a_{1,\frac{m}{2}+1} & \cdots & a_{1,m} \\ a_{2,\frac{m}{2}+1} & \cdots & a_{2,m} \\ \vdots & \cdots & \vdots \\ a_{n,\frac{m}{2}+1} & \cdots & a_{n,m} \end{bmatrix} = \begin{bmatrix} [L] & [R] \end{bmatrix} \qquad (3.18)
$$

Entonces, la matriz  $M_{nm}$  es dividida en submatrices L y R de igual dimensión como se muestra en la ecuación [3.19](#page-91-2) y [3.20.](#page-91-3) La matriz L representa la imagen izquierda de 720x1280; mientras que, la matriz  $R$  es la imagen derecha de la misma resolución.

<span id="page-91-2"></span>
$$
L = \begin{bmatrix} a_{1,1} & a_{1,2} & \cdots & a_{1,\frac{m}{2}} \\ a_{2,1} & a_{2,2} & \cdots & a_{2,\frac{m}{2}} \\ \vdots & \vdots & \ddots & \vdots \\ a_{n,1} & a_{n,2} & \cdots & a_{n,\frac{m}{2}} \end{bmatrix}
$$
(3.19)  

$$
R = \begin{bmatrix} a_{1,\frac{m}{2}+1} & a_{1,\frac{m}{2}+2} & \cdots & a_{1m} \\ a_{2,\frac{m}{2}+1} & a_{2,\frac{m}{2}+2} & \cdots & a_{2m} \\ \vdots & \vdots & \ddots & \vdots \\ a_{m,n-1} & a_{m,n-1} & a_{m,n-1} & a_{m,n-1} \end{bmatrix}
$$
(3.20)

<span id="page-91-0"></span>Las matrices  $L$  y  $R$  son convertidas a imágenes para emplear estéreo visión. Sin embargo, previo a aplicar esta técnica, se calibraron los parámetros intrínsecos y extrínsecos de las cámaras para atenuar la distorsión causada por los lentes y la desalineación en el plano epipolar de las cámaras.

<span id="page-91-3"></span> $a_{n, \frac{m}{2}+1}$   $a_{n, \frac{m}{2}+2}$   $\cdots$   $a_{nm}$ 

#### 3.4.2. Calibración de Cámaras

Las cámaras se calibraron utilizando OpenCV para estimar sus parámetros intrínsecos y extrínsecos. Los parámetros intrínsecos son la distancia focal, el centro óptico y los coeficientes de distorsión radial de la lente. Los parámetros extrínsecos son la rotación y traslación de las cámaras con respecto al sistema de coordenadas mundial. La cámara derecha y la cámara izquierda se calibraron utilizando el método publicado en trabajos anteriores [Wang et al.](#page-125-0) [\[2010\]](#page-125-0), [Liu et al.](#page-123-2) [\[2009\]](#page-123-2), que muestra buenos resultados atenuando la distorsi´on. Para aplicar este m´etodo, en primer lugar, se utilizó un tablero de ajedrez de 10x7 con cuadrados blancos y negros de 25x25 mm para definir las coordenadas del mundo real. El tablero de ajedrez se imprime en papel tamaño carta y se coloca sobre una superficie plana. En segundo lugar, se capturan doce im´agenes del tablero de ajedrez a una distancia de 0.5 m de la cámara. Estas imágenes se capturan trasladando y rotando el tablero de ajedrez en diferentes posiciones con respecto a la cámara para obtener una variedad de puntos de vista de la escena. En tercer lugar, las esquinas del tablero de ajedrez se detectan en coordenadas de píxeles  $(x, y)$ . Posteriormente, las coordenadas de las esquinas se utilizan para aplicar la calibración de las cámaras individualmente para determinar parámetros intrínsecos. Luego, se aplica la calibración estéreo para determinar los parámetros extrínsecos utilizando la posición de la cámara izquierda como sistema global de coordenadas. A continuación, se emplea estereorectificación para proyectar las imágenes estéreo en dos nuevos planos de imagen conocidos como planos epipolares que se corresponden entre s´ı para simplificar la correspondencia de puntos entre las imágenes estéreo. Finalmente, el píxel de reasignación se utiliza para calcular mapas de desplazamiento para cada cámara, que permiten la corrección en tiempo real de la distorsión geométrica y la disparidad en imágenes estéreo capturadas por las cámaras para obtener las imágenes calibradas. La metodología mencionada se muestra en la Figura [3.50.](#page-93-0)

La Figura [3.51](#page-93-1) a) y 3.51 b) muestra las imágenes izquierdas y derechas sin usar la metodología de calibración, mientras que, la Figura [3.51](#page-93-1) c) y 3.51 d) muestra las imágenes izquierda y derecha después de aplicar la metodología de calibración. Las imágenes calibradas muestran una atenuación de la distorsión radial y tangencial de los lentes.

<span id="page-93-0"></span>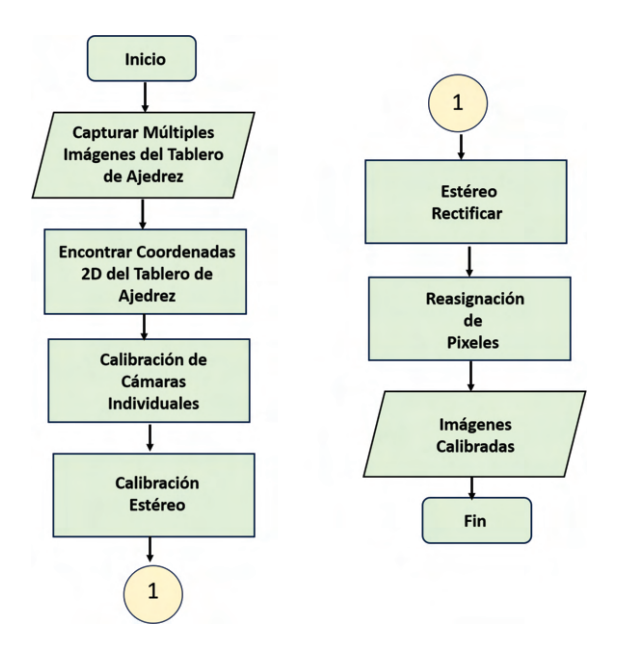

FIGURA 3.50: Método usado para calibrar la imagen izquierda e imagen derecha  $\rm de$ la cámara.

<span id="page-93-1"></span>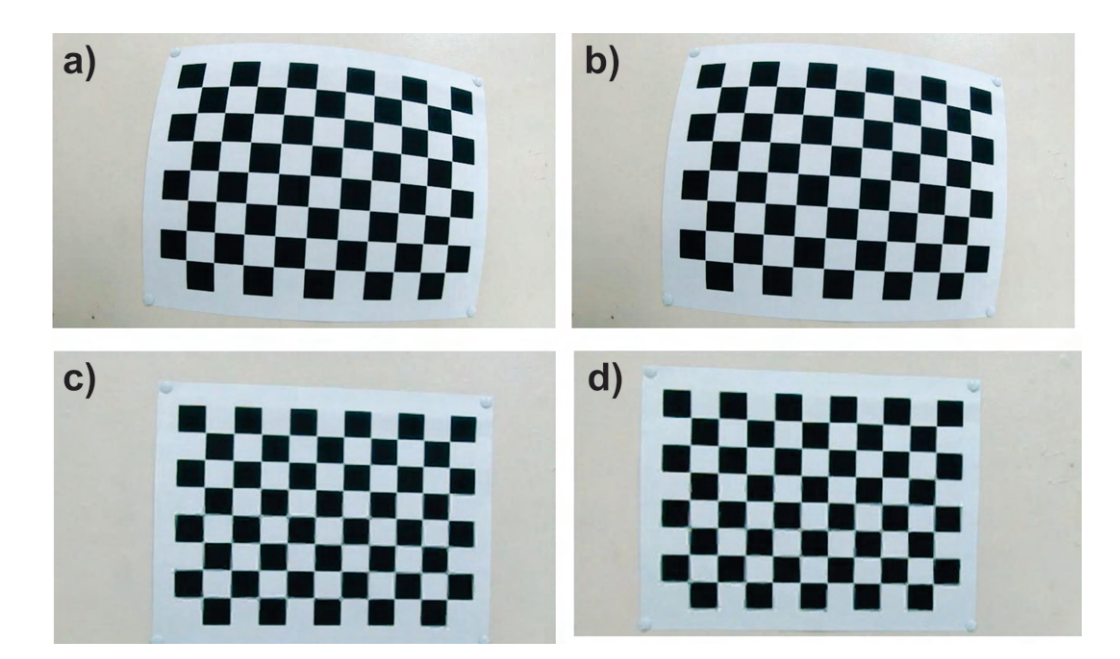

Figura 3.51: a) Imagen izquierda sin calibrar b) Imagen derecha sin calibrar c) Imagen izquierda Calibrada d) Imagen derecha calibrada.

### <span id="page-94-0"></span>3.4.3. Detección de Centroides de Marcas y Cálculo de Angulos Antropométricos

Una vez atenuada la distorsión de las imágenes, las marcas de referencia se detectaron usando el método propuesto de detección de marcas explicado en esta Sección [3.4.3.](#page-94-0) Sin embargo, para esta aplicación se detectaron las marcas de referencias en la imagen derecha y izquierda para aplicar el método de estéreo visión y medir los ´angulos en tres dimensiones. La c´amara derecha e izquierda son sincronizadas para capturar simultáneamente las imágenes calibradas con una resolución de 720x1280 como se muestra en la Figura [3.52](#page-94-1) a) y b).

<span id="page-94-1"></span>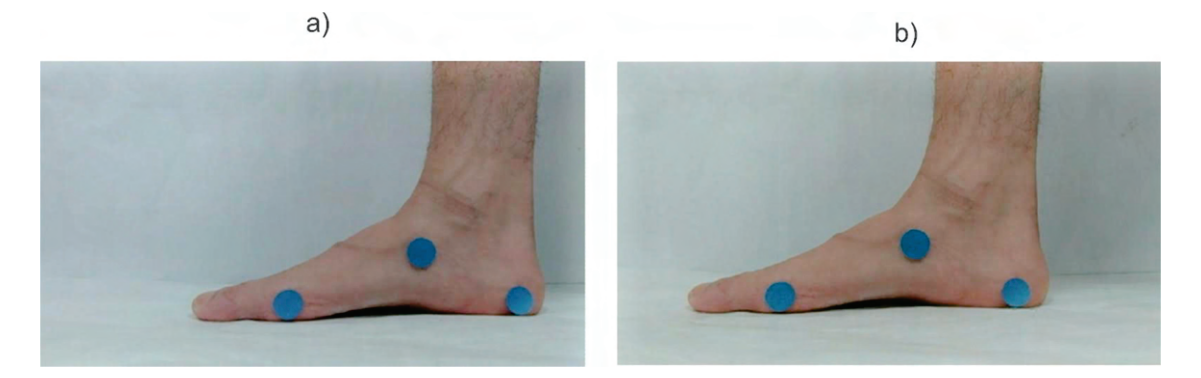

Figura 3.52: Los c´ırculos azules corresponden a las marcas de referencia en la imagen izquierda y la imagen derecha.

El proceso de detectar las marcas involucra utilizar la técnica de umbral para ajustar el rango de color rojo, verde y azul a 0-64, 0-85, y 128-255, respectivamente. A diferencia de la unidad de visión antropométrica 2D configurada para detectar marcas en tonos de color verde y rosas en la parte interna del plano sagital y la parte posterior del plano frontal. La unidad de visión antropométrica se ubicó únicamente en el plano frontal para medir los ´angulos LAA y MLA en 3D utilizando marcas de color azul. El proceso de detectar las marcas azules consiste en aplicar la técnica de umbral para ajustar el valor del rango rojo, verde y azul a 0-64, 0-85, y 128-255, respectivamente. Esta configuración permite crear una máscara que detecta todo los pixeles de las marcas azules en las imágenes mientras que, convierte todos los pixeles que no cumplen los requisitos del umbral RGB a negro. Sin embargo, la variación de la iluminación puede afectar significativamente los tonos de color de las imágenes, provocando errores de detección. Por lo tanto, las mediciones son conducidas bajo condiciones de iluminación controladas, y los valores de RGB son ajustados a una amplia gama de colores azules. Para determinar

el pixel centroide de los puntos de referencia, las imágenes izquierda y derecha se convierten en matrices con dimensiones 720x1280, denotadas como  $CM_{-nm}$  y  $CM R_{ij}$ , respectivamente. Para una mejor comprensión del método propuesto, matrices de 10x10 son mostradas en la Figura [3.53](#page-95-0) a) y b).

<span id="page-95-0"></span>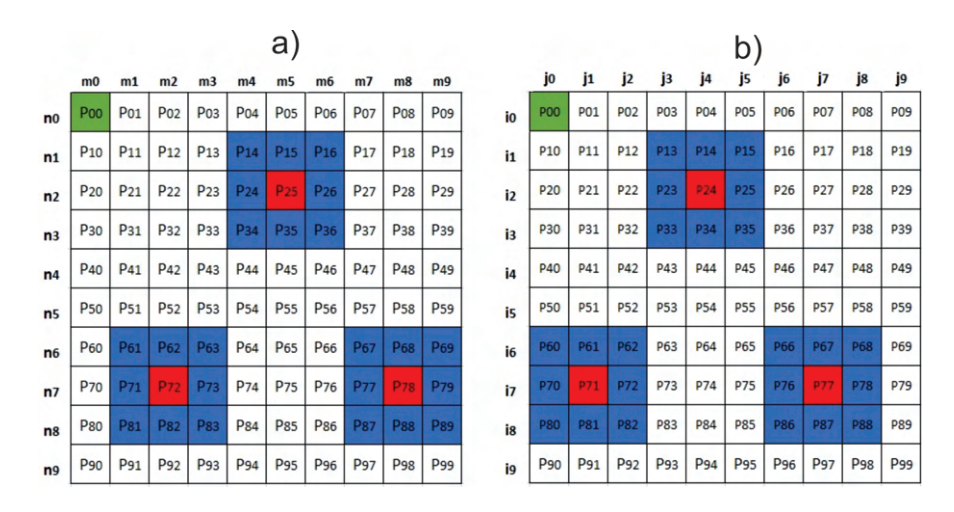

FIGURA 3.53: a)  $CM L_{nm}$  es una matriz de 10x10 que representa el ángulo MLA en la imagen de la izquierda, b)  $CM.R_{ij}$  es una matriz de 10x10 que representa el ángulo MLA en la imagen de la derecha.

En la Figura  $3.53$  a) y b), los píxeles detectados están resaltados en azul y rojo. En particular, el color rojo representa los centroides de las marcas. Además, se representa un desplazamiento de un píxel en las columnas  $m \, y \, j$ , lo que indica la disparidad entre las matrices  $CM L_{nm}$  y  $CM R_{ij}$ . Para determinar la posición de los centroides de píxeles en ambas matrices se aplica el método basado en distancias euclidianas y operaciones matriciales presentado en la sección 3.2.1. En la matriz  $CM L_{nm}$ , las distancias entre los píxeles detectados  $(p_{nm})$  y el píxel cero  $(p_{00})$  se calculan mediante la ecuación [3.21.](#page-95-1) Donde  $p_{nm}$  representa las posiciones de los píxeles con coordenadas  $(n, m)$ , y  $p_{00}$  representa la posición del píxel cero con coordenadas  $(0, 0)$ . De manera similar, en la matriz  $CM R_{ij}$ , las distancias euclidianas entre los píxeles detectados  $p_{ij}$  y el píxel cero se determinan aplicando la ecuación [3.22.](#page-95-2) Donde  $p_{ij}$  representa las posiciones de los píxeles con coordenadas  $(i, j)$ , y  $p_{00}$  que representa la posición del píxel cero con coordenadas  $(0, 0)$ .

<span id="page-95-1"></span>
$$
d(p_{00}, p_{nm}) = \sqrt{(n-0)^2 + (m-0)^2}
$$
 (3.21)

<span id="page-95-2"></span>
$$
d(p_{00}, p_{ij}) = \sqrt{(i-0)^2 + (j-0)^2}
$$
\n(3.22)

Las distancias  $d(p_{00}, p_{nm})$  y coordenadas pixel n y m son almacenadas en una nueva matriz denotada por  $CL_{kw}$  de dimensión 3x26 como se muestra en la Figura [3.54](#page-96-0) a). La primera fila  $k_0$  son las distancias  $d(p_{00}, p_{nm})$ , mientras que la segunda  $k_1$  y la tercera  $k_2$  son sus respectivas coordenadas de píxeles n y m. Por otro lado, las distancias  $d(p_{00}, p_{ij})$  y las coordenadas de píxeles i y j se almacenan en una nueva matriz denotada por  $CR_{st}$  de dimensión 3x26 como se muestra en la Figura [3.54](#page-96-0) b). La primera fila  $s_0$  son las distancias  $d(p_{00}, p_{ij})$ , mientras que la segunda  $s_1$  y la tercera  $s_2$  son sus respectivas coordenadas de píxeles i y j.

<span id="page-96-0"></span>

|                |              |   |         |                 |     |     |     |                |   |                |          |   | a  |   |                                 |                       |                        |            |            |                                                                                                    |                                                                                              |   |          |                 |            |                 |
|----------------|--------------|---|---------|-----------------|-----|-----|-----|----------------|---|----------------|----------|---|----|---|---------------------------------|-----------------------|------------------------|------------|------------|----------------------------------------------------------------------------------------------------|----------------------------------------------------------------------------------------------|---|----------|-----------------|------------|-----------------|
|                | <b>WO W1</b> |   |         |                 |     |     |     |                |   | W9             |          |   |    |   | W <sub>13</sub> W <sub>14</sub> | <b>W<sub>15</sub></b> | <b>W</b> <sub>16</sub> | <b>W17</b> | <b>W18</b> | <b>W</b> <sub>19</sub>                                                                             |                                                                                              |   |          | W <sub>24</sub> | <b>W25</b> | W <sub>26</sub> |
| ko             |              |   |         | 6.1 6.3 6.7 7.1 |     |     |     |                |   |                |          |   |    |   |                                 |                       |                        |            |            | 7.3 7.6 8.1 8.2 8.5 4.1 5.1 6.1 4.5 5.4 6.3 5.0 5.8 6.7 9.2 10.0 10.8 9.9 10.6 11.4 10.6 11.3 12.0 |                                                                                              |   |          |                 |            |                 |
| k <sub>1</sub> | 6            | 6 | 6       |                 |     |     | 8   | 8              | 8 |                |          |   |    |   |                                 |                       | 3                      |            | 6          | 6                                                                                                  | 6                                                                                            |   |          | 8               | 8          |                 |
| k <sub>2</sub> |              |   | 3       |                 |     | 3   |     | $\overline{2}$ |   | 4              |          | 6 | 4  | 5 | 6                               |                       | 5                      |            |            | 8                                                                                                  | 9                                                                                            | 8 | 9        |                 | 8          | 9               |
|                |              |   |         |                 |     |     |     |                |   |                |          |   |    |   |                                 |                       |                        |            |            |                                                                                                    |                                                                                              |   |          |                 |            |                 |
|                |              |   |         |                 |     |     |     |                |   |                |          |   | b) |   |                                 |                       |                        |            |            |                                                                                                    |                                                                                              |   |          |                 |            |                 |
|                | to           |   | $t_{2}$ |                 | t4  | -ts | Ť6. |                |   | T9             | $t_{10}$ |   |    |   |                                 |                       |                        | $t_{17}$   |            |                                                                                                    |                                                                                              |   | $t_{23}$ |                 | $t_{25}$   |                 |
| SO             |              |   |         | 6.0 6.1 6.3 7.0 | 7.1 | 7.3 | 8.0 | 8.1            |   |                |          |   |    |   |                                 |                       |                        |            |            |                                                                                                    | 9.2 $\vert$ 10.0 $\vert$ 9.2 $\vert$ 9.9 $\vert$ 10.6 $\vert$ 10.0 $\vert$ 10.6 $\vert$ 11.3 |   |          |                 |            |                 |
| S <sub>1</sub> | 6            |   | 6       |                 |     |     | 8   | 8              | 8 |                |          |   |    |   | 2                               |                       | 3                      |            | 6          | 6                                                                                                  | 6                                                                                            |   |          | 8               | 8          |                 |
| S <sub>2</sub> | $\mathbf 0$  |   |         |                 |     |     | O   |                |   | $\overline{a}$ |          | 5 |    |   | 5                               |                       |                        |            |            |                                                                                                    | 8                                                                                            |   | 8        |                 |            |                 |

FIGURA 3.54: a) La matriz  $CL_{kw}$  resalta la fila  $k_0$  en amarillo, mientras que la columna con el valor más bajo de  $k_0$  está resaltada en verde, b) La matriz  $CR_{st}$ resalta la fila  $s_0$  en amarillo, mientras que la columna con el valor más bajo de  $s_0$  está resaltada en verde.

Las columnas w de las matrices  $CL_{kw}$  son almacenadas en orden ascendente con respecto a su primer renglón  $k_0$ . Similarmente, la columna t de las matrices  $CR_{st}$ son sorteadas en orden ascendente basados en su primer renglón  $s_0$ . En consecuencia, ambas matrices contienen coordenadas de p´ıxeles basadas en sus distancias con respecto a la coordenada cero, como se muestra en la Figura [3.55](#page-96-1) a) y b).

<span id="page-96-1"></span>

|                |               |                                                                |     |          |          |     |          |                               |     |                 |     | a   |     |     |                       |   |                |           |     |     |                                    |     |          |                          |            |  |
|----------------|---------------|----------------------------------------------------------------|-----|----------|----------|-----|----------|-------------------------------|-----|-----------------|-----|-----|-----|-----|-----------------------|---|----------------|-----------|-----|-----|------------------------------------|-----|----------|--------------------------|------------|--|
|                |               | W9 W12 W15                                                     |     |          |          |     |          |                               |     |                 |     |     |     |     |                       |   |                |           |     |     |                                    |     |          |                          |            |  |
| ko             |               | $4.5$ 5.0                                                      | 5.1 | 5.4      | 5.8      | 6.1 | 6.1      |                               |     | 6.3   6.3   6.7 | 6.7 | 7.1 | 7.3 | 7.6 | 8.1                   |   | $8.2 \mid 8.5$ | 9.2       | 9.9 |     | 10.0 10.6 10.6 10.8 11.3 11.4 12.0 |     |          |                          |            |  |
| k <sub>1</sub> |               | з                                                              |     |          |          | 6   |          | 6                             |     | 6               |     |     |     |     | 8                     | 8 | 8              | 6         |     | 6   | 8                                  |     | 6        |                          |            |  |
| k <sub>2</sub> |               |                                                                |     |          |          |     | 6        |                               | 6   |                 | 6   |     |     | з   |                       |   |                |           |     | 8   |                                    | 8   |          |                          | q          |  |
|                |               |                                                                |     |          |          |     |          |                               |     |                 |     |     |     |     |                       |   |                |           |     |     |                                    |     |          |                          |            |  |
|                |               |                                                                |     |          |          |     |          |                               |     |                 |     | b)  |     |     |                       |   |                |           |     |     |                                    |     |          |                          |            |  |
|                |               | t <sub>9</sub> t <sub>12</sub> t <sub>10</sub> t <sub>15</sub> |     | $t_{13}$ | $t_{16}$ |     | $t_{14}$ | T <sub>17</sub>               | to: | Ť1.             | t2. | 13  |     |     |                       |   | Ť8.            |           |     |     |                                    | t20 | $t_{24}$ | $t_{23}$                 | <b>T25</b> |  |
| SO             | $3.2$ 3.6 4.1 |                                                                | 4.2 | 4.5      | 5.0      | 5.1 | 5.4      | $5.8$ 6.0 6.1 6.3 7.0 7.1 7.3 |     |                 |     |     |     |     | $8.0$   $8.1$   $8.2$ |   |                | $8.5$ 9.2 |     | 9.2 | 9.9                                |     |          | 10.0 10.0 10.6 10.6 11.3 |            |  |
| S <sub>1</sub> |               |                                                                |     |          |          |     |          |                               | 6   | 6               | 6   |     |     |     | 8                     | 8 |                | 6         | 6   |     |                                    | 6   | 8        |                          | 8          |  |
| S <sub>2</sub> |               |                                                                |     |          |          |     |          |                               |     |                 |     |     |     |     |                       |   |                | 6         |     | 6   |                                    | я   | 6        |                          |            |  |

FIGURA 3.55: a) En la Matriz  $CL_{kw}$ , las columnas están ordenadas con respecto a la distancia. La columna verde  $w_9$  se mueve a la primera columna, b) En Matriz  $CR_{st}$ , las columnas están ordenadas con respecto a la distancia. La columna verde t<sup>9</sup> se mueve a la primera columna.

La matriz  $CL_{kw}$  se divide en tres submatrices denotadas como A, B y C, respectivamente, cada una de las cuales representa los p´ıxeles de referencia azules como se ilustra en la Figura [3.56](#page-97-0) a), b) , y c).

<span id="page-97-0"></span>

|                |  |  | W9 W12 W15 W10 W13 | <b>W16</b>                                                                                 | <b>WO</b> | W11 W1 |     |                |         | W <sub>14</sub> W <sub>2</sub> W <sub>17</sub> | W <sub>3</sub> | W <sub>4</sub> | W <sub>5</sub> | <b>W6</b> | <b>W7</b> | W <sub>8</sub> |                |  | W18 W21 W19 W22 |   | <b>W24 W20</b>                                |  | W25 W23 W26 |
|----------------|--|--|--------------------|--------------------------------------------------------------------------------------------|-----------|--------|-----|----------------|---------|------------------------------------------------|----------------|----------------|----------------|-----------|-----------|----------------|----------------|--|-----------------|---|-----------------------------------------------|--|-------------|
|                |  |  |                    | $\vert$ ko $\vert$ 4.1 $\vert$ 4.5 $\vert$ 5.0 $\vert$ 5.1 $\vert$ 5.4 $\vert$ 5.8 $\vert$ | 6.1       | 6.1    | 6.3 | k <sub>0</sub> | 6.3 6.7 | 6.7                                            |                | 7.3            | 7.6            | 8.1       | 8.2       | 8.5            |                |  |                 |   | ko 9.2 9.9 10.0 10.6 10.6 10.8 11.3 11.4 12.0 |  |             |
| k <sub>1</sub> |  |  |                    |                                                                                            |           |        |     | $\mathbf{k}_1$ |         |                                                |                |                |                |           |           | 8              | k <sub>1</sub> |  |                 |   |                                               |  |             |
| k <sub>2</sub> |  |  |                    |                                                                                            |           |        |     | k <sub>2</sub> | 6       |                                                |                |                |                |           |           |                | k <sub>2</sub> |  |                 | я | Q                                             |  | $\alpha$    |

Figura 3.56: Submatrices obtenidas para determinar el pixel centroide en cada marca de la matriz  $CM L_{nm}$ , a) Submatriz A b) Submatriz B c) Submatriz C.

De manera similar, la matriz ${\cal CR}_{st}$ se divide en submatrices denotadas como  $D,\,E$  $y \nightharpoondown F$ , que también representan los píxeles de referencia azules como se muestra en la Figura [3.57](#page-97-1) a), b), y c). Para determinar las coordenadas de píxeles del centroide de los puntos de referencia azules, el valor de la mediana de la fila  $k_0$  se calcula en cada submatriz A, B y C, respectivamente (resaltada en verde), y las columnas que contienen las coordenadas de los centroides de p´ıxeles est´an resaltados en amarillo. Las coordenadas del centroide resultante resaltadas en amarillo corresponden a los centroides de las matrices  $P_{72}$ ,  $P_{25}$  y  $P_{78}$  como se muestra en la Figura [3.53](#page-95-0) a). Por otro lado, para calcular las coordenadas de p´ıxeles del centroide de los puntos de referencia azules en las submatrices  $D, E, y, F$ , se aplica el mismo procedimiento, en el que se calcula el valor de la mediana de  $s_0$  en cada submatriz para determinar el píxel centroide, como se muestra en la Figura [3.53](#page-95-0) b).

<span id="page-97-1"></span>

|                | t9 | $t_{12}$ | $t_{10}$ | $t_{15}$ | $t_{13}$ | $t_{16}$ |           | $t_{11}$ $t_{14}$ $t_{17}$ |                | to       | $-t_1$ |  | ts. | t6 | $t_{7}$ | $t_{8}$ |                | $t_{18}$ $t_{19}$ | $t_{21}$ | $t_{22}$ | $t_{20}$ | $t_{24}$ $t_{23}$ $t_{25}$ |  | $\overline{t}$ $26$                                              |
|----------------|----|----------|----------|----------|----------|----------|-----------|----------------------------|----------------|----------|--------|--|-----|----|---------|---------|----------------|-------------------|----------|----------|----------|----------------------------|--|------------------------------------------------------------------|
|                |    |          |          |          |          |          | $5.1$ 5.4 | 5.8                        |                |          |        |  |     |    |         | 8.2     | SO             |                   |          |          |          |                            |  | $\vert$ 8.5   9.2   9.2   9.9   10.0   10.0   10.6   10.6   11.3 |
| S <sub>1</sub> |    |          |          |          |          |          |           |                            | S <sub>1</sub> | 6        | 6      |  |     | 8  | 8       | 8       | S <sub>1</sub> |                   |          |          |          |                            |  | 8 <sup>1</sup>                                                   |
| S <sub>2</sub> |    |          |          |          |          |          |           |                            | S <sub>2</sub> | $\Omega$ |        |  |     |    |         |         |                |                   |          |          |          |                            |  | 8                                                                |

Figura 3.57: Submatrices obtenidas para determinar el pixel centroide en cada marca de la matriz  $CM R_{ij}$ , a) Submatriz D b) Submatriz E c) Submatriz F.

El algoritmo propuesto determina las coordenadas del p´ıxel centroide de los puntos de referencia azules en las imágenes izquierda y derecha mediante operaciones matriciales. Estas coordenadas se utilizan para triangular los centroides de los puntos de referencia.

# Capítulo 4

# Experimentación y Análisis de Resultados

En esta sección se muestran la experimentación y resultados del sistema de visión de podometría y un enfoque en la unidad de distribución antropométrica. La experimentaci´on se divide en tres experimentos, en el primero se utiliza el sistema de visión de podometría en catorce sujetos para clasificar el tipo de pie de acuerdo al método propuesto. El segundo consiste en aplicar el método de detección de centroides de marcas propuesto utilizando métodos vectoriales para medir los ángulos internos del pie MLA y LAA en tres dimensiones. El tercer enfoque, consiste en verificar el rendimiento de la unidad de visión antropométricas en la medición de MLA y MJA durante la marcha para analizar el mecanismo de Windlass.

## 4.1. Medición de Ángulos Antropométricos en Posición Estática

La experimentación se lleva a cabo en una plataforma adaptada que consta de una unidad de escaneo y una unidad de distribución de carga. La unidad de escaneo está compuesta por dos cámaras ubicadas en el plano sagital y la vista posterior, a una distancia de 30 a 50 cm respectivamente. Estas cámaras se enfocan en la parte posterior e interna del pie derecho. Por otro lado, la unidad de distribución de carga incorpora ocho celdas de carga, cada una con una capacidad de 50 kg, colocadas en las superficies plantares. Estas celdas de carga env´ıan las mediciones a una computadora a trav´es de un microcontrolador Esp8266 en una arquitectura cliente/servidor. En la computadora, se utiliza una interfaz desarrollada en el software LabVIEW<sup> $M$ </sup> 19.0 para detectar los puntos de referencia de color verde y rosa, que son necesarios para calcular los ángulos LAA y el CTA. Además, esta interfaz muestra las mediciones de las ocho celdas de carga en unidades de kg cada 100 ms. La plataforma y las unidades de escaneo y de distribución de carga se muestran en la Figura [4.1](#page-99-0) a) y b).

<span id="page-99-0"></span>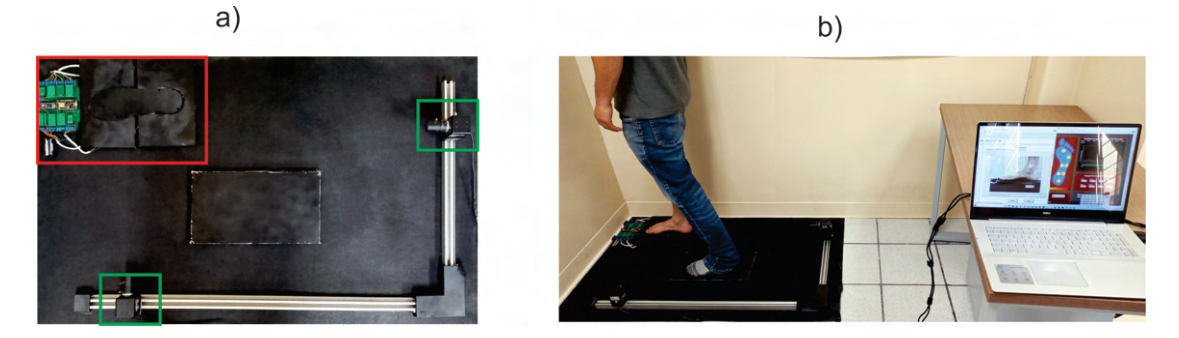

FIGURA 4.1: a) El recuadro rojo indica la unidad de distribución de carga y los recuadros verdes la unidad de visión antropométrica b) Sistema de podometria. Fuente de la imagen Trujillo-Hernández et al. [\[2022\]](#page-125-1).

El procedimiento de medición implica la colocación de puntos de referencia de color verde y rosa en el pie derecho, tarea que es realizada por un profesional m´edico palpando los puntos antropom´etricos relevantes. Los puntos de referencia verdes se ubican en el mal´eolo, la tuberosidad navicular y la cabeza del primer metatarsiano para medir la LAA, mientras que los puntos de referencia rosas se colocan en la l´ınea media del calc´aneo y la l´ınea media del tend´on de Aquiles en una posición estática, tal como se muestra en la Figura  $(4.2 \text{ a}), b$  $(4.2 \text{ a}), b$  $(4.2 \text{ a}), b$ .

<span id="page-99-1"></span>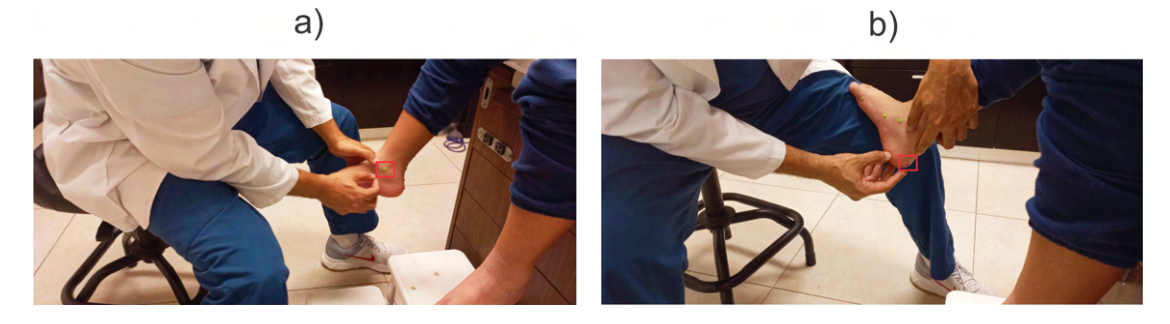

FIGURA 4.2: a) Colocación de marcas de referencias verdes b) Colocación de marcas de referencias rosas. Fuente de la imagen Trujillo-Hernández et al. [\[2022\]](#page-125-1).

Para demostrar el funcionamiento del sistema y método propuesto se midieron catorce sujetos, los participantes tenían una edad promedio de 31.5 años y un peso promedio de 70.5 kg. Los sujetos se miden utilizando el sistema de visión de podometría (PVS) para analizar LAA, CTA y la distribución de la carga plantar. El primer experimento se realiza en el plano sagital para medir LAA. Las medidas se comparan con las medidas goniométricas proporcionadas por un profesional médico. La Tabla [4.1](#page-100-0) muestra los resultados obtenidos empleando ambas técnicas de medida. Un valor menos que 130<sup>°</sup> indica un pie plano, mientras que, un valor más grande que 152<sup>o</sup> sugiere un pie cavo. Un valor entre los valores de 131<sup>o</sup> y 152<sup>o</sup> indican un pie normal.

<span id="page-100-0"></span>TABLA 4.1: Medidas de LAA utilizando el PVS y el goniómetro. El error medio cuadrático (MSE) obtenido es de 0.74<sup>o</sup> considerando las mediciones del gonióme-tro como valor real. Fuente de la Tabla Trujillo-Hernández et al. [\[2022\]](#page-125-1).

| Sujecto $1 - 7$ PVS |                 | Goniómetro      | Sujeto $8 - 14$ PVS |                 | Goniómetro |
|---------------------|-----------------|-----------------|---------------------|-----------------|------------|
|                     | $144.7^{\circ}$ | $145^{\circ}$   | 8                   | $133.9^o$       | $133.0^o$  |
| $\overline{2}$      | $150.6^{\circ}$ | $150.0^{\circ}$ | 9                   | $135.4^{\circ}$ | $136.0^o$  |
| 3                   | $164.0^{\circ}$ | $165.0^{\circ}$ | 10                  | $118.6^o$       | $121.0^o$  |
| 4                   | $150.5^o$       | $151^o$         | 11                  | $145.0^{\circ}$ | $143.0^o$  |
| 5                   | 131.1           | $132.0^o$       | 12                  | $158.8^o$       | $157.0^o$  |
| 6                   | $142.5^{\circ}$ | $142.0^{\circ}$ | 13                  | $160.3^o$       | $161.0^o$  |
|                     | $149.4^{\circ}$ | $148.0^{\circ}$ | 14                  | $116.8^o$       | $118.0^o$  |

Las Figuras [4.3](#page-100-1) a), b) y c) muestran las mediciones LAA obtenidas en los sujetos 14, 8 y 13, los cuales han sido diagnosticado previamente por un médico profesional como pie plano, normal y cavo, respectivamente. Las mediciones proveídas por el PVS y el método propuesto permiten confirmar los diagnósticos clínicos.

<span id="page-100-1"></span>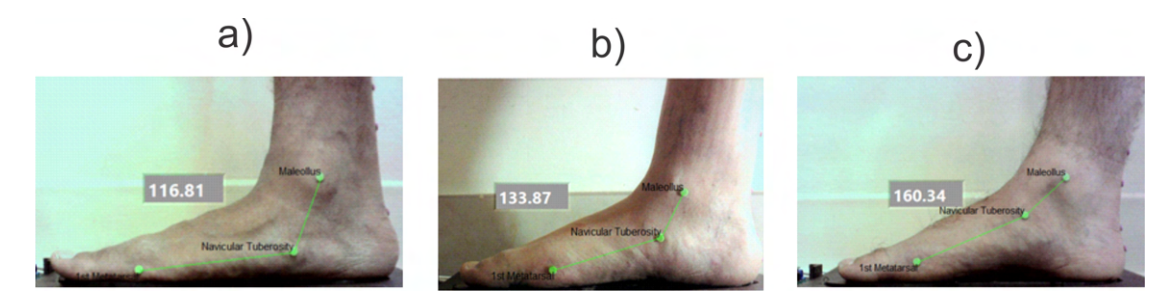

Figura 4.3: Mediciones de LAA usando la unidad de escaneo, las marcas verdes son colocadas sobre el maléolo medial, tuberosidad navicular y la cabeza del primer metatarsiano: a) pie plano b) pie normal c) pie cavo. Fuente de la imagen Trujillo-Hernández et al. [\[2022\]](#page-125-1)

El segundo experimento es realizado en la vista posterior del plano frontal para medir CTA usando el PVS. La Tabla [4.2](#page-101-0) muestra una comparación de las mediciones de CTA entre el PVS y el goniómetro. Un valor entre  $+4^{\circ}$  y  $-4^{\circ}$  indica un retropié recto y un valor más grande que  $+4^{\circ}$  indica un retropié valgo, mientras que, un valor menor a -4° sugiere un retropié varo.

<span id="page-101-0"></span>TABLA 4.2: Mediciones de CTA usando el PVS y el goniómetro (valor real). El valor de MSE obtenido es de 1.07<sup>o</sup>. Fuente de la Tabla Trujillo-Hernández et al. [\[2022\]](#page-125-1)

| Sujeto $1 - 7$ | <b>PVS</b>       | Goniómetro      | Sujeto $8 - 14$ | <b>PVS</b>      | Goniómetro      |
|----------------|------------------|-----------------|-----------------|-----------------|-----------------|
|                | $+4.6^{\circ}$   | $+6.0^{\circ}$  | 8               | $-3.2^{\circ}$  | $-4.0^{\circ}$  |
| 2              | $+ 18.3^{\circ}$ | $+17.0^{\circ}$ | 9               | $+13.2^{\circ}$ | $+12.0^{\circ}$ |
| 3              | $+3.5^{\circ}$   | $+3.0^{\circ}$  | 10              | $+10.7^{\circ}$ | $+10.0^{\circ}$ |
| 4              | $+5.9^{\circ}$   | $+7.0^{\circ}$  | 11              | $+5^{\circ}$    | $+3.0^{\circ}$  |
| 5              | $-2.8^{\circ}$   | $-2.0^{\circ}$  | 12              | $-13.8^{\circ}$ | $-13.0^{\circ}$ |
| 6              | $+19.5^{\circ}$  | $+19.0^o$       | 13              | $-16.7^{\circ}$ | $-16.0^{\circ}$ |
|                | $-4^{o}$         | $-8.0^{\circ}$  | 14              | $+19.3^{\circ}$ | $+20.0^{\circ}$ |

La Figura [4.4](#page-101-1) a), b) y c) muestran las mediciones de CTA proveídas por el PVS en  $\log$  sujetos 14, 8 y 13. Estos sujetos han sido diagnosticados previamente por médicos profesionales como retropié valgo, recto y varo. Las mediciones proveídas por el PVS y la aplicación del método propuesto confirman los diagnósticos clínicos.

<span id="page-101-1"></span>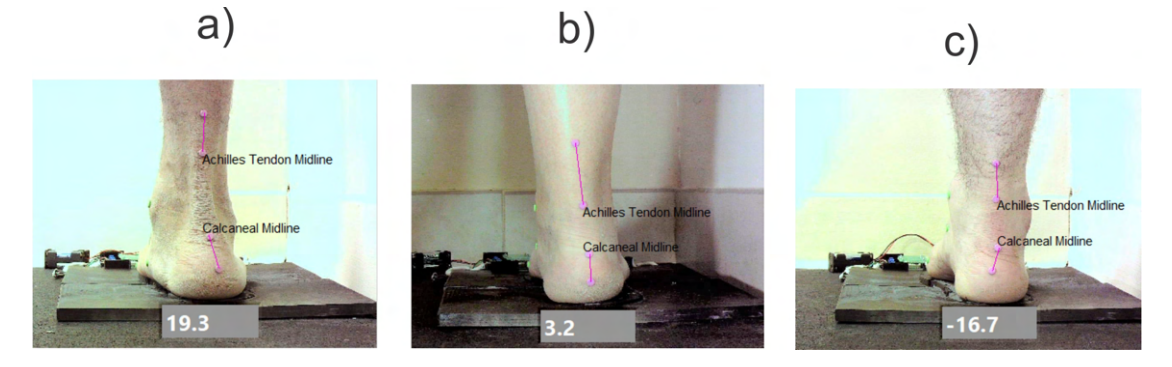

Figura 4.4: Mediciones de CTA usando el PVS, dos marcas rosas son colocadas en la línea media del calcáneo y dos son colocadas en la línea media del tendón de Aquiles: a) retropié valgo b) retropié recto c) retropié varo. Fuente de la imagen Trujillo-Hernández et al. [\[2022\]](#page-125-1)

El tercer experimento es realizado en el plano transversal para medir la distribución de carga plantar por 20 segundos usando el PVS. Los resultados obtenidos en cada celda de carga son almacenados y promediados. La Tabla [4.3](#page-102-0) muestra las mediciones de la distribución de carga plantar obtenida en catorce sujetos.

En la Tabla [4.3,](#page-102-0) cada medición de distribución de carga de cada participante antepié (A), 1er metatarsiano (AM1), 5to metatarsiano (AM5), mediopié interno

|                | Carga Total | Carga en pierna derecha | А                          | AM1       | AM5                         | Mint                        | Mext                       | Rint | Rext      | $\mathbf R$                |
|----------------|-------------|-------------------------|----------------------------|-----------|-----------------------------|-----------------------------|----------------------------|------|-----------|----------------------------|
| Sujeto 1 -14   | (kg)        | kg)                     | $\left(\mathrm{kg}\right)$ | $\rm(kg)$ | $\left( \mathrm{kg}\right)$ | $\left( \mathrm{kg}\right)$ | $\left(\mathrm{kg}\right)$ | (kg) | $\rm(kg)$ | $\left(\mathrm{kg}\right)$ |
|                | 63          | 31.8                    | 5.2                        | 2.6       | 3.8                         | 2.2                         | 1.4                        | 6.4  | 4.0       | 6.2                        |
| $\overline{2}$ | 73          | 37.4                    | 2.2                        | 2.2       | 2.7                         | 3.1                         | 3.0                        | 5.3  | 4.9       | 14                         |
| 3              | 40          | 16.7                    | 2.0                        | 1.3       | 0.5                         | 1.0                         | 2.6                        | 1.5  | 3.8       | 4.0                        |
| 4              | 74          | 35.4                    | 1.7                        | 1.9       | 3                           | 2.9                         | 3.5                        | 4.2  | $5.6\,$   | 12.6                       |
| 5              | 63          | 32                      | 2.2                        | 1.3       | 4.5                         | 2.0                         | 4.9                        | 3    | 6.9       | 7.2                        |
| 6              | 60          | 28.4                    | 2.5                        | $1.6\,$   | 1.1                         | 1.8                         | 2.2                        | 5.3  | 1.9       | 12                         |
|                | 85          | 41.4                    | 5.0                        | 1.2       | 3.3                         | 1.9                         | 5.3                        | 5.4  | $6.6\,$   | 12.7                       |
| 8              | 80          | 40.3                    | 4.5                        | 2.9       | 3.6                         | 1.3                         | 4.9                        | 6.1  | 2.4       | 14.6                       |
| 9              | 58          | 28.3                    | 2.5                        | 2.8       | 0.8                         | 2.2                         | 2.0                        | 6.8  | 2.4       | 8.8                        |
| 10             | 67          | 32.1                    | 2.2                        | 3.0       | 3.7                         | 1.6                         | 1.7                        | 5.8  | 4.2       | 9.9                        |
| 11             | 85          | 45.2                    | 2.0                        | 3.3       | 3.9                         | 5.7                         | 2.9                        | 9.9  | 8.0       | 9.5                        |
| 12             | 80          | 38.9                    | 3.2                        | 4.4       | 9.6                         | 0.6                         | 1.3                        | 3.3  | $5.5\,$   | 11.0                       |
| 13             | 78          | 37.8                    | 2.7                        | 0.3       | 5.1                         | 0.7                         | $1.0\,$                    | 3.2  | 8.5       | 16.3                       |
| 14             | 81          | 37.3                    | 0.5                        | 5.0       | 4.9                         | 2.2                         | 2.6                        | 9.3  | 1.1       | 11.7                       |

<span id="page-102-0"></span>TABLA 4.3: Distribución de carga plantar: antepié  $(A)$ , 1er metatarsiano  $(AM1)$ ,  $5$ to metatarsiano $(AM5)$ , mediopié interno  $(Mint)$ , mediopié externo  $(Mext)$ , retropié interno (Rint), retropié externo (Rext), retropié(R). Fuente de la Tabla Trujillo-Hernández et al. [\[2022\]](#page-125-1).

 $(Minter)$ , mediopié externo  $(Mext)$ , retropié interno  $(Rint)$ , retropié externo  $(Rext)$  y retropié  $(R)$  son obtenidas para determinar la carga ejercida sobre el pie derecho. El resultado obtenido es empleado para calcular el porcentaje de distribución de carga respecto a cada medición. Además, el valor de carga total es empleado para calcular el porcentaje de carga del pie derecho. La Tabla [4.4](#page-102-1) muestra los porcentajes de distribución de carga, porcentaje de distribución de carga de pie derecho y la carga total.

<span id="page-102-1"></span>TABLA 4.4: Porcentajes de distribución de carga del pie derecho en 14 sujetos. Fuente de la Tabla Trujillo-Hernández et al. [\[2022\]](#page-125-1).

| Sujeto 1 - 14  | Carga Total | Carga en pierna derecha | А    | AM1  | AM5  | Mint | Mext | Rint | Rext | $\mathbf R$ |
|----------------|-------------|-------------------------|------|------|------|------|------|------|------|-------------|
|                | $\rm(kg)$   | %                       | %    | %    | %    | %    | %    | $\%$ | %    | %           |
|                | 63          | 50.5                    | 16.4 | 8.2  | 11.9 | 6.9  | 4.4  | 20.1 | 12.6 | 19.5        |
| $\overline{2}$ | 73          | 51.2                    | 5.9  | 5.9  | 7.2  | 8.3  | 8.0  | 14.2 | 13.1 | 37.4        |
| 3              | 40          | 41.8                    | 12.0 | 7.8  | 3.0  | 6.0  | 15.6 | 9.0  | 22.8 | 24.0        |
| $\overline{4}$ | 74          | 47.8                    | 4.8  | 5.4  | 8.5  | 8.2  | 9.9  | 11.9 | 15.8 | 35.6        |
| 5              | 63          | 50.8                    | 6.9  | 4.1  | 14.1 | 6.3  | 15.3 | 9.4  | 21.6 | 22.5        |
| 6              | 60          | 47.3                    | 8.8  | 5.6  | 3.9  | 6.3  | 7.7  | 18.7 | 6.7  | 42.3        |
|                | 85          | 48.7                    | 12.1 | 2.9  | 8.0  | 4.6  | 12.8 | 13.0 | 15.9 | 30.7        |
| 8              | 80          | 50.4                    | 11.2 | 7.2  | 8.9  | 3.2  | 12.2 | 15.1 | 6.0  | 36.2        |
| 9              | 58          | 48.8                    | 8.8  | 9.9  | 2.8  | 7.8  | 7.1  | 24.0 | 8.5  | 31.1        |
| 10             | 67          | 47.9                    | 6.9  | 9.3  | 11.5 | 5.0  | 5.3  | 18.1 | 13.1 | 30.8        |
| 11             | 85          | 53.2                    | 4.4  | 7.3  | 8.6  | 12.6 | 6.4  | 21.9 | 17.7 | 21.0        |
| 12             | 80          | 48.6                    | 8.2  | 11.3 | 24.7 | 1.5  | 3.3  | 8.5  | 14.1 | 28.3        |
| 13             | 78          | 48.5                    | 7.1  | 0.8  | 13.5 | 1.9  | 2.6  | 8.5  | 22.5 | 43.1        |
| 14             | 81          | 46.0                    | 1.3  | 13.4 | 13.1 | 5.9  | 7.0  | 24.9 | 2.9  | 31.4        |

Los porcentajes de distribución de carga  $A$ ,  $AM1$ ,  $AM5$  son obtenidos para determinar el porcentaje de carga ejercida sobre el antepié. Minter y Mext son utilizados para definir el porcentaje de carga sobre el mediopi´e, mientras que,  $Rint, Rext$  y R son usados para conocer el porcentaje de carga sobre el retropié. El porcentaje de carga total sobre el antepié, mediopié y retropié es calculado en los 14 participantes para identificar zonas de contacto con sobrecargas. La Tabla [4.5](#page-103-0) muestra los porcentajes de carga sobre el antepié, mediopié y retropié

| Sujeto<br>$1 - 7$ | Antepié $(\% )$ | Mediopié<br>$\%$ | Retropié<br>% | Sujeto<br>$1 - 14$ | Antepié<br>$\%$ | Mediopié<br>$\%$ | Retropié<br>$\%$ |
|-------------------|-----------------|------------------|---------------|--------------------|-----------------|------------------|------------------|
|                   | 36.5            | 11.3             | 52.2          | 8                  | 27.3            | 15.4             | 57.3             |
| $\overline{2}$    | 19.0            | 16.3             | 64.7          | 9                  | 21.6            | 14.8             | 63.6             |
| 3                 | 22.8            | 21.6             | 55.7          | 10                 | 27.7            | 10.3             | 62.0             |
| $\overline{4}$    | 18.6            | 18.1             | 63.3          | 11                 | 20.4            | 19.0             | 60.6             |
| $\overline{5}$    | 25.0            | 21.6             | 53.4          | 12                 | 44.2            | 4.9              | 50.9             |
| 6                 | 18.3            | 14.1             | 67.6          | 13                 | 21.4            | 4.5              | 74.1             |
| 7                 | 22.9            | 17.4             | 59.7          | 14                 | 27.9            | 12.9             | 59.2             |

<span id="page-103-0"></span>TABLA 4.5: Porcentaje de carga sobre el antepié, mediopié y retropié en 14 sujetos. Fuente de la Tabla Trujillo-Hernández et al. [\[2022\]](#page-125-1).

Las Figuras  $(4.5 \text{ a})$  $(4.5 \text{ a})$  $(4.5 \text{ a})$ , b) c) y d) muestran el porcentaje de distribución de carga plantar obtenida por el PVS en pie plano, normal y cavo presentados en la Tabla [4.4](#page-102-1) y la Tabla [4.5.](#page-103-0) De acuerdo a la paleta de colores, un color más cálido indica una mayor carga ejercida.

<span id="page-103-1"></span>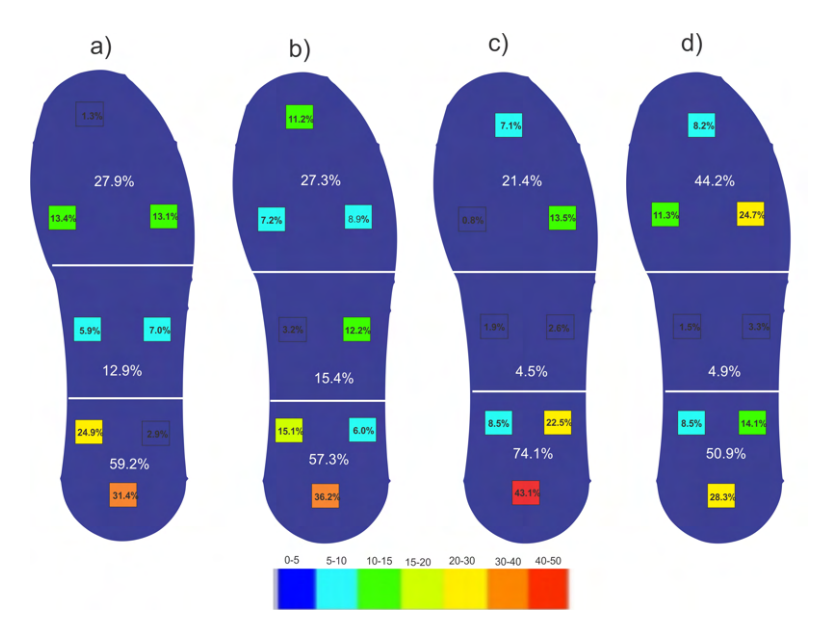

FIGURA 4.5: Distribución de carga plantar: a) pie plano y retropié valgo en sujeto 14 b) pie normal y retropié recto en sujeto 8 c) pie cavo y pie varo en sujeto 13 d) pie cavo mixto en sujeto 12. Fuente de la imagen Trujillo-Hernández [et al.](#page-125-1) [\[2022\]](#page-125-1).

Los resultados obtenidos son empleados para proveer una caracterización basada en LAA Y CTA como muestra en Tabla [4.1](#page-100-0) y [4.2,](#page-101-0) donde el pie plano valgo y el pie normal recto pueden ser clasificado de acuerdo con el m´etodo propuesto de clasificación. Sin embargo, el método provee una detallada clasificación del pie cavo basado en mediciones de LAA, CTA y distribución de carga sobre R, M, A, primer metatarsiano y 5to metatarsiano. Aplicando el método propuesto basado en los resultados obtenidos en la Tabla [4.1](#page-100-0) y Tabla [4.2](#page-101-0) y porcentajes de distribución de carga en la Tabla [4.5,](#page-103-0) puede ser proveída una clasificación para los tipos de pie cavos. En el sujeto 13, las mediciones de LAA y CTA son 160.3<sup>o</sup>, -16.7<sup>o</sup> y el porcentaje distribución de carga en R, M A son  $74.1\%$ ,  $4.5\%$ ,  $21.4\%$  como se muestra en las Tablas  $4.1$ ,  $4.2$  y  $4.5$ . De acuerdo al método propuesto, LAA es más grande que 152<sup>o</sup>, carga M menos que 7 % y la carga en R  $>60$  % de la extremidad, por lo tanto, el pie cavo es considerado como cavo posterior. En el sujeto 12, las mediciones de LAA y CTA son 158.8<sup>o</sup>, -13.8<sup>o</sup> y los porcentajes de distribución de carga sobre R, M F son  $50.9^{\circ}$ ,  $4.9^{\circ}$ ,  $44.2^{\circ}$  como se muestra en la Tabla  $4.5$ . De acuerdo a las mediciones, LAA es más grande que 152<sup>o</sup> y la carga en M menor que 7% del peso. Además, la declaración (40% a 60% en A y R) && ( $CTA < -4^{\circ}$ ) es verdadera. Por lo tanto, el pie cavo es clasificado como cavo mixto. Por otro lado, aunque las mediciones de los metatarsianos no son utilizadas para los tipos de pie en la experimentación es posible observar que el PVS provee estas mediciones, las cuales pueden ser usadas para clasificar el pie cavo anterior.

Como se describe arriba, los métodos permiten una clasificación de diferentes tipos de pie, especialmente la clasificaci´on de pie cavo. Sin embargo, las mediciones obtenidas pueden ser usadas para realizar otro tipos de an´alisis, por ejemplo, la distribución de carga sobre el pie plano y normal. En el sujeto 14, los porcentajes de distribución de carga de el pie plano ejercidas sobre R, M, y A son  $59.2\%$ , 12.9 % and 27.9 % como se muestra en la Tabla [4.5.](#page-103-0) La Figura [4.5](#page-103-1) a) muestra una carga m´as grande sobre la zona interna del retropi´e respecto a los otros tipos de pies mostrados en la Figura  $(4.5 \text{ b}) c$  $(4.5 \text{ b}) c$  $(4.5 \text{ b}) c$  y d) debido a la condición del retropié en valgo, es decir el retropié está inclinado hacia adentro. Además, la simetría de los porcentajes de carga de 13.4 % y 13.1 % son observados sobre el 1er metatarsiano y el 5to metatarsiano. En el sujeto 8 los porcentajes de distribución de carga del pie normal sobre R, M y A son 57.3 %, 15.4 % y 27.3 % como se muestran en la Tabla [4.5.](#page-103-0) La Figura [4.5](#page-103-1) b) muestra los porcentajes de 7.2 % y 8.9 % sobre el primer metatarsiano y el quinto metatarsiano. También, una carga ejercida de  $3.2\%$  es localizada sobre la zona interna del medio pie.

## 4.2. Medición de Ángulos Antropométricos Internos del Pie Durante la Marcha

La experimentación es conducida sobre una plataforma con un área de  $1x0.5$  m, en la cual un riel de aluminio es empleado para montar una cámara. La cámara captura imágenes con una resolución de  $320x240$  a 60 fps con un campo de visión de 34° horizontal y 24° vertical. Esto es posicionado a una distancia de 50 cm de la sección lateral interna en el plano sagital. Las imágenes capturadas son procesadas en una interfaz desarrollada en LabVIEW software para detectar los pixeles centroides de las marcas de referencias azules colocadas en puntos antropom´etricos para medir MLA y MJA en tiempo real. El estudio es realizado en 4 hombres y 4 mujeres con un promedio de edad de 33 años y medidas del pie de 20 cm. Para cada medición, un ortopedista coloca marcas de referencias azules de diámetro de 6 mm y un grosor de 1 mm en el pie derecho sobre el calcáneo posterior, tuberosidad navicular, primer metatarsiano y interfal´angica proximal. Posteriormente, cada sujeto es instruido para caminar dentro de un área marcada con un rectángulo blanco que cubre el campo de visión de la cámara para medir MLA y MJA durante las fases de contacto inicial, soporte medio, y propulsión como se muestra en la Figura [4.6](#page-105-0) y el video <https://youtu.be/dmCLftekLLw>.

<span id="page-105-0"></span>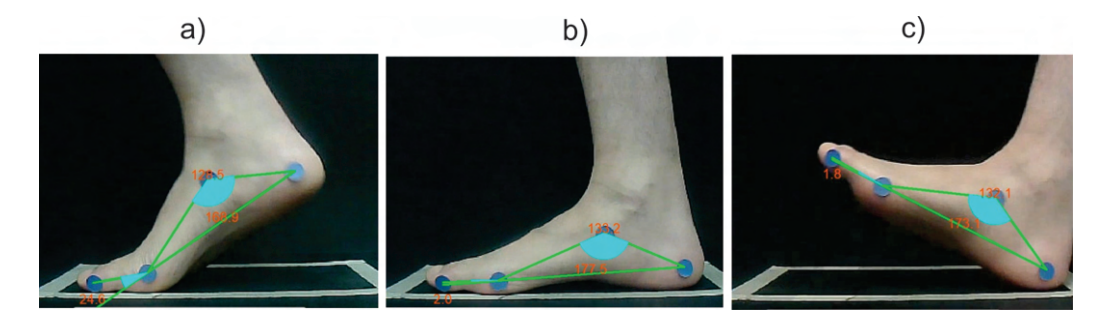

FIGURA 4.6: a) Fase de propulsión b) Fase de contacto medio c) Fase de contacto inicial.

Por otro lado, Kinovea 0.9.5 software es también usado para medir MLA y MJA durante las fases de contacto inicial, soporte medio y propulsión como se muestra en la Figura [4.7,](#page-106-0) utilizado los mismos videos capturados por el sistema de visión antropométrico. En kinovea 0.9.5 software, la herramienta ángulo es posicionada en el centro de las marcas de referencias colocadas en el calc´aneo, tuberosidad navicular, cabeza del primer metatarsiano para medir el ángulo MLA en el primer cuadro del video. Similarmente, la herramienta del ángulo es localizada en los centroides de las marcas sobre el calcáneo posterior, cabeza del primer metatarsiano, y interfalángica proximal para medir el ángulo suplementario correspondiente a MJA. Para medir MLA y MJA en tiempo real y observar su comportamiento en los ángulos antropométricos, la opción Start tracking es seleccionada in Kinovea 0.9.5. Una demostración de las mediciones angulares antropométricas usando el sistema de visión antropométrica se muestra en el siguiente video <https://youtu.be/P86oO90Q8bE>.

<span id="page-106-0"></span>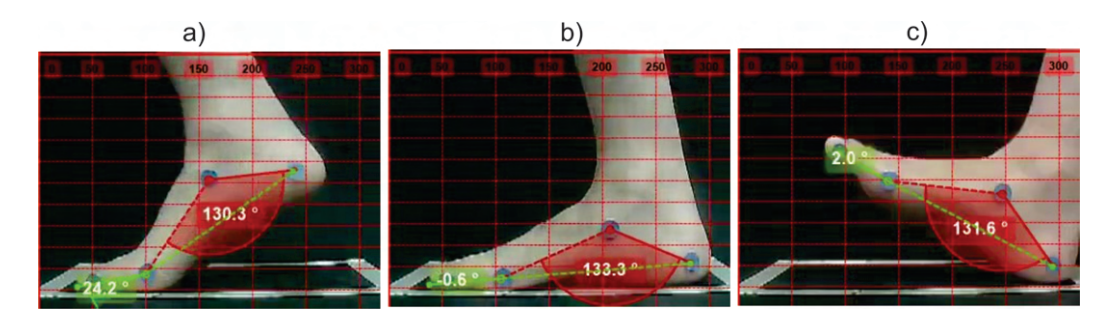

FIGURA 4.7: a) Fase de propulsión b) Fase de soporte c) Contacto inicial.

El valor real es obtenido directamente midiendo los ángulos MJA y MLA cada diez cuadros. Las mediciones MJA obtenidas por el AVS y Kinovea, asi como el valor real, son graficadas para analizar el comportamiento en los ocho sujetos, como se muestra en la Figura [4.8.](#page-106-1) Las lineas azules representan las mediciones de el AVS, mientras que la linea roja representa las mediciones de Kinovea, y los puntos verdes son los valores reales. El numero de mediciones depende de la velocidad con la que camina cada sujeto y los 60 cuadros por segundo de la cámara.

<span id="page-106-1"></span>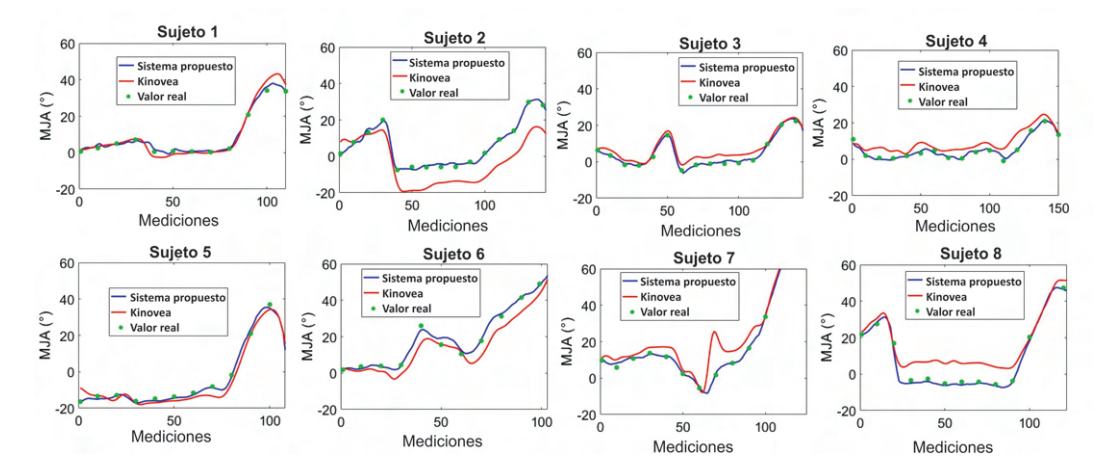

FIGURA 4.8: Ángulo de la articulación metatarsofalángica (MJA) utilizando AVS y Kinovea.

Las mediciones de MLA obtenidas por el AVS, Kinovea y el valor real de los ocho sujetos son mostradas en la Figura [4.9.](#page-107-0) Las lineas azules representan las mediciones del AVS, mientras que las lineas rojas muestran las mediciones de Kinovea y los puntos verdes son los valores reales. El numero de mediciones de MLA y MJA son iguales porque son capturadas y medidas en el mismo cuadro del video. The dataset de los ocho sujetos using el AVS y Kinovea se encuentra disponible en sitio web Zenodo [10.5281/zenodo.10278796.](https://doi.org/10.5281/zenodo.10278796)

<span id="page-107-0"></span>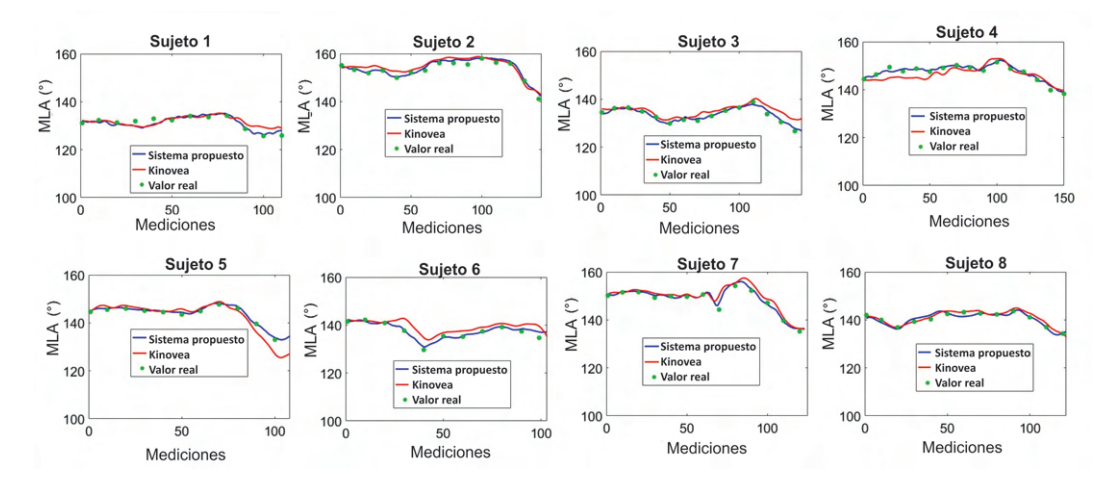

Figura 4.9: Angulo del arco longitudinal medial (MLA) utilizando AVS y ´ Kinovea.

Para evaluar la exactitud del AVS y Kinovea software, el Root Mean Square Error (RMSE) es calculado para MLA y MJA en comparación con el valor real en los ocho sujetos. El promedio RMSE para MLA y MJA usando el sistema propuesto es de 1.2° y 2.8° respectivamente, mientras que el promedio RMSE para MLA y MJA empleando Kinovea software es de 2.1° y 5.7°, respectivamente. Los valores RMSE de MLA y MJA para cada sujeto son presentados en la Tabla [4.6.](#page-107-1)

| <b>Sujetos</b>              | $(MJA^{\circ})$ | (MJA <sup>°</sup> ) | Sistema Propuesto Kinovea Sistema Propuesto Kinovea<br>$(\mathrm{MLA}^\circ)$ | $(MLA^{\circ})$ |
|-----------------------------|-----------------|---------------------|-------------------------------------------------------------------------------|-----------------|
|                             | 1.2             | 2.5                 | 0.9                                                                           | 2.0             |
| $\mathcal{D}_{\mathcal{L}}$ | 1.4             | 10.7                | 0.9                                                                           | 1.8             |
| 3                           | 0.8             | 3.0                 | 0.7                                                                           | 2.2             |
| 4                           | 1.0             | 4.5                 | 0.9                                                                           | 2.2             |
| 5                           | 0.9             | 3.6                 | 0.5                                                                           | 2.5             |
| 6                           | 1.4             | 5.6                 | 0.8                                                                           | 3.0             |
|                             | 1.3             | 8.0                 | 0.7                                                                           | 2.2             |
| 8                           | 1.3             | 7.3                 | 0.9                                                                           | 1.0             |
| Promedio                    | 1.2             | 5.7                 | 0.8                                                                           | 2.1             |

<span id="page-107-1"></span>TABLA 4.6: Promedio RMSE del sistema propuesto y Kinovea en comparación al valor real.
El AVS tiene un comportamiento similar al software Kinovea para medir ángulos antropométricos. Sin embargo, el sistema propuesto ofrece una mayor exactitud, detección automatizada de píxeles del centroide de puntos de referencia, eliminando la necesidad de selección manual como en Kinovea. Por otro lado, en comparación con otros sistemas como Vicon, Proreflex y SMART-DX, el AVS no requiere esferas reflectantes especializadas; en su lugar, se colocan marcadores planos azules en forma de círculo de 6 mm de tamaño y 1 mm de altura en puntos antropométricos. El sistema propuesto ofrece una ventaja adicional al evitar la necesidad de cámaras infrarrojas y proporcionar un área de trabajo práctica de 4x4x3 metros. Esta configuración resulta especialmente beneficiosa para mediciones directas como MLA y MJA.

## 4.3. Medición 3D de LAA y MLA en Posición Estática

La experimentación consiste de dos pasos: el primer paso involucra validar el sistema propuesto y la segunda parte involucra la aplicación de sistema propuesto en sujetos para determinar la variación entre mediciones 2D y 3D.

### 4.3.1. Validación del Sistema Propuesto

El sistema propuesto se validó en un ambiente de luz controlada en un espacio tridimensional  $x(-30cm)$  a 30cm),  $z(30cm)$  a 70cm), y  $y(0cm)$  a 15cm) usando un grid de 85cm x 60cm. El módulo con cámaras estéreo basadas en el sensor OV9715 (fabricado por OmniVision Technologies Inc., USA) es localizado a una distancia de 50 cm del ´area dise˜nada, garantizando que el ´area asignada este completamente dentro del campo de visión del módulo.

Para realizar las mediciones en 25 posiciones un conjunto de tres bases graduadas con c´ırculos azules de 1 cm son usadas para formar diferentes representaciones de los vectores  $\vec{v} \times \vec{u}$  compartiendo el mismo origen para formar MLA. Mientras que, para formar una representación de LAA se realiza una representación con las bases variando los ángulos  $\vec{u} \times \vec{q}$ . Estas representaciones se realizan sobre el grid graduado. Las mediciones de los ángulos MLA y LAA son realizadas usando el <span id="page-109-0"></span>sistema propuesto, Lidar y grid/bases (valor real) considerando el centroide del punto de referencia central como origen en cada medición como se muestra en la Figura [4.10.](#page-109-0)

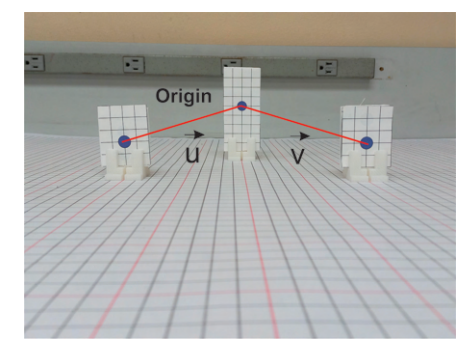

FIGURA 4.10: Representación del ángulo MLA sobre el grid (Valor real). Fuente de la imagen Rodríguez-Quiñonez et al. [\[2023\]](#page-125-0).

El sistema propuesto automáticamente determina el pixel centroide las marcas azules sobre bases planas y calcula vectores tridimensionales con respecto al origen. Estos vectores son usados para medir el LAA y el MLA, como es ilustrado en la Figura [4.11](#page-110-0) a). Adicionalmente, un sistema Lidar Apple se localizó a la misma distancia que la cámara doble estéreo (50cm) para escanear por un minuto la escena, donde las bases son localizadas creando una nube de puntos tridimensional de la escena escaneada. Para visualizar este modelo se utiliza el software Autodesk Recab, el cual permite identificar las coordenadas de los puntos azules en la nube puntos a partir de su color azul. Sin embargo, para cada punto azul, Lidar proporciona m´as de una coordenada, por lo que se selecciona, la coordenada que se ubica m´as al centro con respecto a la dem´as. Una vez ubicadas estas coordenadas, el software Autodesk Recab es usado para conectar manualmente las tres coordenadas y medir los ángulos antropometricos en tres dimensiones, como se muestra en la Figura [4.11](#page-110-0) b). Por otro lado, las mediciones de los ángulos  $3D$  son realizadas usando la posición del grid y bases graduadas para definir los vectores 3D.

En la Tabla [4.7](#page-111-0) y la Figura [4.12](#page-110-1) se muestra un análisis de desempeño de 25 mediciones utilizando el sistema propuesto, un Lidar y un grid/bases como referencia. En la Figura [4.12,](#page-110-1) los puntos de datos azules representan las mediciones obtenidas utilizando el grid/bases (valor real), mientras que los puntos de datos verdes indican los resultados logrados por el sistema propuesto. Además, los puntos de datos rojos indican las mediciones obtenidas utilizando el sistema Lidar.

<span id="page-110-0"></span>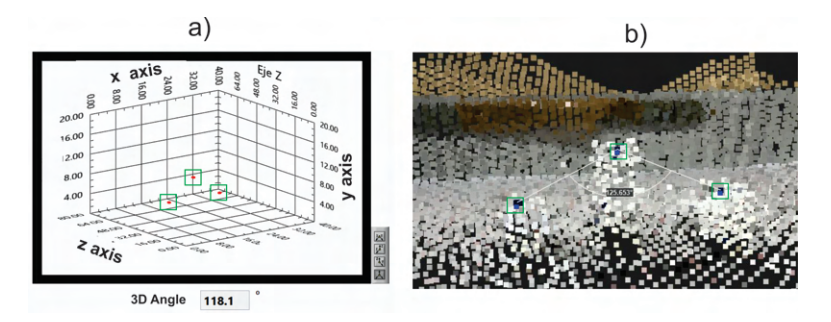

<span id="page-110-1"></span>FIGURA 4.11: a) Ángulo 3D usando Lidar, b) Ángulo 3D usando el sistema propuesto. Fuente de la imagen Rodríguez-Quiñonez et al. [\[2023\]](#page-125-0).

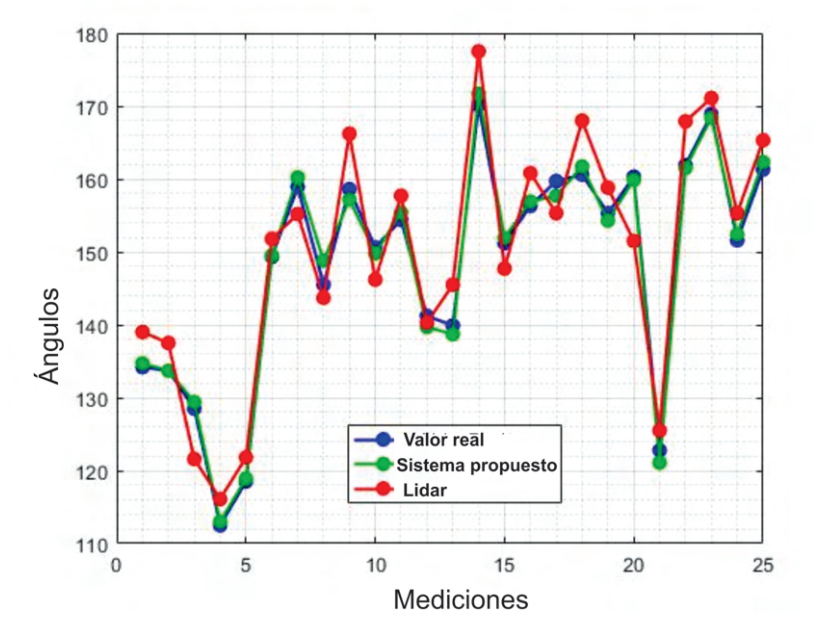

Figura 4.12: Veinticinco mediciones usando el sistema propuesto y Lidar con respecto al grid. Fuente de la imagen Rodríguez-Quiñonez et al. [\[2023\]](#page-125-0).

El sistema propuesto muestra el valor m´as cercano al valor real con un RMSE de 1.2<sup>°</sup> en comparación con el sistema Lidar con un RMSE de 4.8<sup>°</sup>. Además, la Figura [4.13](#page-112-0) ilustra el error absoluto para cada medición del sistema propuesto y Lidar en comparación con el valor real.

Adicionalmente, un experimento es conducido usando el sistema propuesto y Lidar para capturar 25 mediciones de un ángulo 3D fijo posicionado a 139.1° respecto al grid. Estas mediciones son presentadas en la Tabla [4.8](#page-113-0) y la Figura [4.14.](#page-114-0) En la Figura [4.14,](#page-114-0) la línea azul representa el ángulo medido respecto al grid, mientras que los puntos verdes y rojos corresponden a las mediciones obtenidas por el sistema propuesto y Lidar, respectivamente.

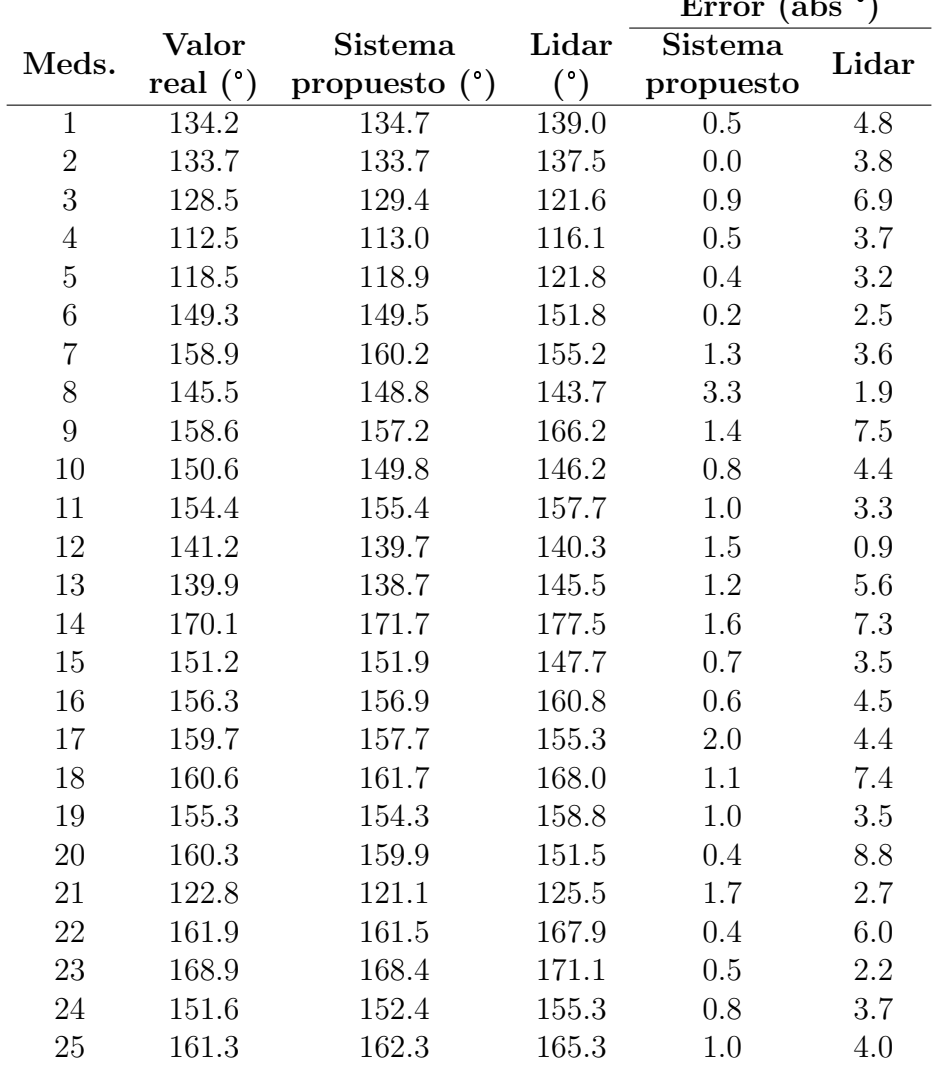

<span id="page-111-0"></span>TABLA 4.7: Veinticinco mediciones en diferentes ángulos utilizando como referencia el grid (valor real), el sistema propuesto y Lidar. Fuente de la Tabla Rodríguez-Quiñonez et al. [\[2023\]](#page-125-0). Error (abs °)

## 4.3.2. Aplicación y Análisis del Sistema Propuesto

El estudio se realizó en un ambiente de luz controlada dentro de un espacio tridimensional definido por las coordenadas x(-30cm a 30cm), z(30cm a 70cm), y(0cm a 15cm). Este estudio consta de dos sesiones realizadas por dos operadores para medir MLA y LAA 3D y 2D utilizando el sistema propuesto y un goniómetro. En la primera sesión, el operador uno realizó mediciones individuales de diez sujetos y el operador dos repitió las mediciones en los mismos sujetos. De manera similar, en la segunda sesión, el operador uno y el operador dos vuelven a medir a los mismos diez sujetos. Este estudio se realiza manteniendo el equilibrio de género

<span id="page-112-0"></span>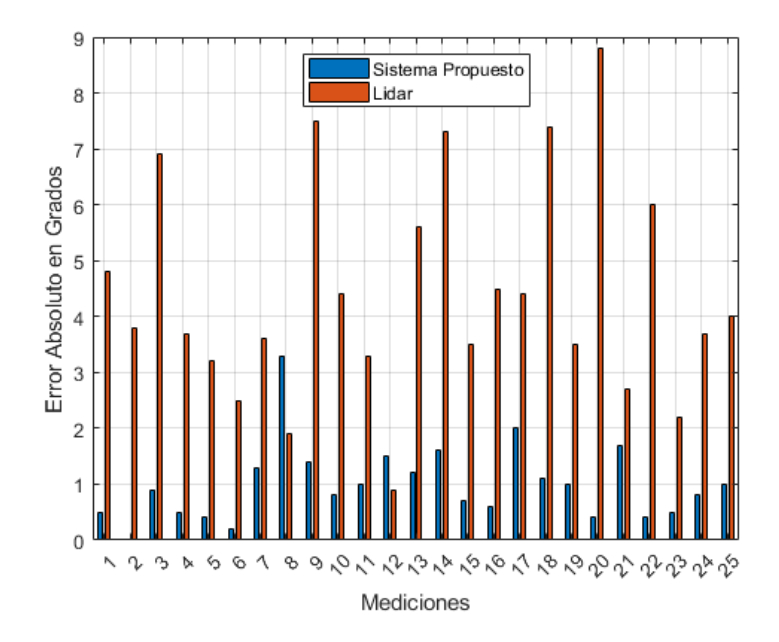

Figura 4.13: Errores absolutos del Lidar y el sistema propuesto con respecto al grid. Fuente de la imagen Rodríguez-Quiñonez et al. [\[2023\]](#page-125-0).

(cinco hombres y cinco mujeres) con edades comprendidas entre 23 y 33 a˜nos, con diferentes alturas de arco y medidas de calzado USA entre 5 y 10.

Cada operador colocó puntos de referencia azules de 1 cm en el calcáneo, la tuberosidad navicular y la cabeza del primer metatarsiano para medir el ángulo MLA. Para medir LAA, se colocan puntos de referencia en el maléolo medial, la tuberosidad navicular y la cabeza del primer metatarsiano. Una vez colocados los puntos de referencia, los sujetos se colocan a 50 cm de distancia de las cámaras estéreo duales del sistema propuesto en el espacio tridimensional para medir los ángulos antropométricos tridimensionales MLA y LAA como se muestra en la Figura [4.15](#page-114-1) a). Además, los operadores miden los ángulos antropométricos utilizando un goniómetro como se muestra en la Figura [4.15](#page-114-1) b).

La Tabla [4.9](#page-115-0) presenta los resultados obtenidos de las mediciones 3D/2D MLA y LAA realizadas por dos operadores durante la primera sesión.

Por otro lado, la Tabla [4.10](#page-115-1) proporciona los resultados de las mediciones 3D/2D MLA y LAA realizadas por los mismos operadores en los mismos sujetos durante la segunda sesión. Además, en cada tabla se incluyen las variabilidades entre las mediciones 3D y 2D para MLA y LAA.

El proceso de medición implica, en general, tres pasos. En primer lugar, se colocan puntos de referencia sobre los puntos antropométricos. Este procedimiento requiere

| Meds.            | Valor      | Sistema          | Lidar |
|------------------|------------|------------------|-------|
|                  | real $(°)$ | (°)<br>propuesto | (°)   |
| 1                | 139.1      | 139.8            | 135.6 |
| $\overline{2}$   | 139.1      | 138.9            | 139.0 |
| 3                | 139.1      | 138.7            | 141.1 |
| $\overline{4}$   | 139.1      | 139.2            | 134.5 |
| $\overline{5}$   | 139.1      | 139.7            | 140.2 |
| $\boldsymbol{6}$ | 139.1      | 139.9            | 136.5 |
| $\overline{7}$   | 139.1      | 139.2            | 143.1 |
| 8                | 139.1      | 139.1            | 134.7 |
| 9                | 139.1      | 138.6            | 134.8 |
| 10               | 139.1      | 140.3            | 142.3 |
| 11               | 139.1      | 138.9            | 145.1 |
| 12               | 139.1      | 138.7            | 136.3 |
| 13               | 139.1      | 138.5            | 134.7 |
| 14               | 139.1      | 138.5            | 134.3 |
| 15               | 139.1      | 138.9            | 137.5 |
| 16               | 139.1      | 138.7            | 141.8 |
| 17               | 139.1      | 138.8            | 141.6 |
| 18               | 139.1      | 139.0            | 137.7 |
| 19               | 139.1      | 139.7            | 141.2 |
| 20               | 139.1      | 138.9            | 135.7 |
| 21               | 139.1      | 138.9            | 144.5 |
| 22               | 139.1      | 140.3            | 138.7 |
| 23               | 139.1      | 140.5            | 136.9 |
| 24               | 139.1      | 139.6            | 142.2 |
| 25               | 139.1      | 138.4            | 138.1 |
|                  |            |                  |       |

<span id="page-113-0"></span>TABLA 4.8: Veinticinco mediciones de un ángulo 3D fijo posicionado a 139.1° en el grid. Fuente de la Tabla Rodríguez-Quiñonez et al. [\[2023\]](#page-125-0).

aproximadamente 40 s. En segundo lugar, el tiempo para posicionar al sujeto en el área de medición es de 10 segundos. Finalmente, el tiempo de medición del sistema propuesto es de 200 ms.

Los resultados obtenidos en veinticinco muestras indican un RMSE de 1.2◦ para el sistema propuesto y 4.8° para el Lidar. Además, el experimento que mide un ángulo 3D fijo en 139, 1<sup>°</sup> veinticinco veces con respecto a la verdad del terreno indica una desviación estándar de  $0, 6^{\circ}$  para el sistema propuesto y  $3, 3^{\circ}$  para Lidar. La Figura [4.14](#page-114-0) muestra las medidas adquiridas por el sistema propuesto y Lidar alrededor del valor real de 139.1 ◦ . Por otro lado, la repetibilidad y reproducibilidad se calculan utilizando las medidas de la Tabla [4.9](#page-115-0) y la Tabla [4.10.](#page-115-1) Para el sistema propuesto la repetibilidad y reproducibilidad muestran un porcentaje de

<span id="page-114-0"></span>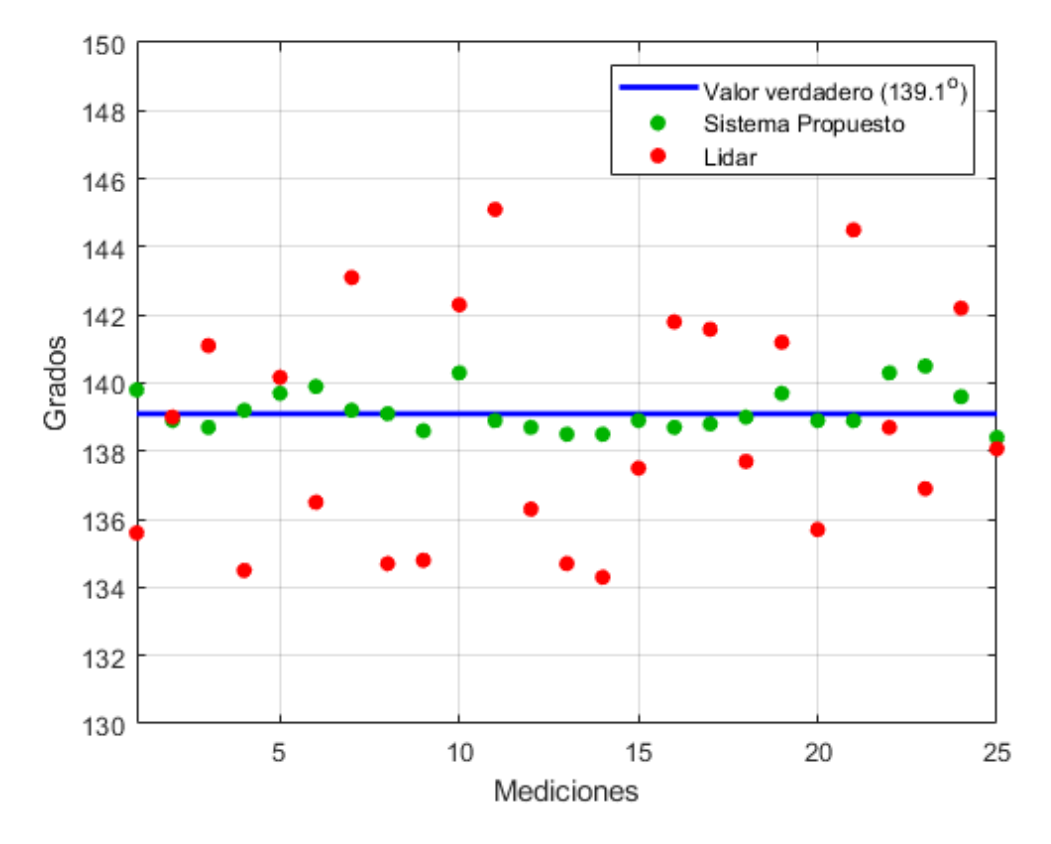

FIGURA 4.14: Veinticinco muestras del ángulo 139.1° usando el sistema pro-puesto y Lidar. Fuente de la imagen Rodríguez-Quiñonez et al. [\[2023\]](#page-125-0).

<span id="page-114-1"></span>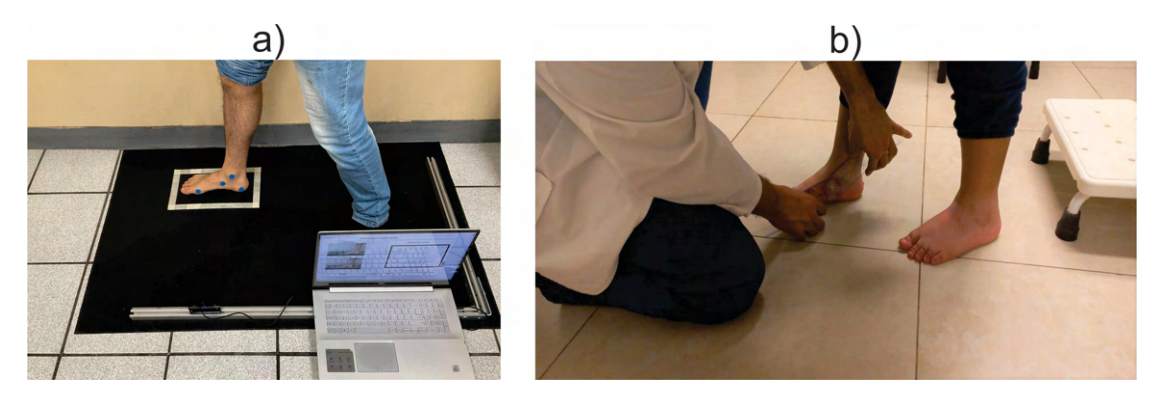

Figura 4.15: a) Mediciones 3D utilizando un sistema propuesto, b) Mediciones 2D realizadas por un operador que emplea un goniómetro. Fuente de la imagen Rodríguez-Quiñonez et al. [\[2023\]](#page-125-0).

variación del estudio de 6.67 % y 2.22 %, respectivamente. Este sistema mide ángulos en 3D y, por tanto, incluye datos importantes sobre el pie, como la pronación del retropié, la dorsiflexión y rotación externa de la articulación subastragalina, la abducción del mediopié y la supinación del antepié en relación con el retropié. La repetibilidad y reproducibilidad utilizando un m´etodo 2D indican un porcentaje de variación del estudio de 4.74 % y 0.82 %, respectivamente. Sin embargo, este

|                | Operador 1              |                  |             |                  |                                | Operador 2                     |                 |                         |            |                           |                                |                                |
|----------------|-------------------------|------------------|-------------|------------------|--------------------------------|--------------------------------|-----------------|-------------------------|------------|---------------------------|--------------------------------|--------------------------------|
| Meds.          | 3D<br><b>MLA</b><br>(°) | 2D<br>MLA<br>(°) | 3D<br>T.A A | 2D<br>LAA<br>(°) | MLA<br>Variabilidad<br>(abs °) | LAA<br>Variabilidad<br>(abs ') | 3D<br>MLA<br>″) | 2D<br><b>MLA</b><br>(°) | 3D<br>LA A | 2D<br>LA A<br>$(\degree)$ | MLA<br>Variabilidad<br>(abs °) | LAA<br>Variabilidad<br>(abs ') |
|                | 145.1                   | 141.7            | 155.4       | 155.1            | 3.4                            | 0.3                            | 144.3           | 140.4                   | 156.2      | 155.7                     | 3.9                            | 0.5                            |
| $\overline{2}$ | 147.9                   | 144              | 154.9       | 155.7            | 3.9                            | 0.8                            | 148.6           | 144.4                   | 153.6      | 155.1                     | 4.2                            | 1.5                            |
| 3              | 145.7                   | 142.2            | 133.2       | 133.5            | 3.5                            | 0.3                            | 145.9           | 142.7                   | 134        | 134.8                     | 3.2                            | 0.8                            |
| 4              | 153.3                   | 152.1            | 148         | 150.2            | 1.2                            | 2.2                            | 152.7           | 151.2                   | 147.9      | 150.8                     | 1.5                            | 2.9                            |
| 5              | 147.5                   | 144              | 133         | 135.8            | 3.5                            | 2.8                            | 148.4           | 143.9                   | 136.4      | 136.5                     | 4.5                            | 0.1                            |
| 6              | 155.6                   | 153.4            | 155.5       | 158.5            | 2.2                            | 3                              | 153             | 153.9                   | 156.4      | 157.4                     | 0.9                            |                                |
| $\overline{ }$ | 154.2                   | 152.2            | 142.6       | 142.4            | $\overline{2}$                 | 0.2                            | 154.6           | 152.5                   | 143.2      | 142.9                     | 2.1                            | 0.3                            |
| 8              | 153.4                   | 149.6            | 149.2       | 149.2            | 3.8                            | $\Omega$                       | 153.3           | 148.9                   | 150.6      | 149.3                     | 4.4                            | 1.3                            |
| 9              | 134                     | 129.3            | 133         | 135              | 4.7                            | $\mathfrak{D}$                 | 133.3           | 129.9                   | 132.7      | 135.1                     | 3.4                            | 2.4                            |
| 10             | 134.6                   | 130.2            | 118.3       | 118.7            | 4.4                            | 0.4                            | 135.2           | 131.2                   | 118.1      | 119                       | 4                              | 0.9                            |

<span id="page-115-0"></span>TABLA 4.9: Primera sesión: mediciones 3D/2D MLA y LAA realizadas por dos operadores en diez sujetos. Fuente de la Tabla Rodríguez-Quiñonez et al. [\[2023\]](#page-125-0).

<span id="page-115-1"></span>TABLA 4.10: Segunda sesión: mediciones 3D/2D MLA y LAA realizadas por dos operadores en diez sujetos. Fuente de la Tabla Rodríguez-Quiñonez et al. [\[2023\]](#page-125-0).

|                | Operador 1              |                  |           |                  |                                | Operador 2                     |                                 |                                 |                     |                   |                                                    |                                |
|----------------|-------------------------|------------------|-----------|------------------|--------------------------------|--------------------------------|---------------------------------|---------------------------------|---------------------|-------------------|----------------------------------------------------|--------------------------------|
| Meds.          | 3D<br><b>MLA</b><br>(٥١ | 2D<br>MLA<br>(°) | 3D<br>LAA | 2D<br>LAA<br>(0) | MLA<br>Variabilidad<br>(abs ') | LAA<br>Variabilidad<br>(abs ') | 3D<br><b>MLA</b><br>$(\degree)$ | 2D<br><b>MLA</b><br>$(\degree)$ | 3D.<br>T.A A<br>(٥١ | 2D<br>LA A<br>(°) | MLA<br>Variabilidad<br>$(\mathrm{abs} \ ^{\circ})$ | LAA<br>Variabilidad<br>(abs ') |
|                | 144.5                   | 141.2            | 154.6     | 154.6            | 3.3                            |                                | 143.1                           | 141.1                           | 156.9               | 156.2             | $\overline{2}$                                     | 0.7                            |
| $\overline{2}$ | 148.7                   | 144.9            | 152.7     | 154.8            | 3.8                            | 2.1                            | 148.6                           | 145                             | 153.3               | 154.7             | 3.6                                                | 1.4                            |
| 3              | 145.3                   | 142.9            | 131.7     | 132.8            | 2.4                            | 1.1                            | 146.5                           | 143                             | 134.5               | 135.3             | 3.5                                                | 0.8                            |
| 4              | 153.5                   | 152.9            | 144       | 149.8            | 0.6                            | 5.8                            | 152.8                           | 150.8                           | 147.5               | 150.5             | $\overline{2}$                                     | 3                              |
| 5              | 147.8                   | 143.5            | 132.6     | 136.3            | 4.3                            | 3.7                            | 146.4                           | 143.4                           | 136.5               | 136.6             | 3                                                  | 0.1                            |
| 6              | 156                     | 153.6            | 156.8     | 159              | 2.4                            | 2.2                            | 155.1                           | 154.4                           | 154.9               | 158.3             | 0.7                                                | 3.4                            |
| 7              | 155.1                   | 151.9            | 141.7     | 141.9            | 3.2                            | 0.2                            | 154.6                           | 153                             | 142.6               | 142               | $1.6\,$                                            | 0.6                            |
| 8              | 153.3                   | 149.1            | 149.3     | 148.5            | 4.2                            | 0.8                            | 154                             | 149.5                           | 149.6               | 148.9             | 4.5                                                | 0.7                            |
| 9              | 133.7                   | 130              | 132.2     | 134.2            | 3.7                            | $\overline{2}$                 | 133                             | 129.4                           | 133.1               | 134.6             | 3.6                                                | 1.5                            |
| 10             | 134.3                   | 130.9            | 117.8     | 119.5            | 3.4                            | 1.7                            | 135                             | 130.5                           | 117.5               | 118.8             | 4.5                                                | 1.3                            |

método excluye los datos tridimensionales del pie. En conclusión, aunque la repetibilidad y reproducibilidad de ambos métodos representan menos del 10 %, lo que indica una variación aceptable, el sistema propuesto incluye información adicional sobre la estructura del pie.

# Capítulo 5

## Conclusión

En este trabajo de investigación, se desarrolló un método automatizado de evaluación para tratamiento ortopédico que permite mejorar las mediciones antropom´etricas angulares utilizando un novedoso sistema que se encarga de medir ángulos de la estructura del pie y auxiliándose de cargas plantares para realizar una caracterización podal. Este método opera de manera automática identificando centroides de marcas colocadas en puntos antropométricos específicos en el pie, lo cual permite realizar mediciones precisas de los ´angulos LAA, MLA, y CTA en dos y tres dimensiones permitiendo a ortopedistas evaluar posibles estados normales y patológicos del pie. Además, el método permite medir en imágenes los ángulos cuando se ejerce por completo la carga del pie a diferencia de las mediciones con goniómetro, donde resulta complicado acomodarlo en carga total debido a que abrir el goniómetro se ve obstaculizado por el contacto con el suelo. Por lo tanto, el ortopedista en algunas ocasiones por ejemplo la medición de MLA y LAA mide el pie en descarga moviendo las articulaciones simulando la carga total. El m´etodo propuesto permite un mejor manejo del pie debido a que solamente se utilizan imágenes para realizar las mediciones. Además, evita la necesidad de exponer a los individuos a radiación ionizante como cuando se utilizan radiografías. El método propuesto simplificó significativamente el proceso de medición y procesamiento en comparación con otros métodos existentes. Las mediciones obtenidas por el método automatizado de detección de centroides de marcas muestran un RMSE de 0.74° para LAA y 1.07° para CTA en comparación con mediciones proveídas por un ortopedista utilizando un goniómetro. Además, se examinaron condiciones del arco plantar como el pie cavo y plano midiendo el LAA y condiciones en el retropié tales como el varo y valgo del retropié midiendo CTA.

Para la medición plantar del pie se utilizaron ocho sensores distribuidos de acuerdo a zonas que tienen un rol importante en el área plantar proveyendo información cuantitativa en comparación con instrumentos de medición tales como el podoscopio que mediante luz y espejos permite identificar visualmente regiones de la superficie plantar donde se ejerce mayor carga. Las mediciones cuantitativas permiten comprender mejor la distribución de cargas plantares para proveer evaluaciones médicas, asignar tratamientos o fabricación de plantillas ortopédica. Los sensores se colocaron de la siguiente manera, 3 sensores en la zona del antepié de los cuales dos se colocaron en el primer y quinto metatarsiano debido a que en estos puntos se mantiene el equilibrio plantar y uno más en la parte anterior del antepi´e, 2 sensores fueron colocados uno en el mediopi´e interno para medir si existe una caída del arco del pie y otro en el mediopié externo. Por último, 3 sensores se colocaron en el retropié debido a que es la zona donde se ejerce mayor carga cuando se encuentra en posición estática, uno se colocó en la zona interna, el segundo en la zona externa y tercero en la parte posterior. La suma de la carga en cada sección del retropié, mediopié y antepié son usada para identificar en que zona se ejerce mayor carga e identificar la extremidad dominante. Las mediciones antropométricas y de distribución de carga se utilizaron para clasificar los tipos de pie basado en rangos establecidos en medicina.

Además, se aplicó el método de detección de centroides de marcas en dos imágenes sincronizadas para aplicar el principio de estereovisión y determinar mediciones tridimensionales de los ´angulos interno MLA y LAA del pie. Estas mediciones presentan todas las ventajas descritas anteriormente, sin embargo proporcionan al m´edico ortopedista tanto datos bidimensionales como tridimensionales, lo que facilita una comprensión óptima de la biomecánica del pie. Este enfoque permite comparar mediciones en ambas dimensiones para discernir otras posibles condiciones como la pronación del retropié, la dorsiflexión y rotación externa de la articulación subastragalina, la abducción del mediopié y la supinación del antepié en relación con el retropié. La repetibilidad y reproducibilidad del método de detección de centroides de marcas se validaron mediante 10 mediciones realizadas por dos operadores en dos sesiones diferentes. Los resultados obtenidos para repetibilidad y reproducibilidad mostraron un porcentaje de variación del 6.67 % y 2.22 %, respectivamente.

La Unidad de Visión Antropométrica (UVA) se integró con una Unidad de Distribución de Carga (UDC) para formar el sistema de visión de podometría (PVS) para

aplicar un método de caracterización de tipos de pies basado en rangos establecido por profesionales médicos. Para el desarrollo del PVS se realizó lo siguiente:

a) Se diseñó e implementó una unidad de distribución de visión antropométrica que consiste en dos c´amaras que permitieron capturar mediante marcas reflectivas los puntos antropom´etricos de la zona lateral interna del pie y la zona posterior a fin de medir los ángulos antropométricos CTA y LAA utilizando un método propuesto de detección de marcas. Los resultados obtenidos en el experimento indican un error cuadrático medio de  $1.07<sup>o</sup>$  para CTA y  $0.74<sup>o</sup>$  para LAA en catorce pacientes.

b) Se diseñó e implementó una unidad de distribución de carga que incorpora ocho celdas de carga y un hardware con comunicaci´on remota que permite enviar la medición de las celdas de carga a un ordenador donde en un programa desarrollado en LabVIEW se monitorean y se guardan las mediciones cada 100 ms. El desarrolló de la unidad permitió medir la distribución de carga en catorce sujetos y ubicar las zonas de la superficie plantar donde ese ejerce mayor carga en catorce sujetos.

c) Se crearon dos interfaces en LabVIEW que permite medir los ángulos antropométricos y la distribución de carga plantar en posición estática, estas mediciones permitieron realizar una caracterizaci´on del tipo de pie en 14 sujetos utilizando un método basado en ángulos antropométricos y cargas plantares.

El sistema de visión de podometría (PVS) con el método propuesto de detección de centroides de marcas y cargas plantares se presenta como una alternativa a los métodos basados en goniómetro y los que utilizan radiación ionizante. Este enfoque no solo ofrece una caracterización de tipos de pies, sino que también proporciona mediciones digitales de ángulos antropométricos y distribución de carga en tiempo real, permitiendo la comparación de la evolución en respuesta a tratamientos m´edicos. Adem´as, el PVS puede ser usado como una herramienta para análisis funcionales y clínicos, diseño de plantillas ortopédicas, seguimiento de la evolución de la pisada, y análisis de la extremidad dominante. La integración de la unidad de escaneo y la unidad de distribución de carga en el sistema proporciona modelos digitales representando de manera confiable los ángulos antropométricos y la distribución de cargas sobre la superficie plantar.

# Capítulo 6

## Anexos

### Productividad Científica

Artículos JCR

- 1. Journal Measurement con factor impacto 5.6: Development of an integrated podometry system for mechanical load measurement and visual inspection
- 2. Journal IEEE Transactions on Instrumentation and Measurement con factor impacto 5.6: Anthropometric Stereo Vision System for Measuring Foot Arches Angles in Three Dimensions
- 3. Journal Heliyon con factor impacto 4.1: Determination of trajectories using IKZ/CF inertial navigation: Methodological proposal
- 4. Journal Measurement con factor impacto 5.6: Fast template match algorithm for spatial object detection using a stereo vision system for autonomous navigation
- 5. Journal Measurement con factor impacto 5.6: 3D spatial measurement for model reconstruction: A review
- 6. Optics and Lasers in Engineering con factor de impacto 4.6: Camera calibration method through multivariate quadratic regression for depth estimation on a stereo vision system

Capítulos de Libro

- 1. Cap´ıtulo del libro en Optoelectronic Devices in Robotic Systems de Springer, titulado: 3D Reconstruction of Human Body Biometry
- 2. Capítulo del libro en Optoelectronic Devices in Robotic Systems de Springer, titulado: Visual-Inertial Navigation Systems and Technologies
- 3. Capítulo del libro en Scanning Technologies for Autonomous Systems de Springer, titulado: Optical 3D Scanning System in Medical Applications

Artículos de Congresos

- 1. Congreso IEEE, EICON 2019, artículo titulado: Accuracy improvement by artificial neural networks in technical vision system
- 2. Congreso IEEE, ISIE 2020, artículo titulado: A lean convolutional neural network for vehicle classification
- 3. Congreso IEEE, IECON 2022, artículo titulado: A Quadrant Approach of Camera Calibration Method for Depth Estimation Using a Stereo Vision System
- 4. Congreso IEEE, ISIE 2022, artículo titulado: *Obstacle Coordinates Trans*formation from TVS Body-Frame to AGV Navigation-Frame

#### Derechos de Autor

- 1. Registro de programa de computo titulado: Mediciones Angulares Antro $pométricas$
- 2. Registro de obra: Disminución de Incertidumbres en Sistemas de Medición Tridimensional Bajo el Principio de Triangulación Dinámica

#### Patente

1. solicitud de patente en IMPI titulada: Sistema y Método de Medición en Tiempo Real del Pie Mediante Escaneo de Superficies y Medición de la Distribución de Cargas

# **Bibliografía**

- (2002). Ats/due de Atencion Especializada de la Comunidad Autonoma de Aragon. Temario Volumen Iii. E-book. Parte de 9788466511681. Editorial MAD.
- Aguado Jódar, X. and REDIN, I. M. (1997). Biomecánica fuera y dentro del laboratorio. TEMAS DE EDUCACION; 17).
- Alshadli, D., Chong, A. K., McDougall, K., Al-Baghdadi, J., Milburn, P., and Newsham-West, R. (2013). Reliability of a high accuracy image-based system for 3d modelling of the medial longitudinal arch during gait. Developments in Multidimensional Spatial Data Models, pages 85–101.
- Anbar, T., Hay, R. M. A., Hegazy, R. A., Esmat, S., Diab, H. M., Amer, H., Salah, S., Anbar, M. T., and Sayed, K. S. (2021). Analysis of symmetricity in the three different (sagittal, transverse and frontal) planes in generalized nonsegmental vitiligo. Indian Journal of Dermatology, Venereology and Leprology, 87(1):22– 28.
- Behling, A.-V., Manz, S., von Tscharner, V., and Nigg, B. M. (2020). Pronation or foot movement—what is important. Journal of Science and Medicine in Sport, 23(4):366–371.
- Bellini, B. (2009). Sensores de presión utilizados en las plataformas de fuerza aplicadas al estudio de la posturografía. Artículo: En la Universidad de la República. Núcleo de Ingeniería Biomédica. Facultades de Medicina e Ingeniería.
- Bencke, J., Christiansen, D., Jensen, K., Okholm, A., Sonne-Holm, S., and Bandholm, T. (2012). Measuring medial longitudinal arch deformation during gait. a reliability study. Gait  $\mathcal B$  posture, 35(3):400-404.
- Besse, J.-L. (2017). Metatarsalgia. Orthopaedics y Traumatology: Surgery y Research, 103(1, Supplement):S29–S39. 2016 Instructional Course Lectures (SoF-COT).
- Buldt, A. K., Forghany, S., Landorf, K. B., Levinger, P., Murley, G. S., and Menz, H. B. (2018). Foot posture is associated with plantar pressure during gait: A comparison of normal, planus and cavus feet. Gait  $\mathcal{C}$  posture, 62:235–240.
- Campos, F. F. (2010). Manual de Cirugia Ortopedica and Traumatologia/Manual of Orthopedic and Traumatology Surgery. Ed. Médica Panamericana.
- Chang, H.-W., Chieh, H.-F., Lin, C.-J., Su, F.-C., and Tsai, M.-J. (2014). The relationships between foot arch volumes and dynamic plantar pressure during midstance of walking in preschool children. PloS one, 9(4):e94535.
- Cuadrado Méndez, O. (2001). La distorsión radial y su representación gráfica.
- Damiano, J. (2018). Talalgias. *EMC-Aparato Locomotor*, 51(2):1–7.
- Diggin, W. and Diggin, M. (2020). Efficient computation of higher order 2d image moments using the discrete radon transform. arXiv preprint arXiv:2009.09898.
- González Hernández, A. (2014). Servicio de análisis biomecánico para corredores populares.
- Harish, A. B. and Prasad, A. R. (2021). Automated 3d solid reconstruction from 2d cad using opencv. arXiv preprint arXiv:2101.04248.
- He, Y., Lin, M., Wang, X., Liu, K., Liu, H., He, T., and Zhou, P. (2021). Textilefilm sensors for a comfortable intelligent pressure-sensing insole. Measurement, 184:109943.
- Hibbeler, R. C. (2016). MasteringEngineering with Pearson EText–Standalone Access Card-for Engineering Mechanics: Statics. Pearson Education.
- Ikuta, Y., Nakasa, T., Fujishita, H., Obayashi, H., Fukuhara, K., Sakamitsu, T., Ushio, K., and Adachi, N. (2022). An association between excessive valgus hindfoot alignment and postural stability during single-leg standing in adolescent athletes. BMC Sports Science, Medicine and Rehabilitation, 14(1):64.
- Javaid, M., Haleem, A., Singh, R. P., and Suman, R. (2021). Industrial perspectives of 3d scanning: features, roles and it's analytical applications. Sensors International, 2:100114.
- Kermen, E. (2020). New Approach to foot orthotics materials: hydrogel insoles. PhD thesis, University of British Columbia.
- Kirby, K. A. (2017). Sistema de reparto de cargas del arco longitudinal del pie. Revista española de podología,  $28(1):37-45$ .
- Kshirsagar, K. P., Tathod, A., Dudhate, R., Yadav, A., and Tarte, R. (2022). Camera calibration using robust intrinsic and extrinsic parameters. Artificial Intelligence in Information and Communication Technologies, Healthcare and Education: A Roadmap Ahead, page 109.
- Langley, B., Cramp, M., and Morrison, S. C. (2015). Selected static foot assessments do not predict medial longitudinal arch motion during running. Journal of foot and ankle research, 8(1):1–6.
- Langley, B., Cramp, M., and Morrison, S. C. (2016). Clinical measures of static foot posture do not agree. Journal of foot and ankle research, 9(1):1–6.
- Lee, J.-h., Lee, M.-j., and Park, S.-Y. (2021). Complete 3d foot scanning system using 360 degree rotational and translational laser triangulation sensors. International Journal of Control, Automation and Systems, 19(9):3013–3025.
- Liu, R., Zhang, H., Liu, M., Xia, X., and Hu, T. (2009). Stereo cameras selfcalibration based on sift. In 2009 International Conference on Measuring Technology and Mechatronics Automation, volume 1, pages 352–355. IEEE.
- Mannen, E. M., Currie, S. J., Bachman, E. C., Otmane, A., Davidson, B. S., Shelburne, K. B., and McPoil, T. G. (2018). Use of high speed stereo radiography to assess the foot orthoses effectiveness in controlling midfoot posture during walking: A pilot study. The Foot, 35:28–35.
- Mansour, E., Yaacoub, J., Bakouny, Z., Assi, A., and Ghanem, I. (2017). A podoscopic and descriptive study of foot deformities in patients with down syndrome. Orthopaedics & Traumatology: Surgery & Research, 103(1):123–127.
- Maynou, C., Szymanski, C., and Thiounn, A. (2017). The adult cavus foot. *EFORT* open reviews, 2(5):221–229.
- McPoil, T. G., Ford, J., Fundaun, J., Gallegos, C., Kinney, A., McMillan, P., Murphy, J., Sky, E., Torba, D., and Bade, M. (2016). The use of a static measure to predict foot posture at midstance during walking. The Foot, 28:47–53.
- Merriaux, P., Dupuis, Y., Boutteau, R., Vasseur, P., and Savatier, X. (2017). A study of vicon system positioning performance. Sensors, 17(7):1591.
- Momin, M. A., Rahman, M. J., and Mieno, T. (2020). Foot pressure sensor system made from mwcnt coated cotton fibers to monitor human activities. Surface and Coatings Technology, 394:125749.
- Municio, E. (2009). Microcontrolador PIC16F84. Desarrollo de proyectos. 3a edi $ción.$  Ra-Ma S.A. Editorial y Publicaciones.
- Naseer, S., Babu, R. P., Panjala, A., Arifuddin, M. S., Manfusa, H., and Rao, E. V. (2021). Comparison of medial longitudinal arches of the foot by radiographic method in users and nonusers of high-heeled footwear among young women. Journal of the Anatomical Society of India, 70(4):226–232.
- Nilsson, J. and Riedel, S. (2005). *Circuitos eléctricos*. Fuera de colección Out of series. Pearson Educación.
- Nilsson, M. K., Friis, R., Michaelsen, M. S., Jakobsen, P. A., and Nielsen, R. O. (2012). Classification of the height and flexibility of the medial longitudinal arch of the foot. Journal of foot and ankle research, 5(1):1–9.
- Oh, S.-H., Park, J.-S., Ryu, J.-J., Song, I.-S., and Jung, S.-K. (2021). Threedimensional reproducibility of the soft tissue landmarks taken by structuredlight facial scanner in accordance with the head position change. In *Healthcare*, volume 9, page 428. MDPI.
- Plaza-Bravo, J. M., Mateo-March, M., Sanchis-Sanchis, R., Pérez-Soriano, P., Zabala, M., and Encarnación-Martínez, A. (2022). Validity and reliability of the leomo motion-tracking device based on inertial measurement unit with an optoelectronic camera system for cycling pedaling evaluation. International Journal of Environmental Research and Public Health, 19(14):8375.
- Putra, K. B., Wood, H., Wensman, J., Leonard, J. A., and Shih, A. (2023). A custom silicone foot orthosis for partial calcanectomy fabricated using a 3dprinted mold. JPO: Journal of Prosthetics and Orthotics, 35(3):224–228.
- Ramírez-Hernández, L. R., Rodríguez-Quinoñez, J. C., Castro-Toscano, M. J., Hernández-Balbuena, D., Flores-Fuentes, W., Rascón-Carmona, R., Lindner, L., and Sergiyenko, O. (2020). Improve three-dimensional point localization accuracy in stereo vision systems using a novel camera calibration method. International Journal of Advanced Robotic Systems, 17(1):1729881419896717.
- Razeghi, M. and Batt, M. E. (2002). Foot type classification: a critical review of current methods. Gait  $\mathcal{C}$  posture, 15(3):282–291.
- Real-Moreno, O., Rodríguez-Quiñonez, J. C., Sergiyenko, O., Flores-Fuentes, W., Castro-Toscano, M. J., Miranda-Vega, J. E., Mercorelli, P., Valdez-Rodríguez, J. A., Trujillo-Hern´andez, G., and Sanchez-Castro, J. J. (2022). A quadrant approach of camera calibration method for depth estimation using a stereo vision system. In IECON 2022–48th Annual Conference of the IEEE Industrial Electronics Society, pages 1–6. IEEE.
- <span id="page-125-0"></span>Rodríguez-Quiñonez, J. C., Trujillo-Hernández, G., Flores-Fuentes, W., Sergiyenko, O., Miranda-Vega, J. E., Sanchez-Castro, J. J., Castro-Toscano, M. J., and Real-Moreno, O. (2023). Anthropometric stereo vision system for measuring foot arches angles in three dimensions. IEEE Transactions on Instrumentation and Measurement.
- Ryniewicz, A. M., Ryniewicz, A., Bojko, L., Golkebiowska, W., Cichonski, M., and Madej, T. (2017). The use of laser scanning in the procedures replacing lower limbs with prosthesis. Measurement, 112:9–15.
- Sobrón, F. B., Dos Santos-Vaquinhas, A., Alonso, B., Parra, G., Pérez-Mañanes, R., and Vaquero, J. (2022). Technique tip: 3d printing surgical guide for pes cavus midfoot osteotomy. Foot and Ankle Surgery, 28(3):371–377.
- Su, W., Ye, D., Zhang, F., Sun, X., and Fu, W. (2022). Effects of shod and barefoot conditions on medial longitudinal arch angle during running. ISBS Proceedings Archive, 40(1):688.
- Tanenbaum, A. (2003). Redes de computadoras. Editorial Alhambra S. A. (SP).
- Trujillo-Hernández, G., Rodríguez-Quiñonez, J. C., Flores-Fuentes, W., Sergiyenko, O., Ontiveros-Reyes, E., Real-Moreno, O., Hernández-Balbuena, D., Murrieta-Rico, F. N., and Rascón, R. (2022). Development of an integrated podometry system for mechanical load measurement and visual inspection. Measurement, 203:111866.
- Wang, Y., Li, Y., and Zheng, J. (2010). A camera calibration technique based on opencv. In The 3rd International Conference on Information Sciences and Interaction Sciences, pages 403–406. IEEE.
- Wu, Y., Hua, Y.-s., and Chao, X. (2013). The camera calibration of binocular vision measurement based on opencv. In Proceedings 2013 International Conference on Mechatronic Sciences, Electric Engineering and Computer (MEC), pages 1835–1839. IEEE.
- Yan, T., Qin, J., Zhang, Y., Li, Q., Han, B., and Jin, X. (2023). Research and application of intelligent image processing technology in the auxiliary diagnosis of aortic coarctation. Frontiers in Pediatrics, 11:1131273.
- Yuan, X., Zhu, R., and Su, L. (2011). A calibration method based on opencv. In 2011 3rd International Workshop on Intelligent Systems and Applications, pages 1–4. IEEE.